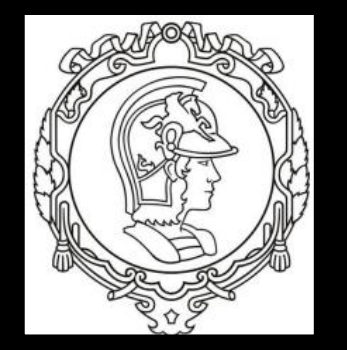

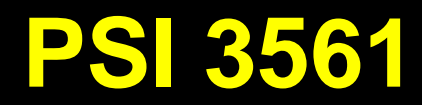

## **ELETRÔNICA AUTOMOTIVA**

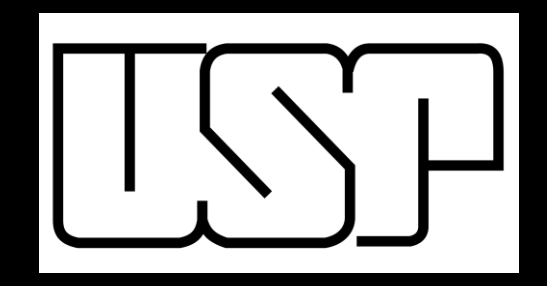

### **Aula 8**

## **Rede de Comunicação CAN** (**C**ontroller **A**rea **N**etwork)

Prof. Leopoldo Yoshioka Maio 2018

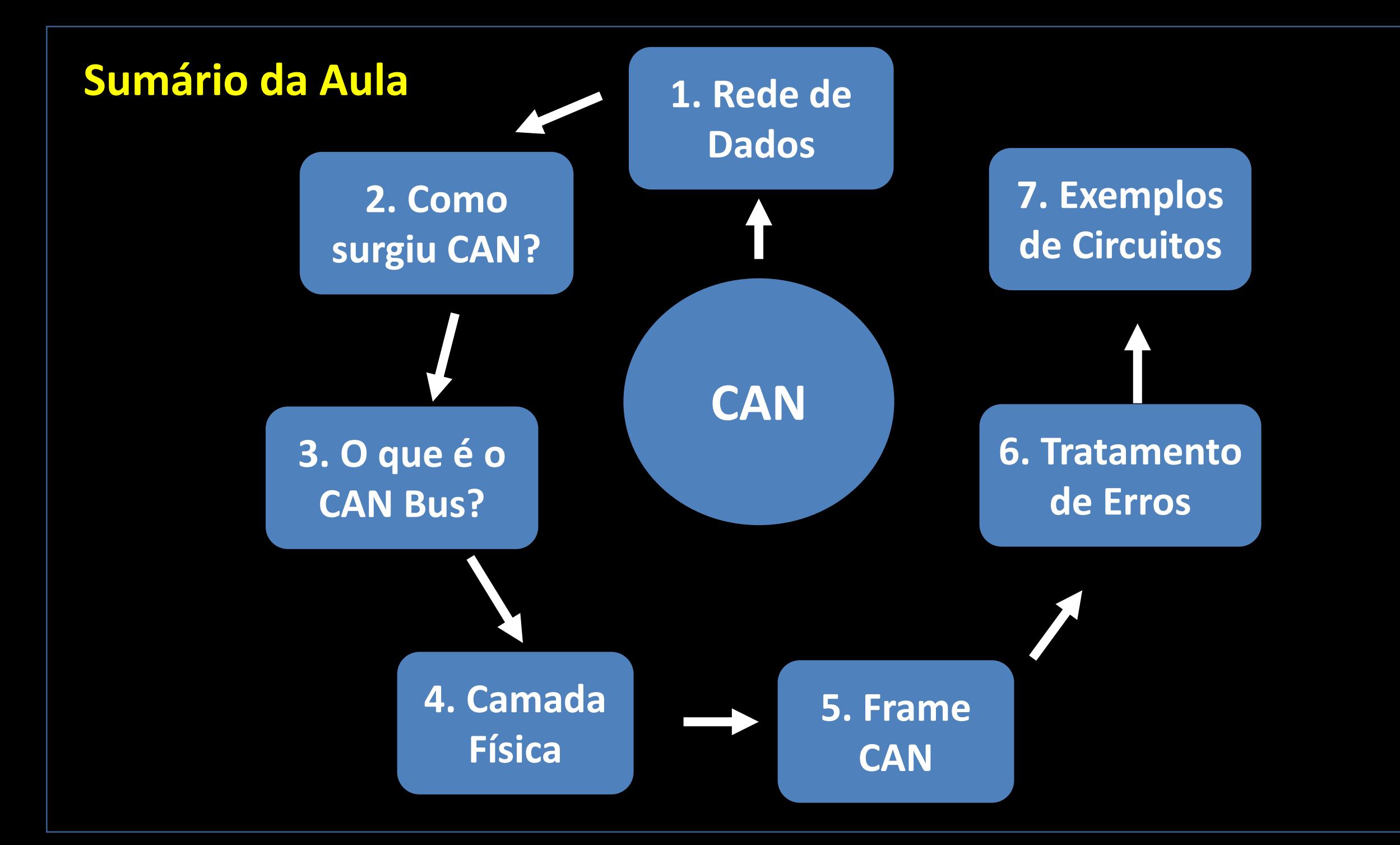

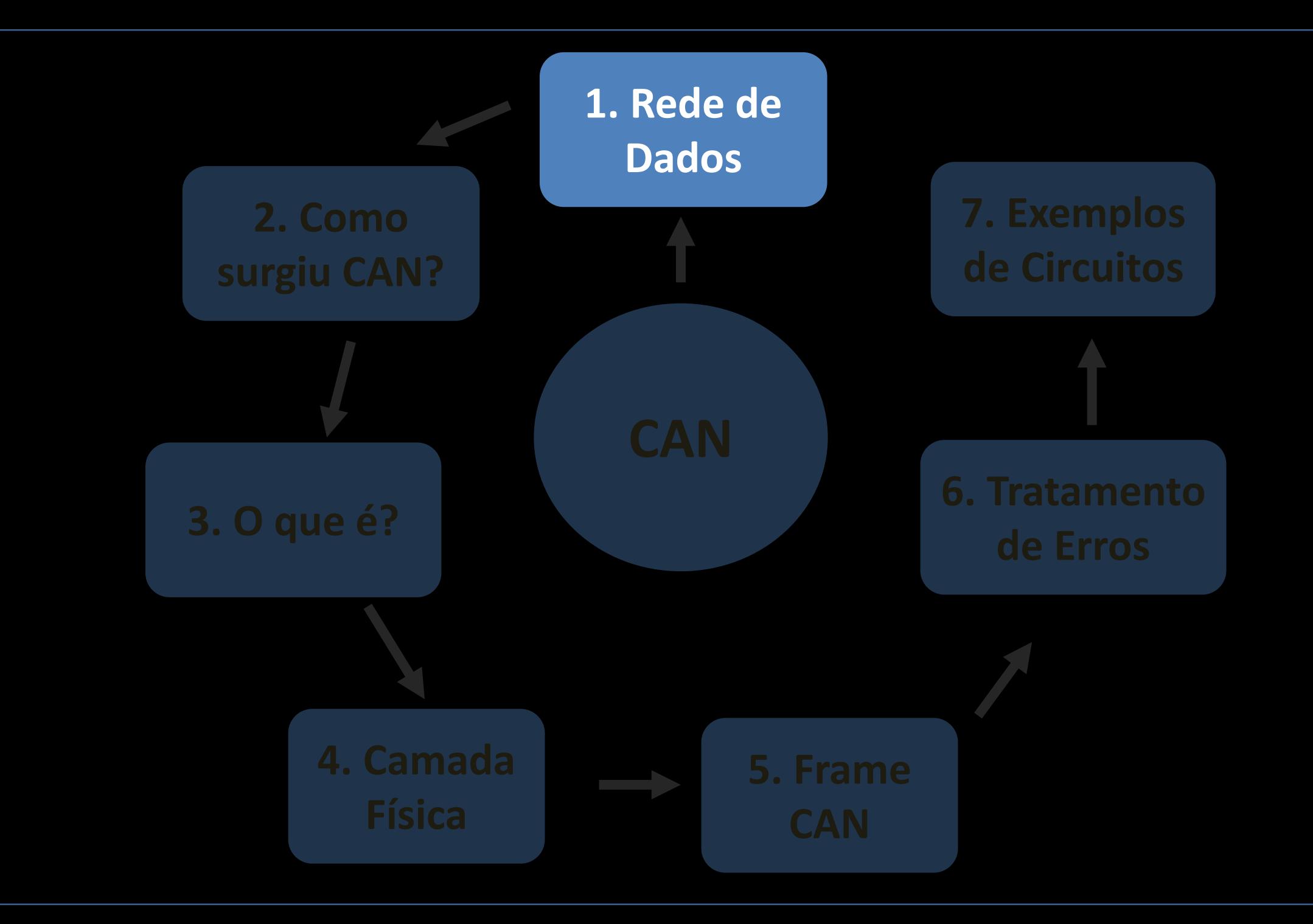

## **Comunicação de Dados – conceitos básicos**

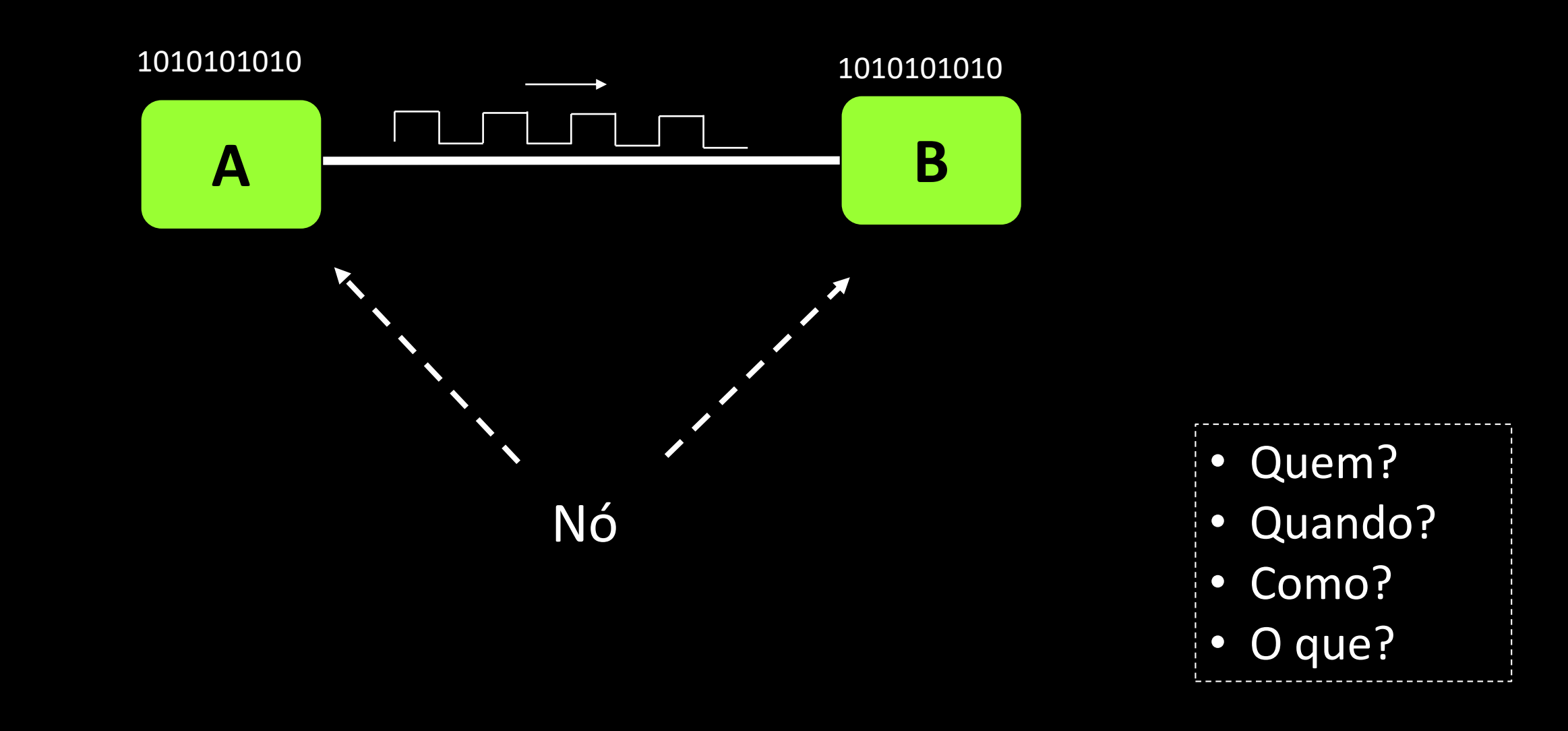

### **Arquitetura Ponto-a-ponto (estrela)**

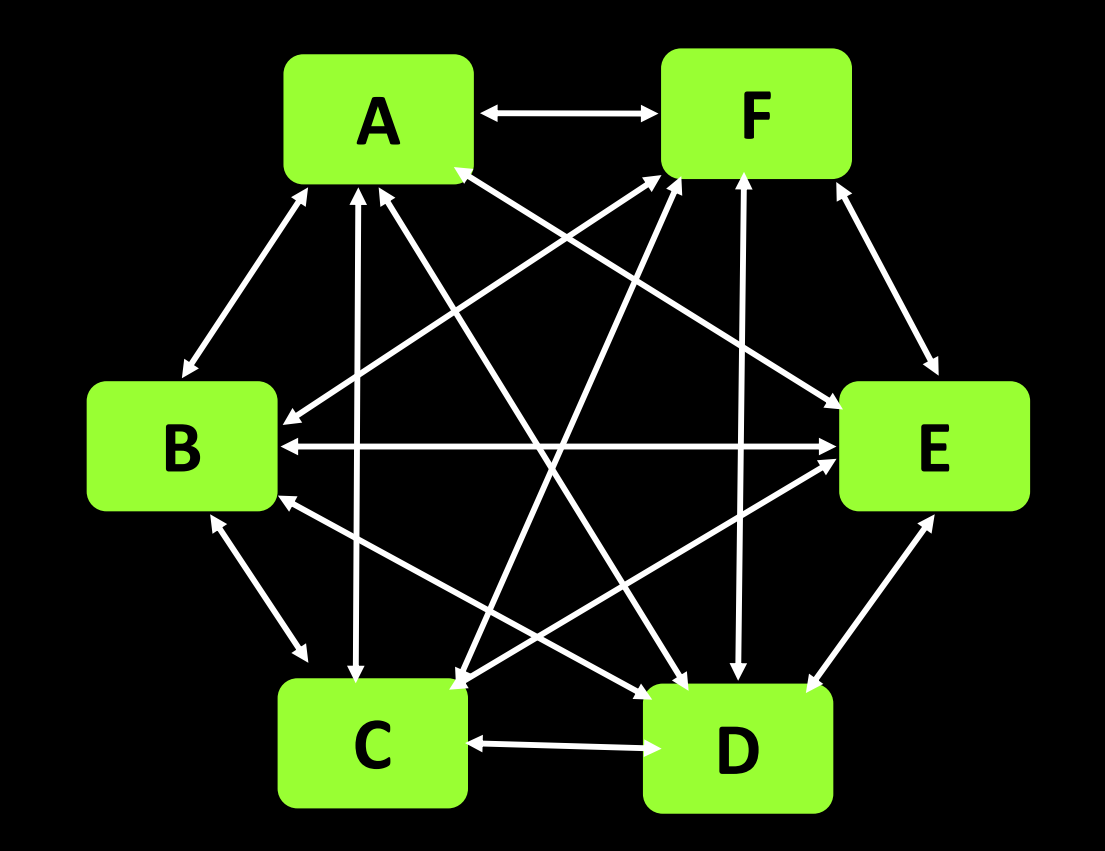

- 6 Nós
- 15 Conexões
- Estrela (ponto-aponto)

### **Arquitetura Centralizada**

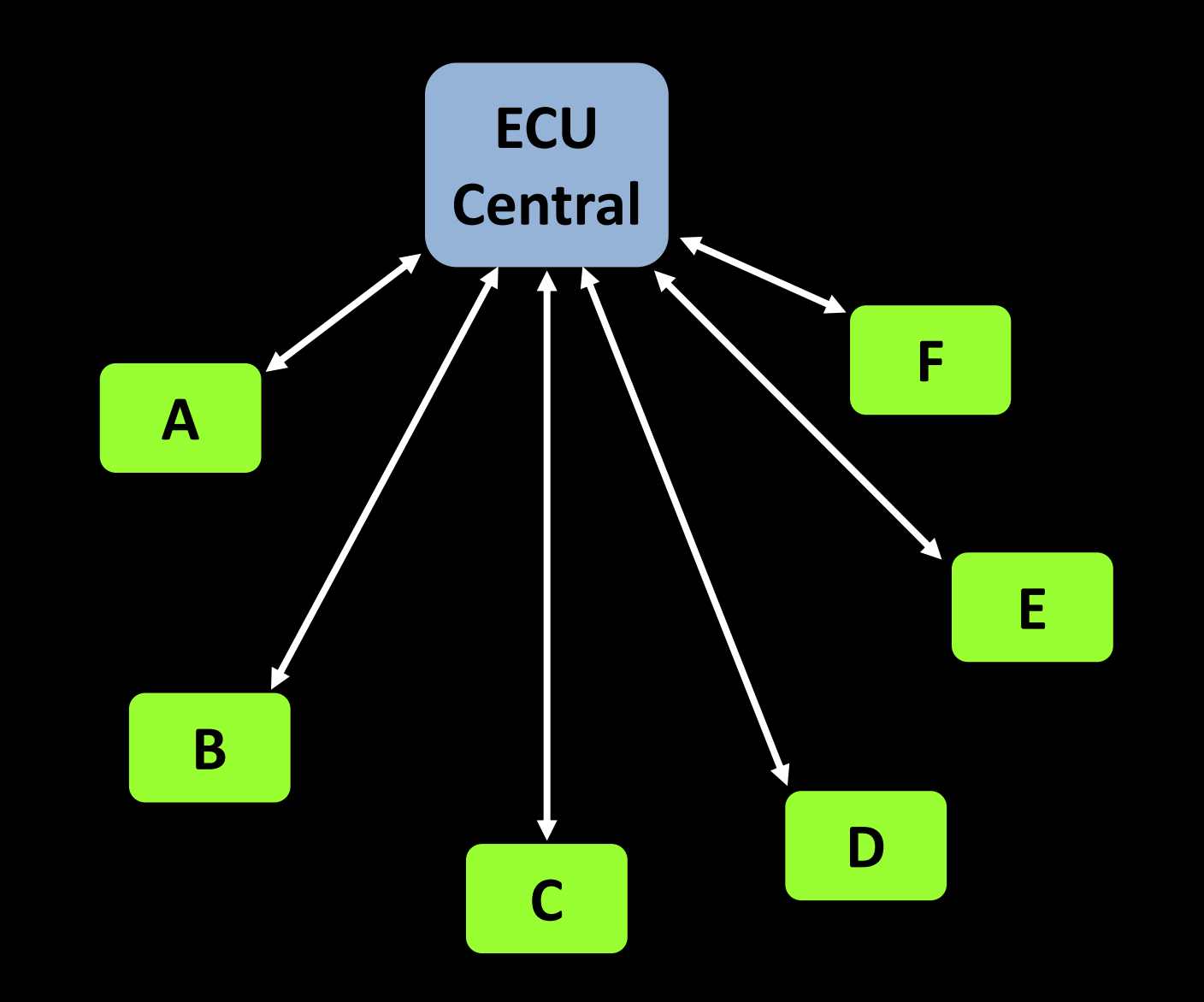

### **Arquitetura Distribuída (barramento)**

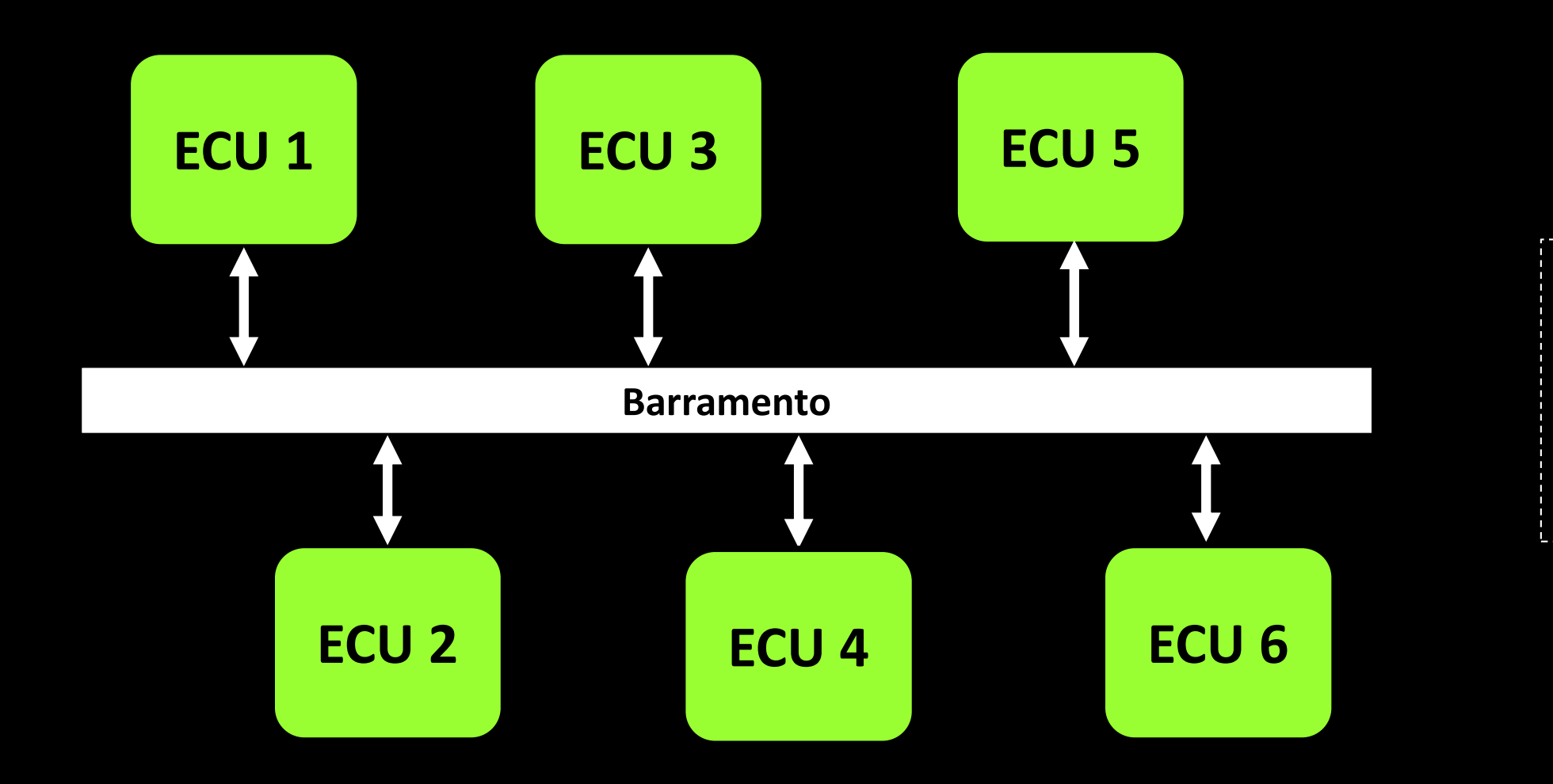

• Quem? • Quando? • Como? • O que?

### **Modelo OSI (Open System Interconnection)**

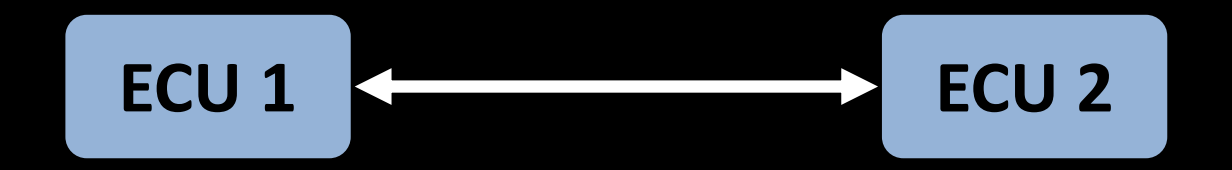

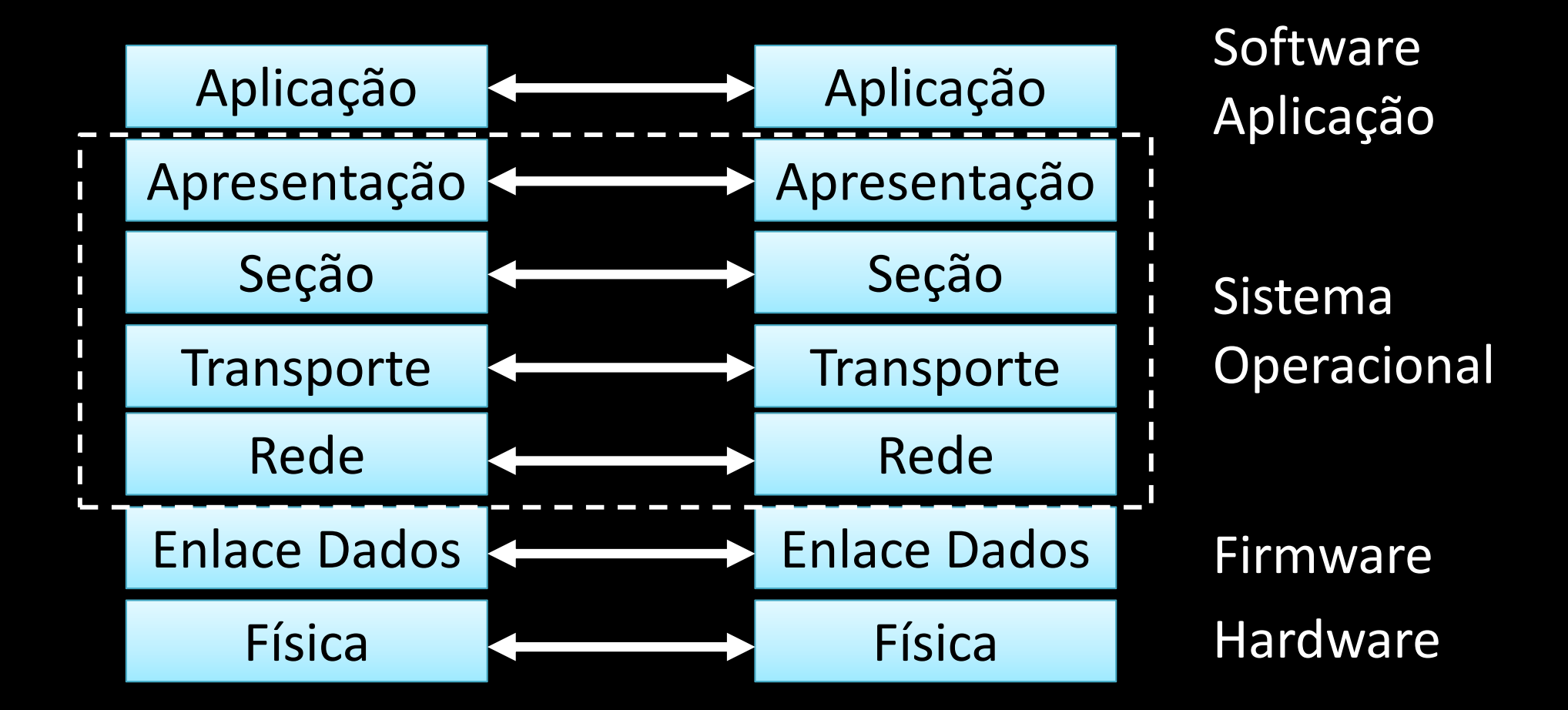

## **Descrição das Camadas OSI**

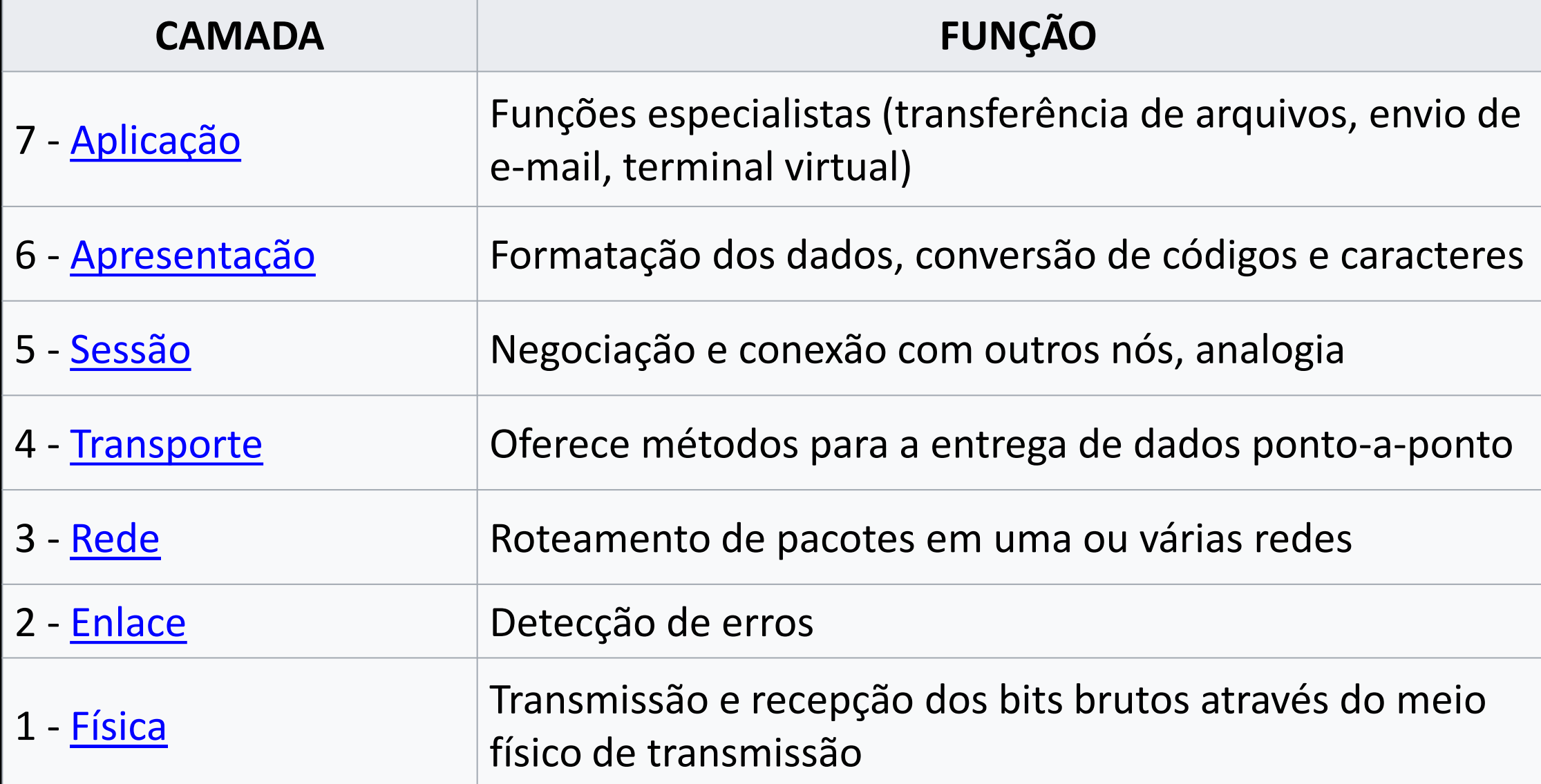

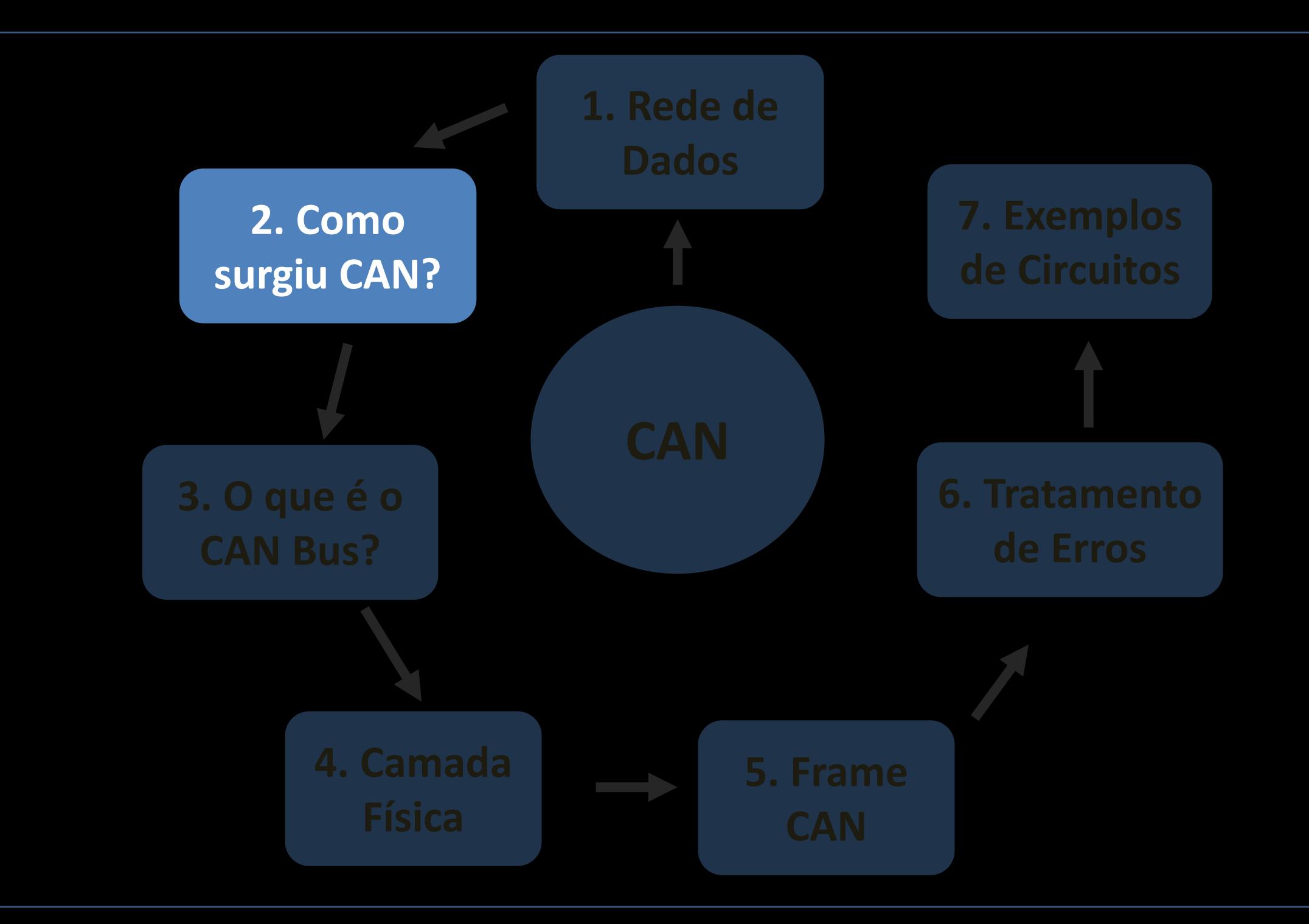

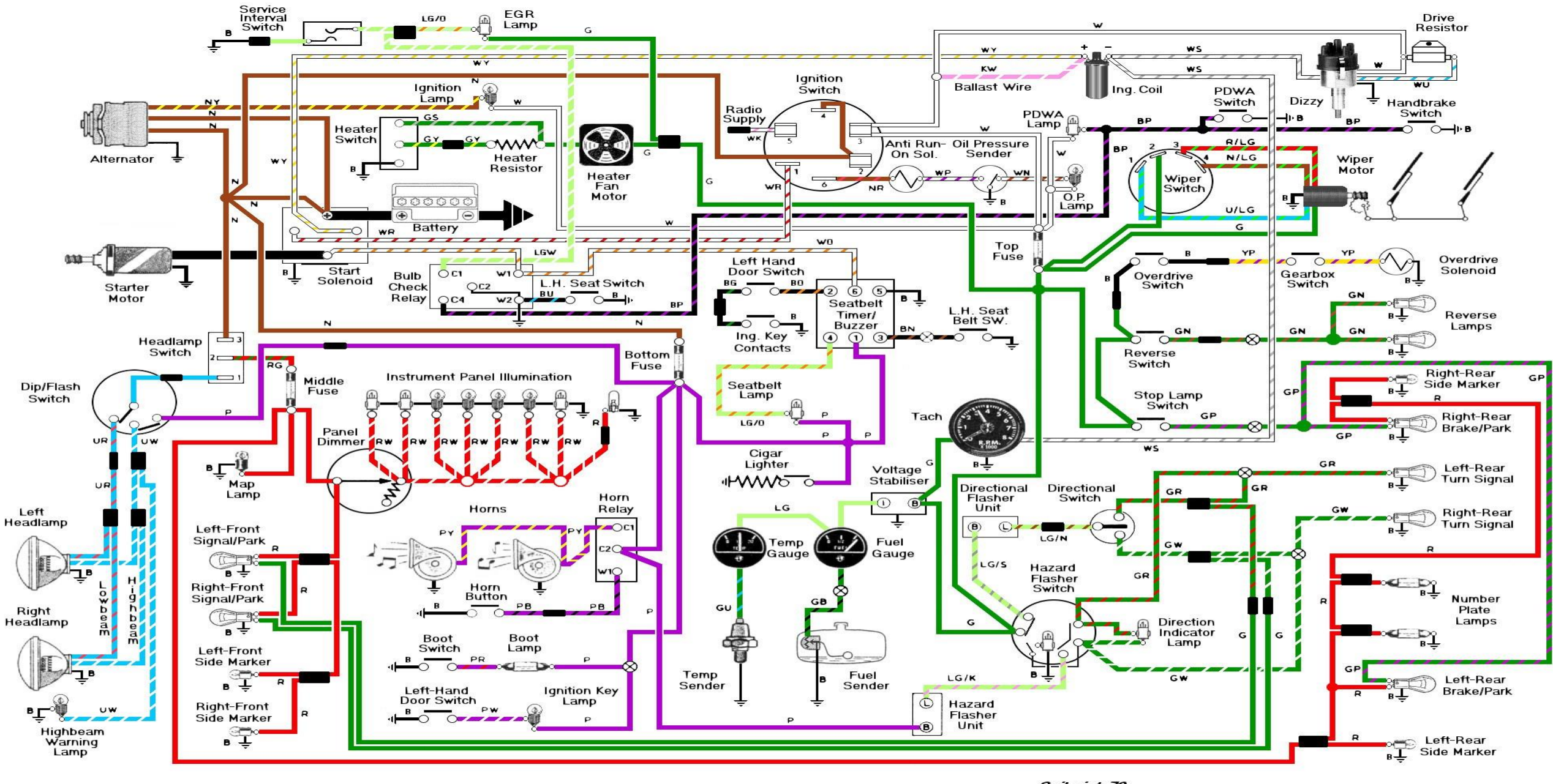

Note: The L.H. seat switch at the bulb check relay is shown "as wired" in this car. It is not functional.

B=black P=purple G=green  $R = red$ S=slate (gray)  $K = pink$ LG-light green  $U = blue$ W=white N=brown O=orange Y=yellow

Spitprint 76 1976 Triumph Spitfire, Federal Version "Beta" 11/21/98 tomomalley@meganet.net FM50855U AUG 1976

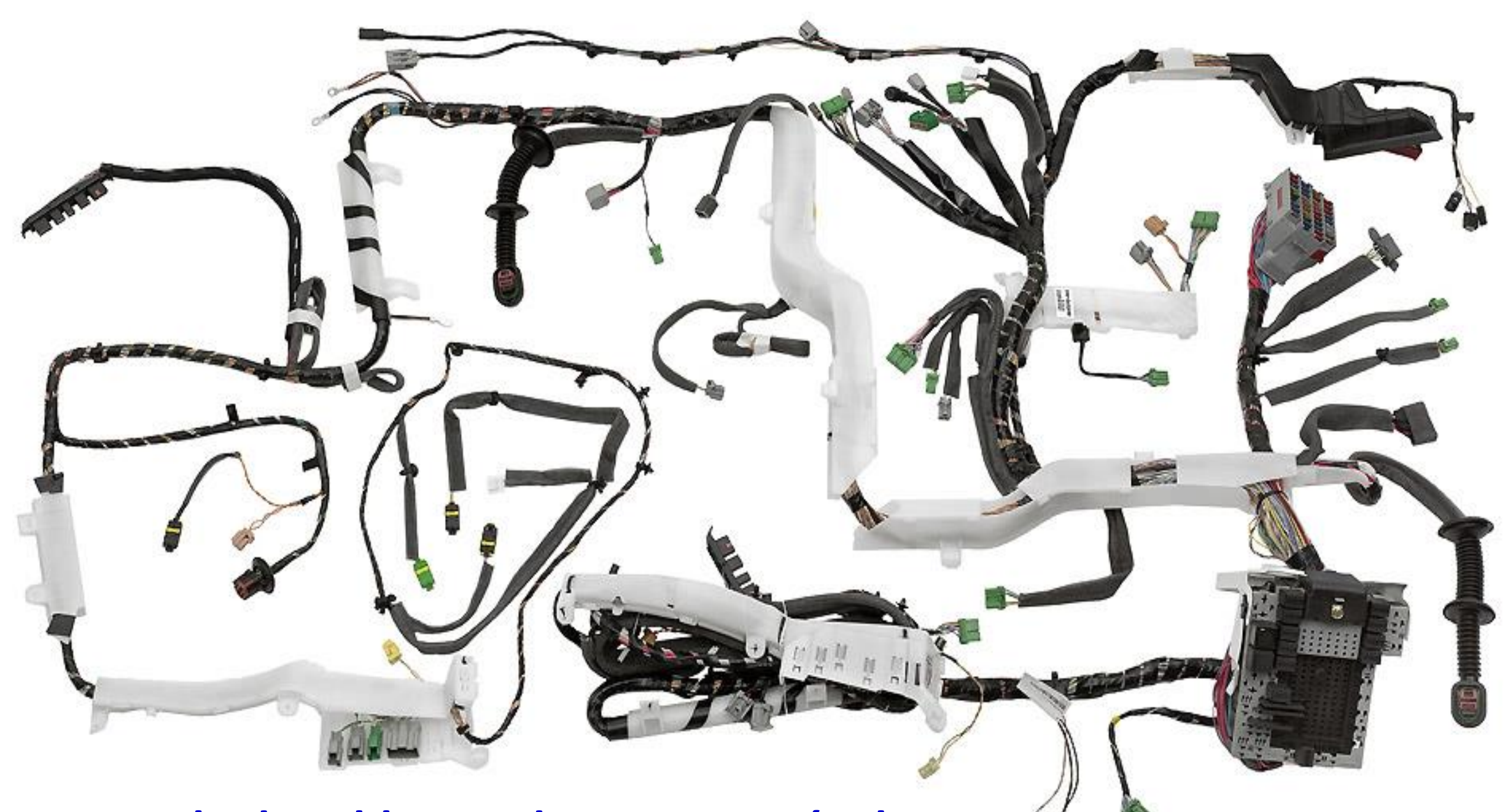

**Exemplo de cablagem de um automóvel**

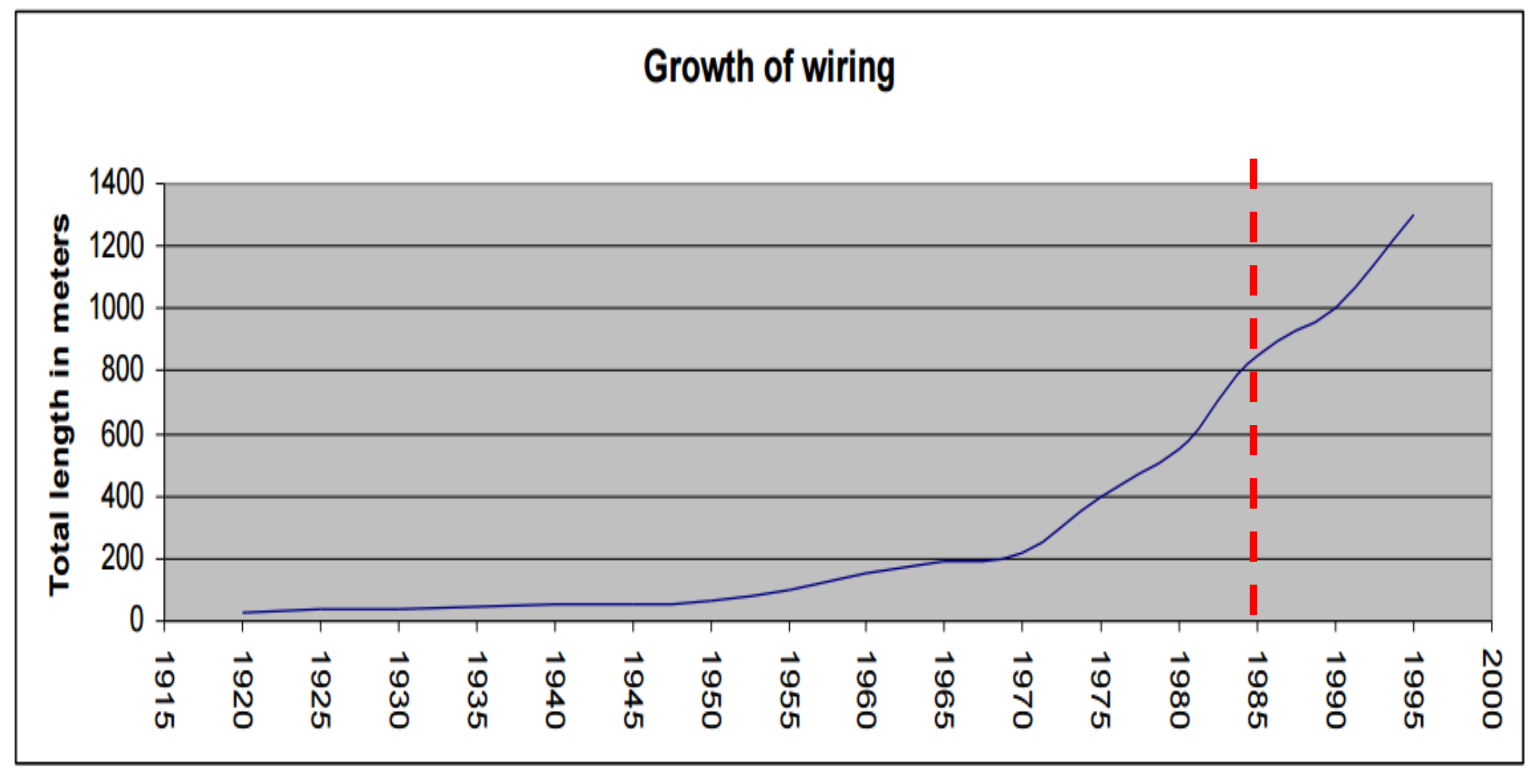

### **Figure 1 Growth of Automotive Wiring**

# **Histórico**

- No início da década de 1980 não existia um sistema de comunicação específico para interconectar dispositivos eletrônicos de um automóvel.
- **Engenheiros da Bosch procuravam uma rede que pudesse ser utilizado** em automóveis, mas perceberam que não existia nada que atendesse às necessidades.
- Em 1983, Uwe Kiencke iniciou o desenvolvimento de um novo barramento serial.
- O professor Wolfhard Lawrenz, Univesity of Applied Science in Braunschweig-Wolfenbuttel foi contratado como consultor. Ele propôs um novo protocolo de rede chamado "Controller Area Network".

### Prof. Uwe Kiencke

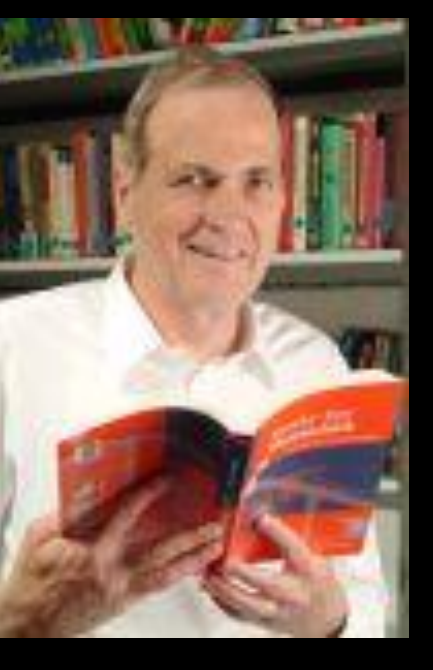

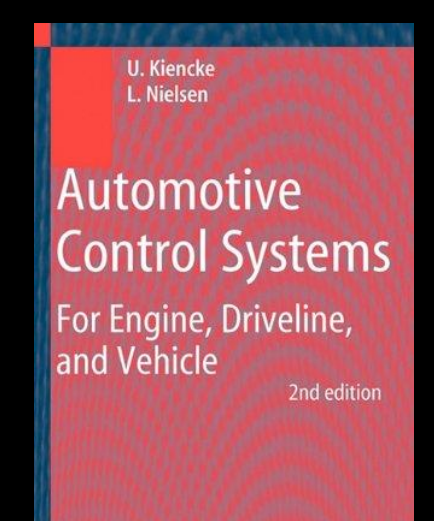

Prof. Wolfhard Lawrenz

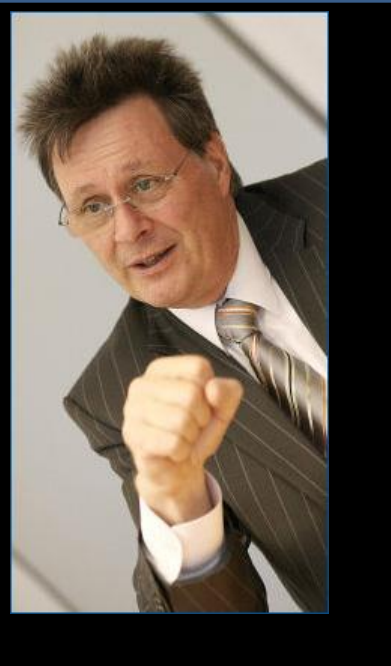

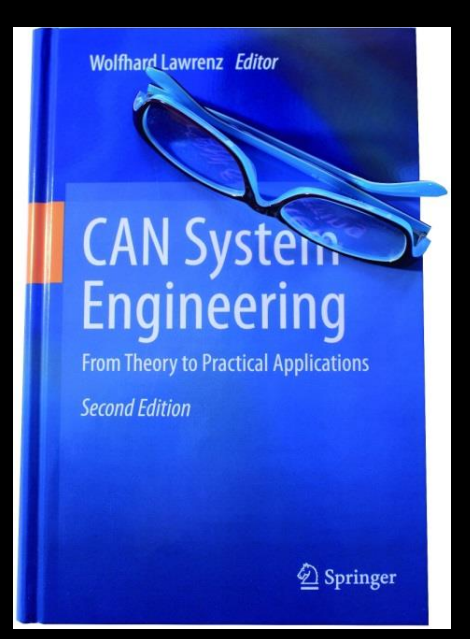

2 Springer

### **Em fevereiro de 1986 foi anunciado no Congresso SAE em Detroit**

#### **Controller Area Network**

Serial Network Technology for Embedded Solutions

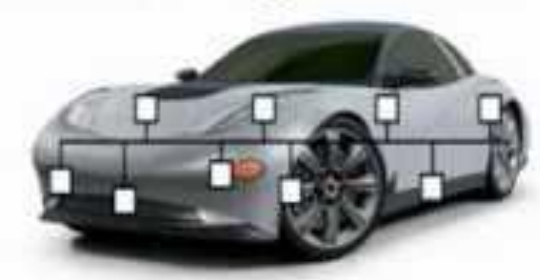

Presented by **Wilfred Voss** 

wilfred.voss@esd-electronics.com

esd electronics. Inc. 525 Bernardston Road Greenfield, MA 01038

http://www.esd-electronics-usa.com

#### Download this presentation at

http://www.esd-electronics-usa.com/online-seminars.html

ind winchrones, 1Nc. . 525 Bernardston Read . Greatfield, NA EL301

### http://papers.sae.org/860391/

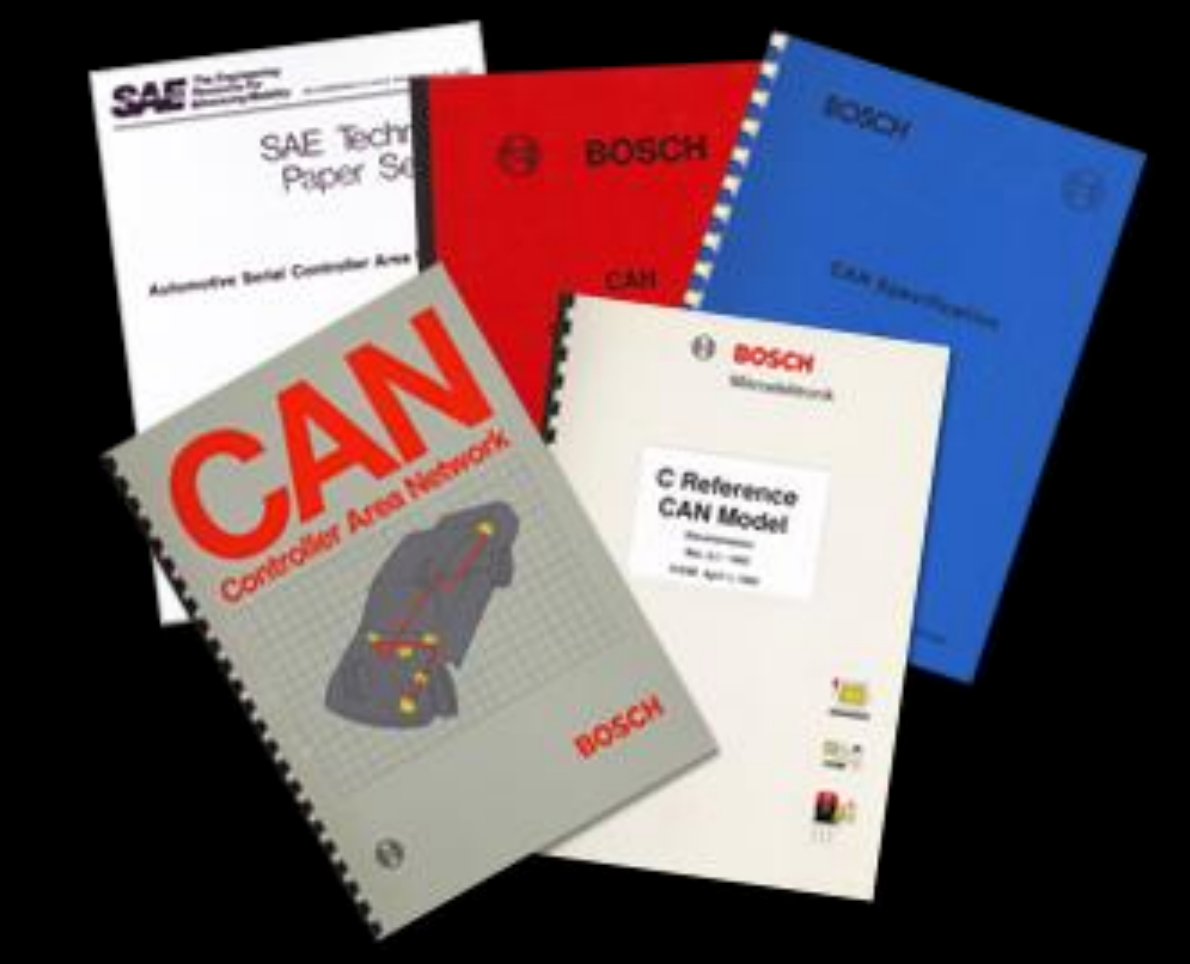

Primeiros documentos publicados pela Bosch descrevendo o protocolo CAN (ver 1.0)

- **1983:** Start of the Bosch internal project to develop an in-vehicle network
- **1986:** Official introduction of CAN protocol
- **1987:** First CAN controller chips from Intel and Philips Semiconductors
- **1991:** Bosch's CAN specification 2.0 published
- **1991:** CAN Kingdom CAN-based higher-layer protocol introduced by Kvaser
- **1992:** CAN in Automation (CiA) international users and manufacturers group established

#### **1992:** CAN Application Layer (CAL) protocol published by CiA

- **1992:** First cars from Mercedes-Benz used CAN network
	- **1993:** ISO 11898 standard published
	- **1994:** 1st international CAN Conference (iCC) organized by CiA
	- **1994:** DeviceNet protocol introduction by Allen-Bradley
	- **1995:** ISO 11898 amendment (extended frame format) published
	- **1995:** CANopen protocol published by CiA
	- **2000:** Development of the time-triggered communication protocol for CAN (TTCAN)

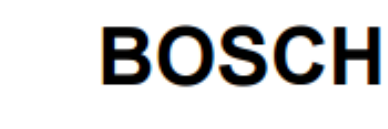

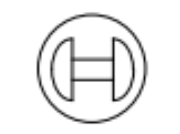

#### **CAN Specification**

Version 2.0

### **Documento de 72 pag.**

■ Parte A (11 bits)

■ Parte B (29 bits)

1991, Robert Bosch GmbH, Postfach 50, D-7000 Stuttgart 1

**http://www.kvaser.com/software/7330130980914/V1/can2spec.pdf**

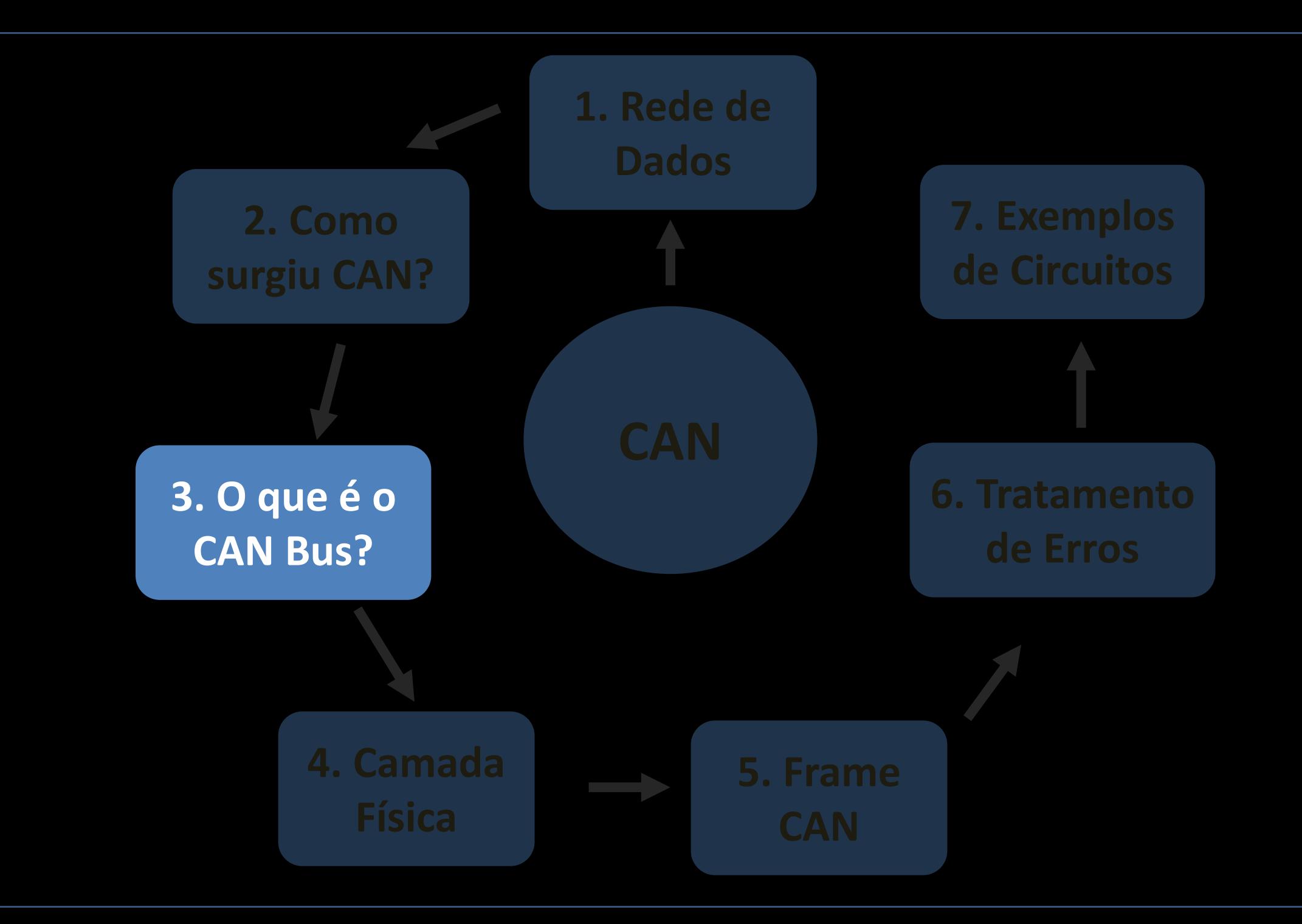

## **CAN BUS – visão geral (1/3)**

- É um padrão de comunicação automotivo que permite que as ECUs se comuniquem umas com as outas, sem a necessidade de um computador mestre.
- É uma comunicação do tipo "broadcast". Todos os nós podem podem "escutar" todas transmissões.
- Não é possível um determinado nó enviar uma mensagem para outro nó específico. Todos os nós, invariavelmente, captarão todo tráfego.
- Entretanto, o hardware CAN, filtrará localmente as mensagens de modo que cada nó reagirá somente às mensagens de seu interesse.

## **CAN BUS – visão geral (2/3)**

- É um barramento constituído por uma rede de dois fios com uma taxa de transmissão de até 1 Mbps.
- Através do barramento CAN são conectados vários componentes eletrônicos tais como: ECU de motor, microcontroladores, disposivos, sensores, atuadores entre outras distribuído pelo veículo.
- O CAN utiliza um protocolo baseado em mensagem.
- Mecanismo de **arbitragem** não-destrutiva garantia de acesso ao barramento àquela mensagem de prioridade mais elevada, sem atraso

## **CAN BUS – visão geral (3/3)**

- Vários mecanismos de detecção de erros: Desconexão automática de nós com falhas a fim de manter a comunicação entre os demais nós.
- As mensagens não são identificados pelos endereços dos nós do transmissor ou do receptor, como é na maioria dos sistemas de transmissão de dados.
- A identificação é feita pelo conteúdo da mensagem. O identificador tem também a função de especificar a prioridade da mensagem dentro do sistema.

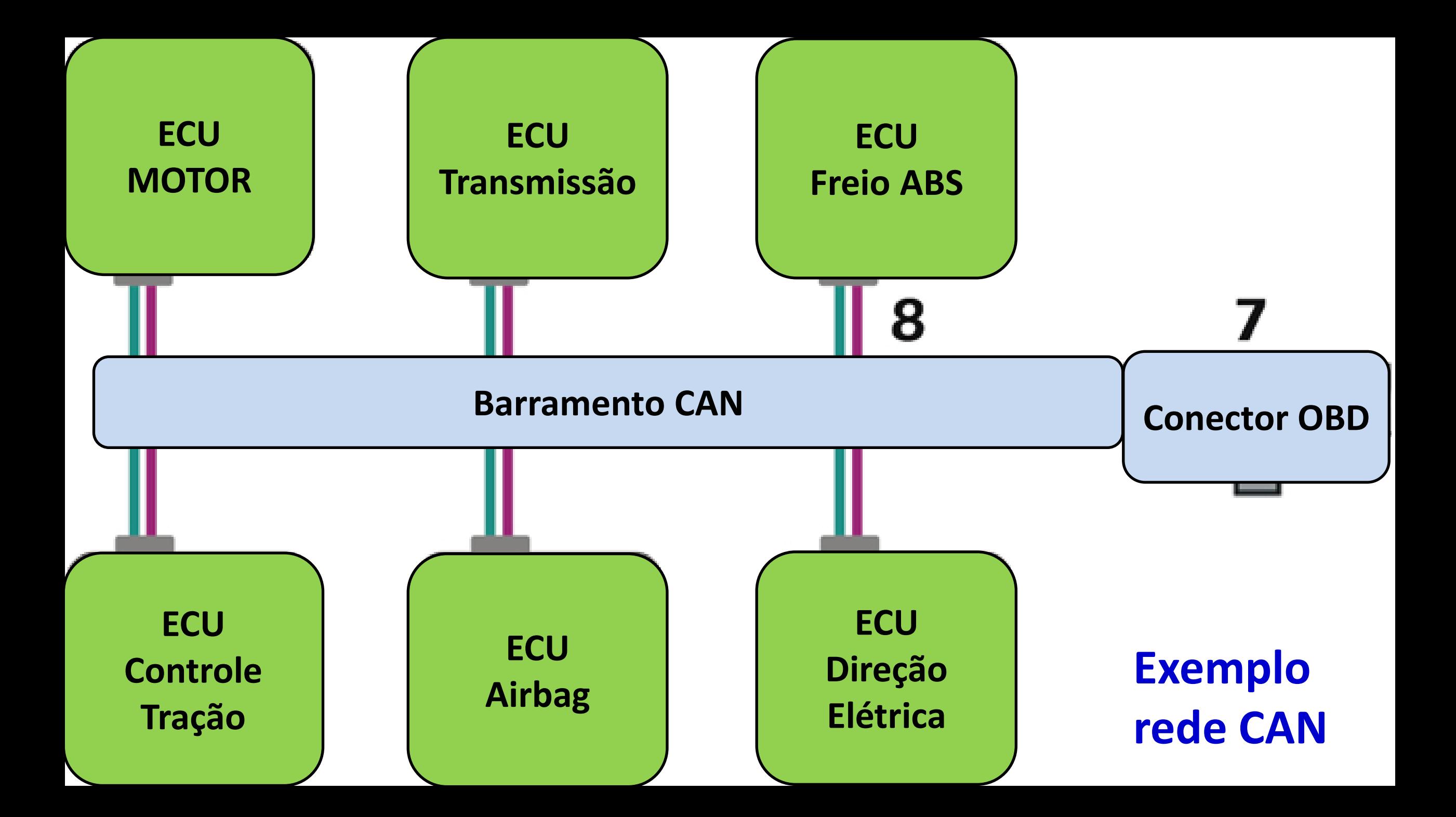

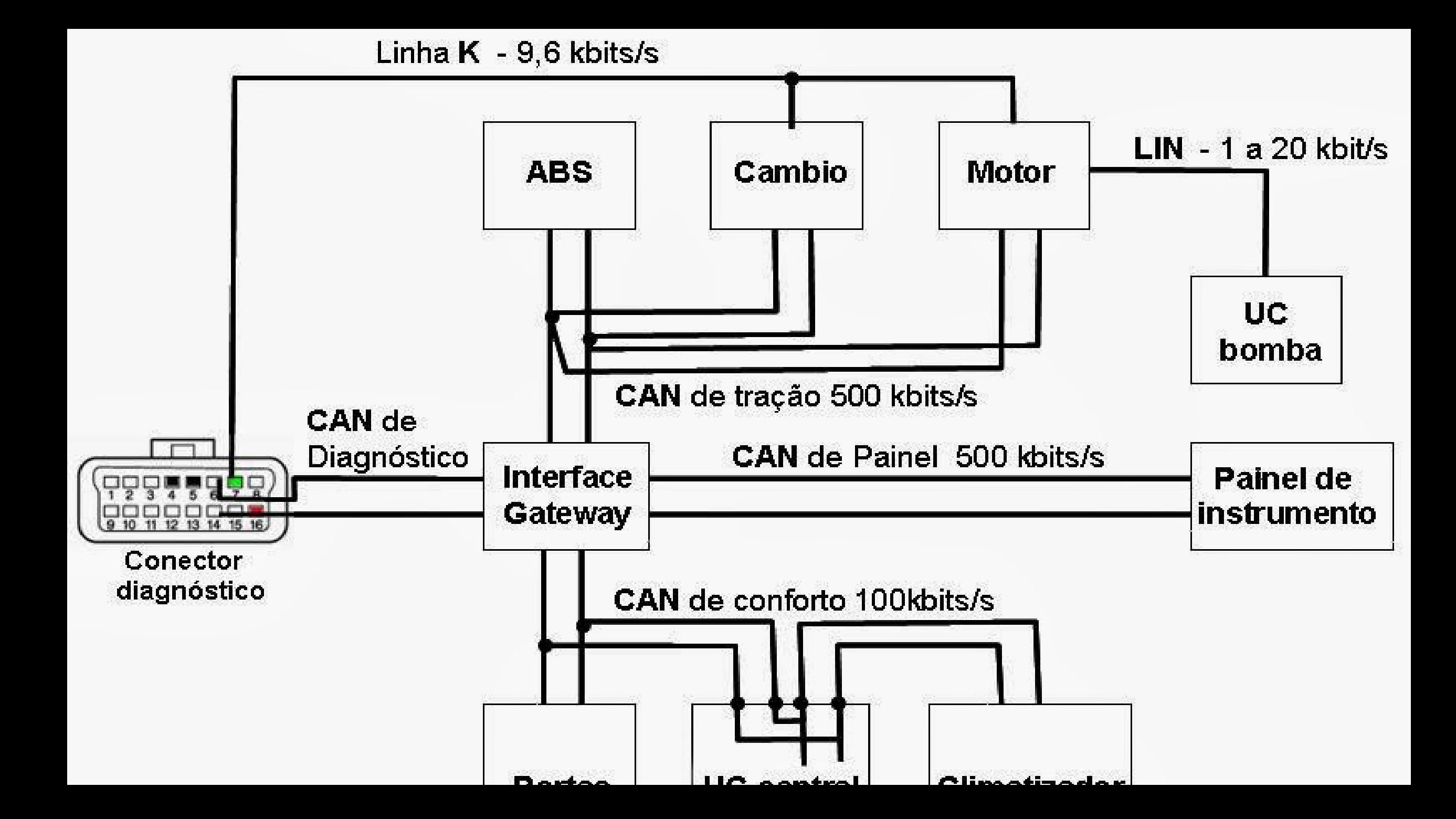

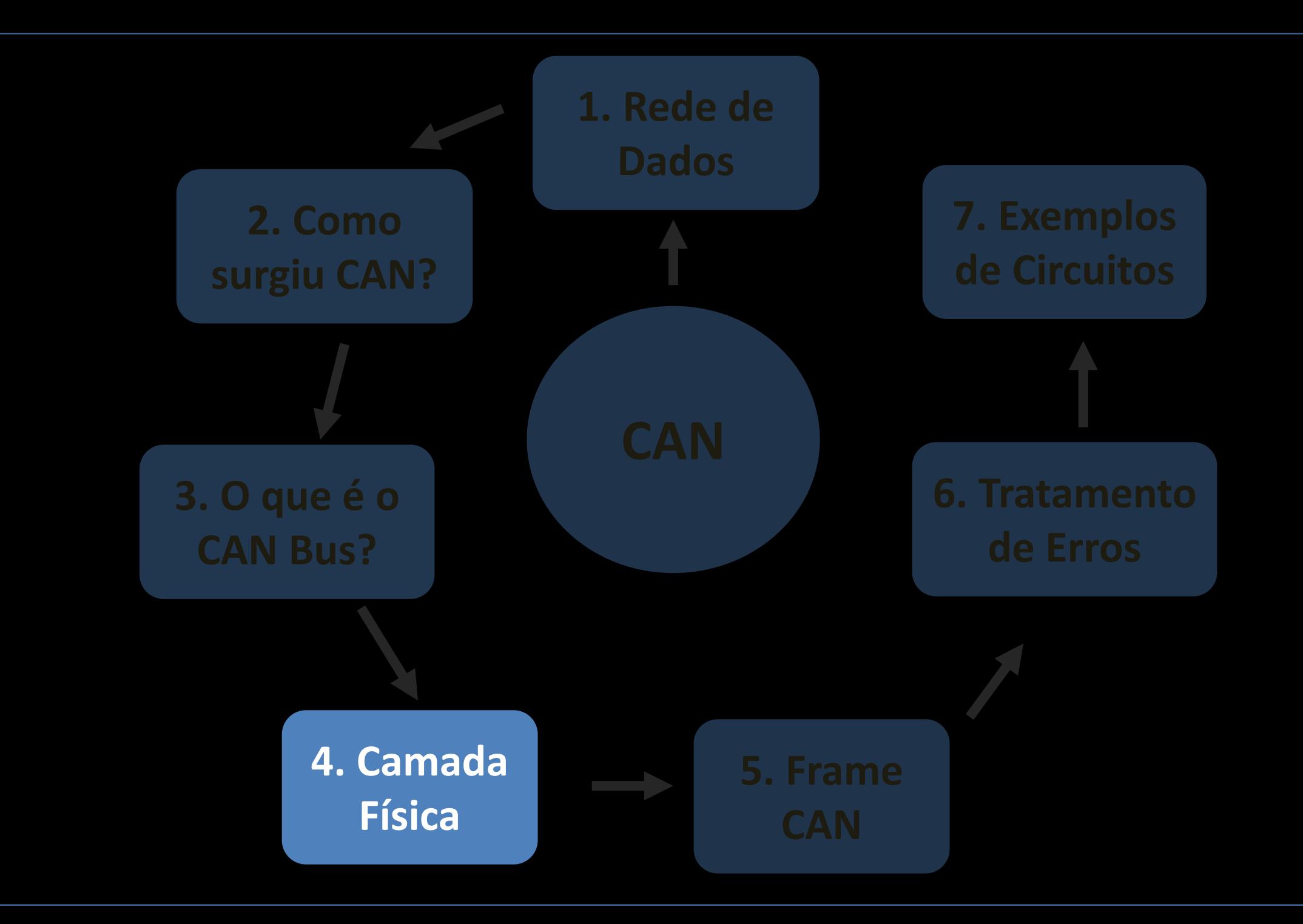

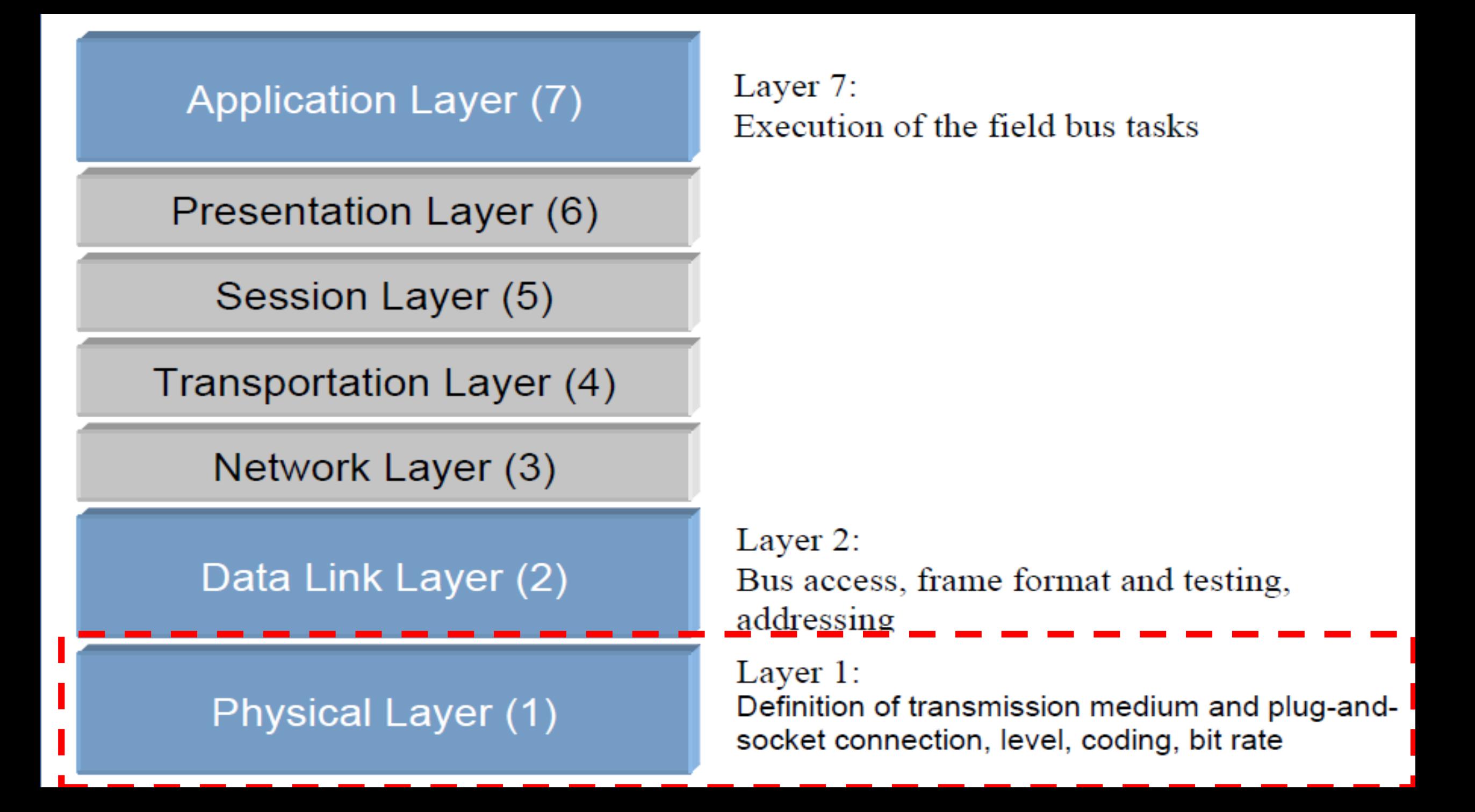

### **Camada Física**

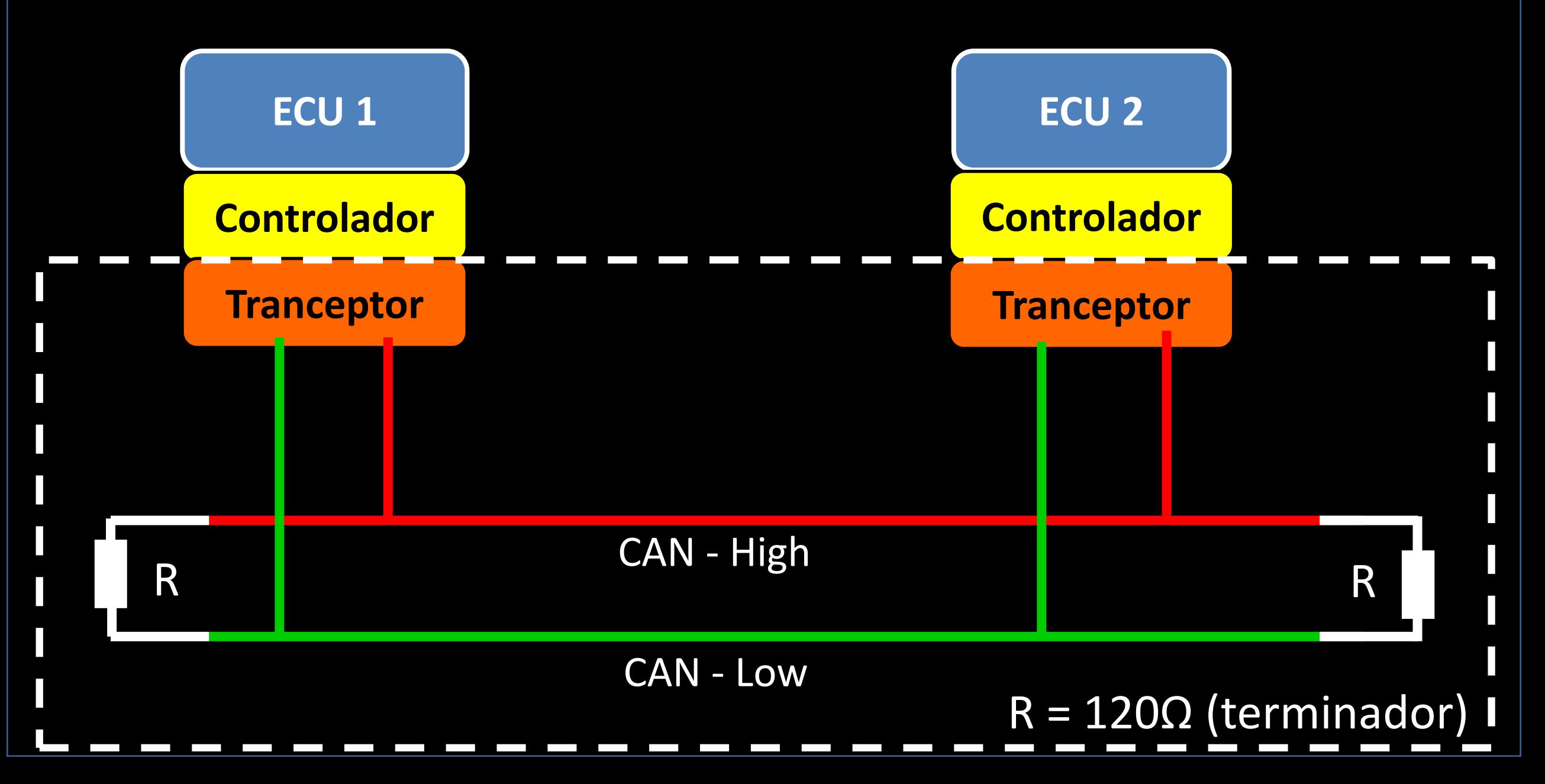

### **Componentes:**

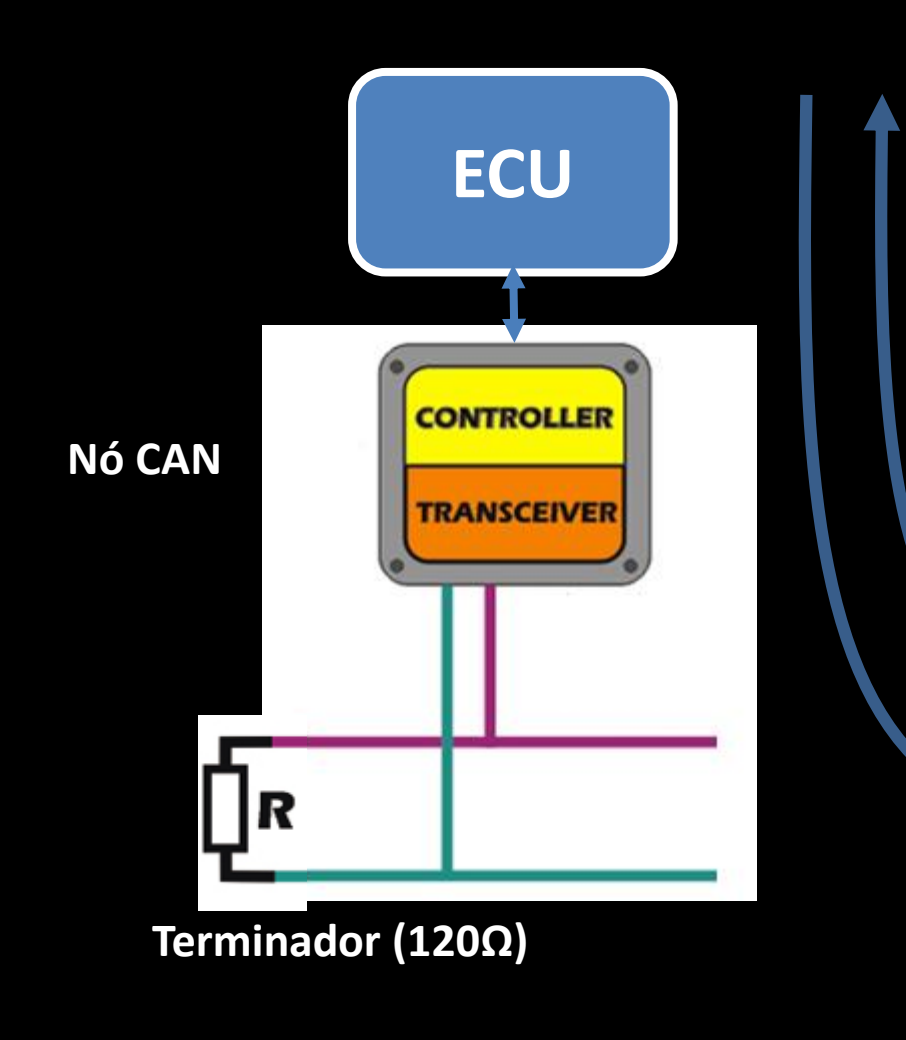

**CAN Controller** - é a interface lógica entre a ECU e o CAN Tranceiver. Processa os dados de transmissão (**Tx**) como também os dados de recepção(**Rx**)

**CAN Transceiver** - é a interface elétrica entre o CAN Controller e o barramento CAN. Converte o dado em sinal elétrico e vice-versa.

**Tx**

**Rx**

**Terminador** - é um resistor, tipicamente de 120Ω. Evita que o dado enviado seja refletido, provocando um eco.

### **Níveis de tensão**

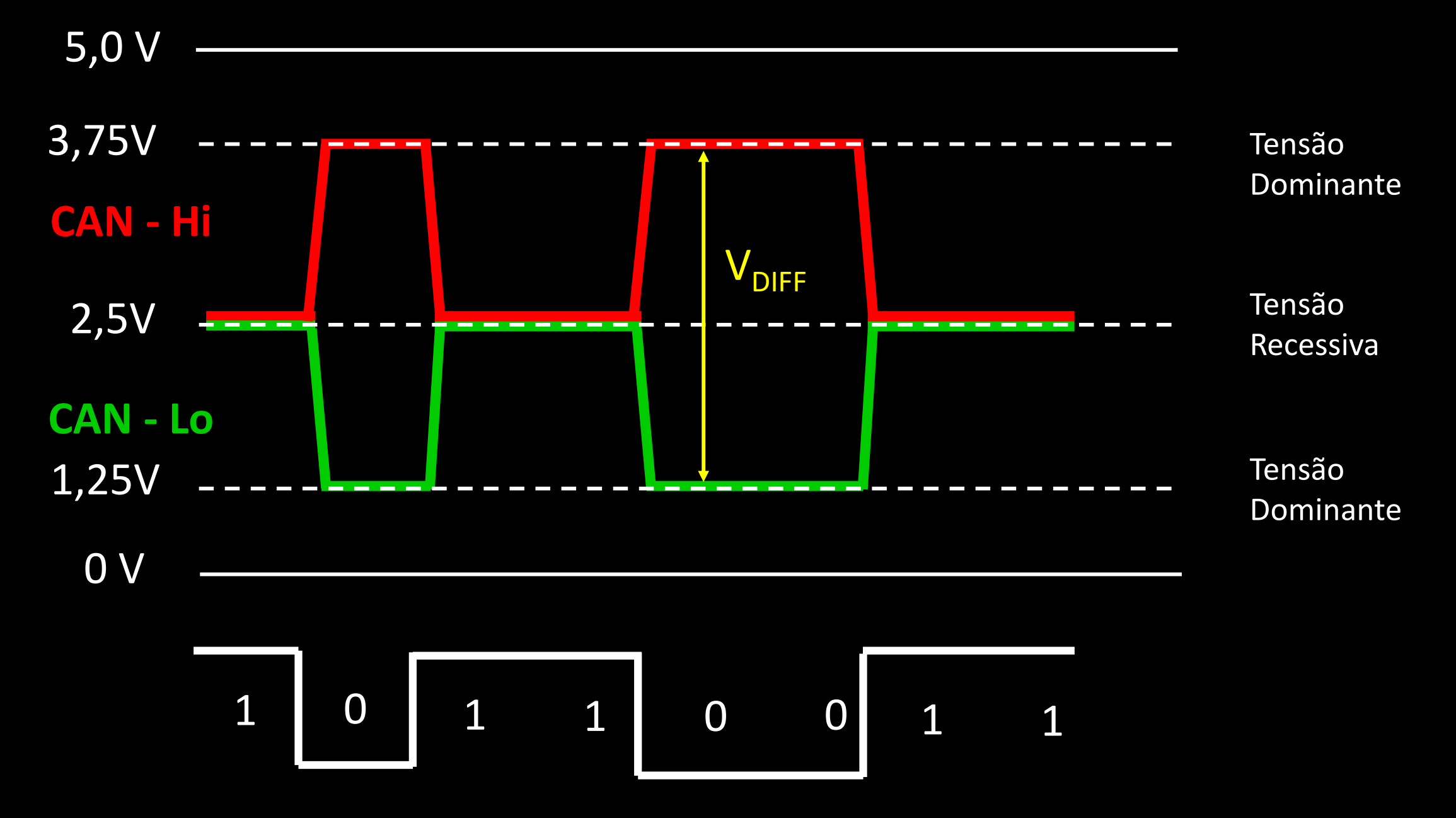

## Circuito do Driver

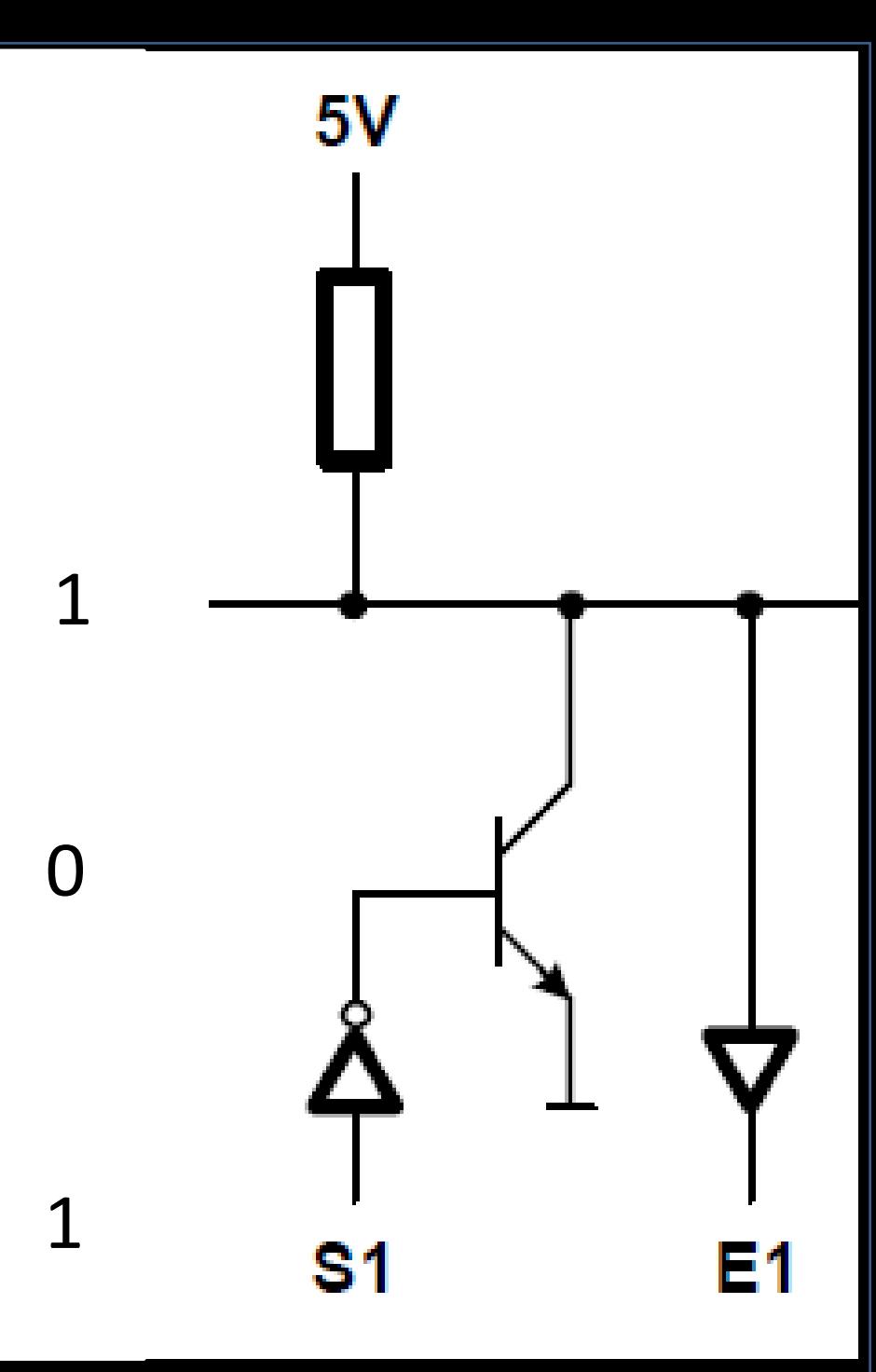

## Circuito do Driver

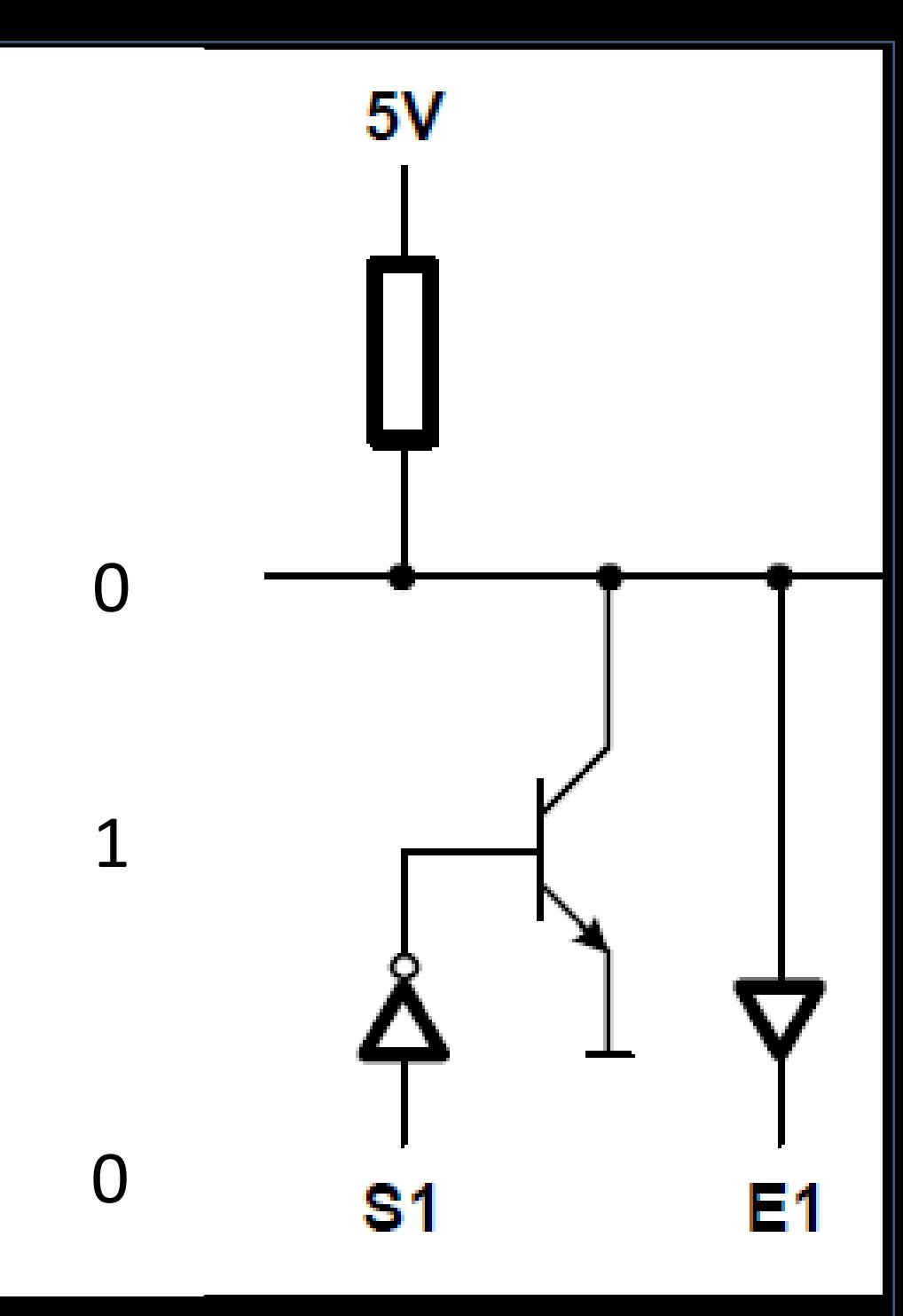

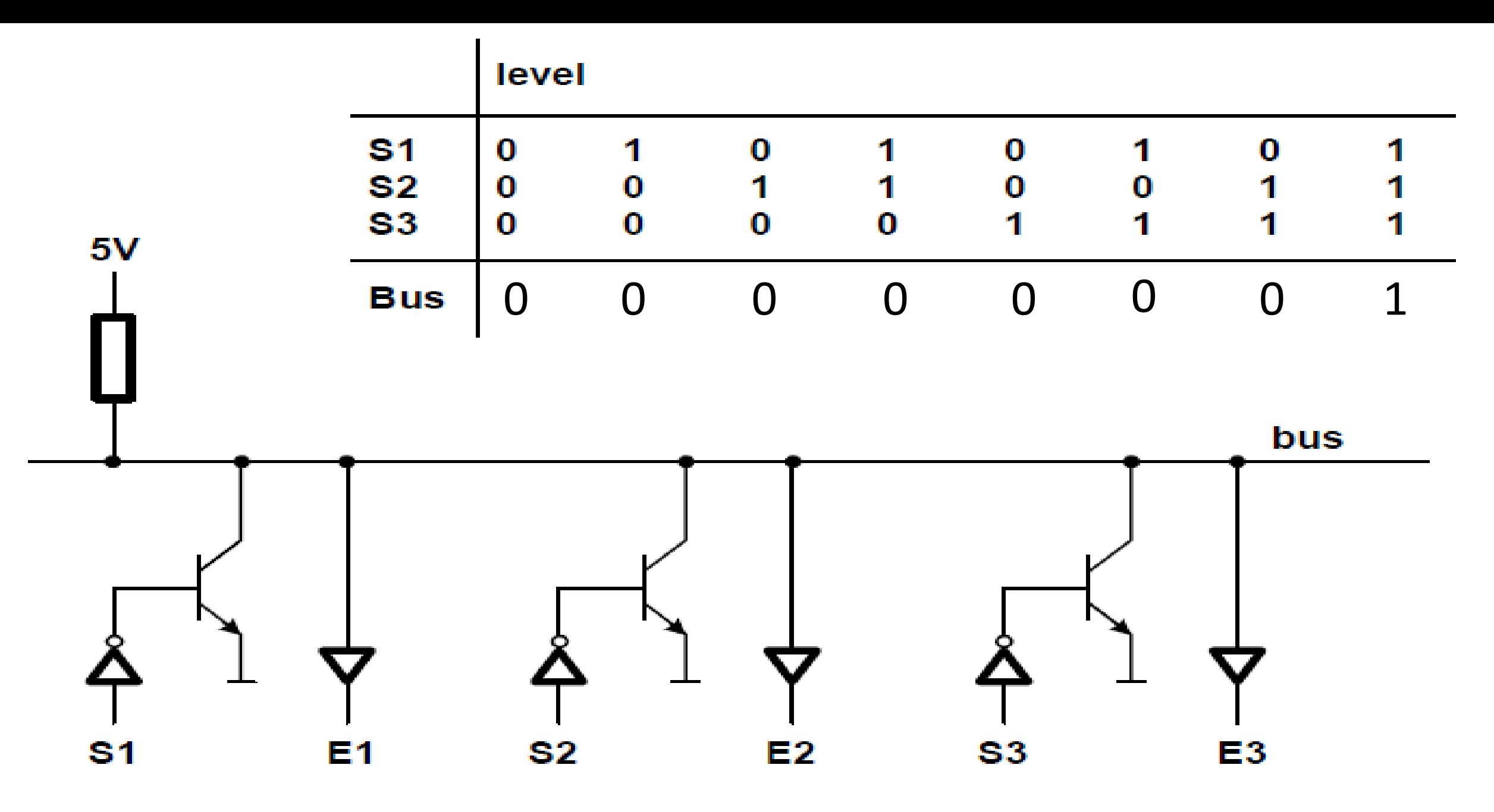

Figure 1: wired-and Circuit

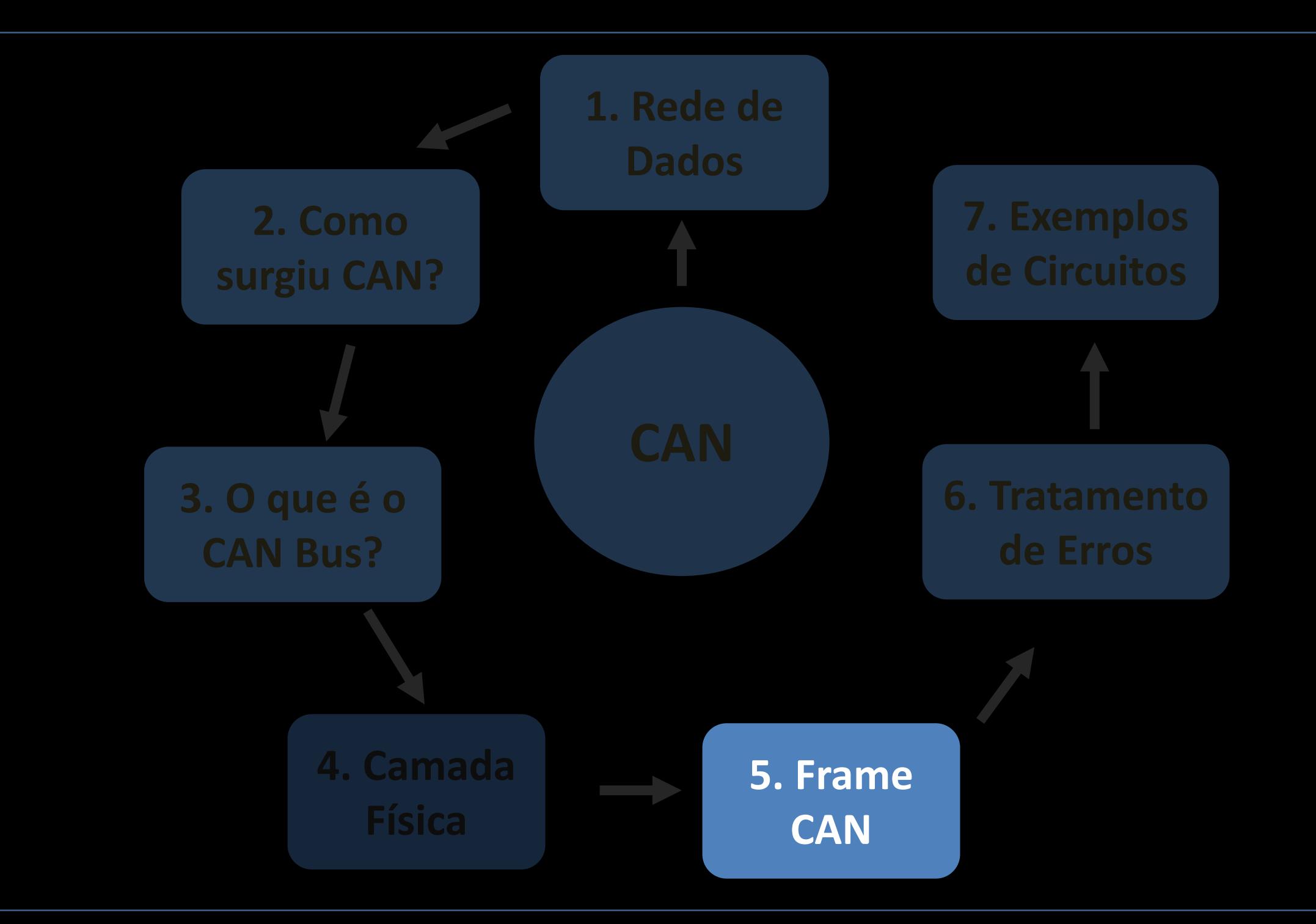

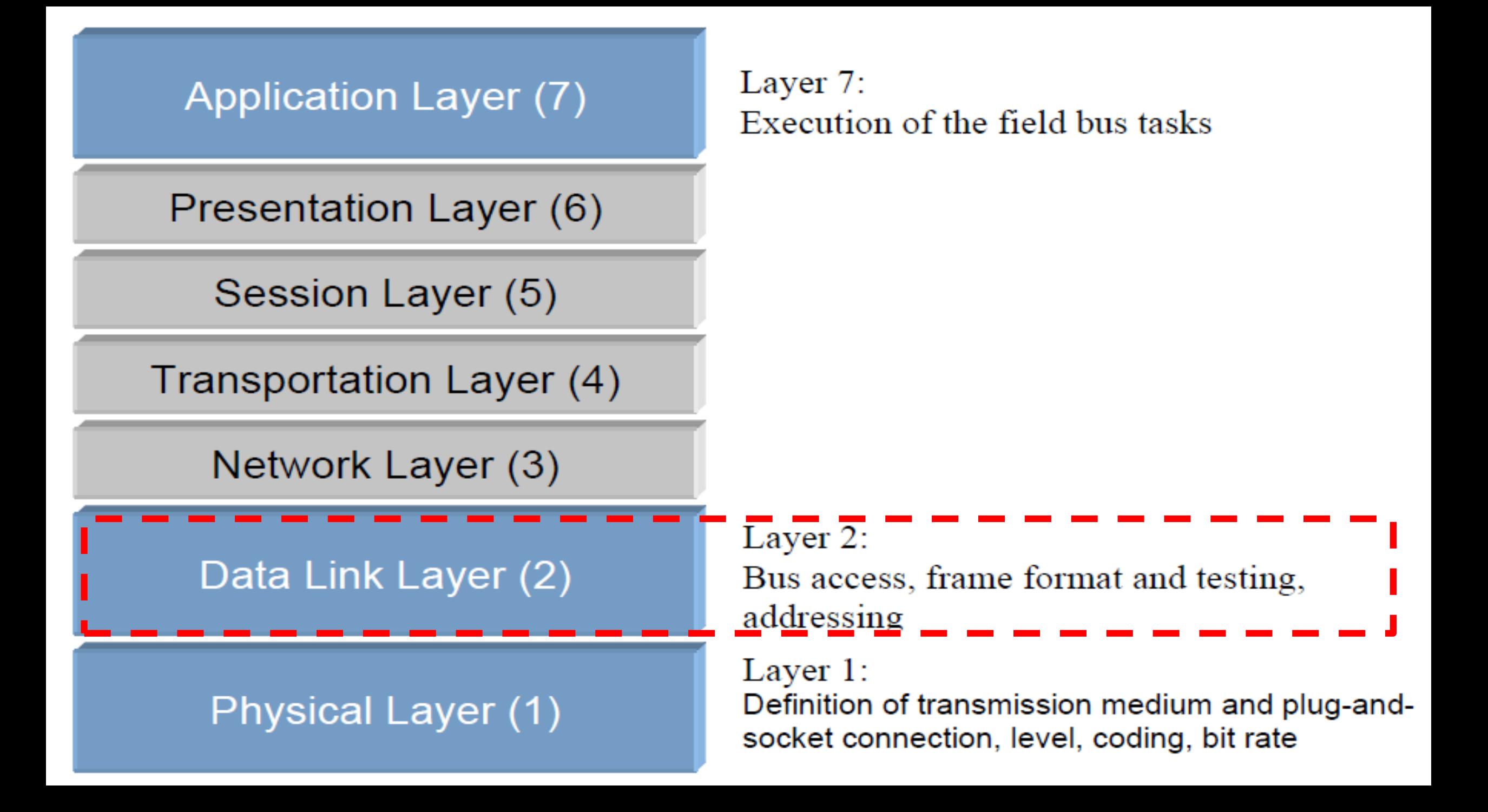

## Onde encontrar informações?

### **BOSCH**

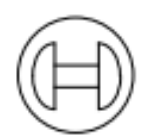

### **CAN Specification**

**Version 2.0** 

1991, Robert Bosch GmbH, Postfach 50, D-7000 Stuttgart 1

### **Princípio de Operação da Rede CAN**

- **Baseado em troca de mensagens**
- **Dois tipos de mensagens:**
	- Dados (Data Frame)
	- Requisição (**R**emote **T**ransmission **R**equest)
## **Data Frame**

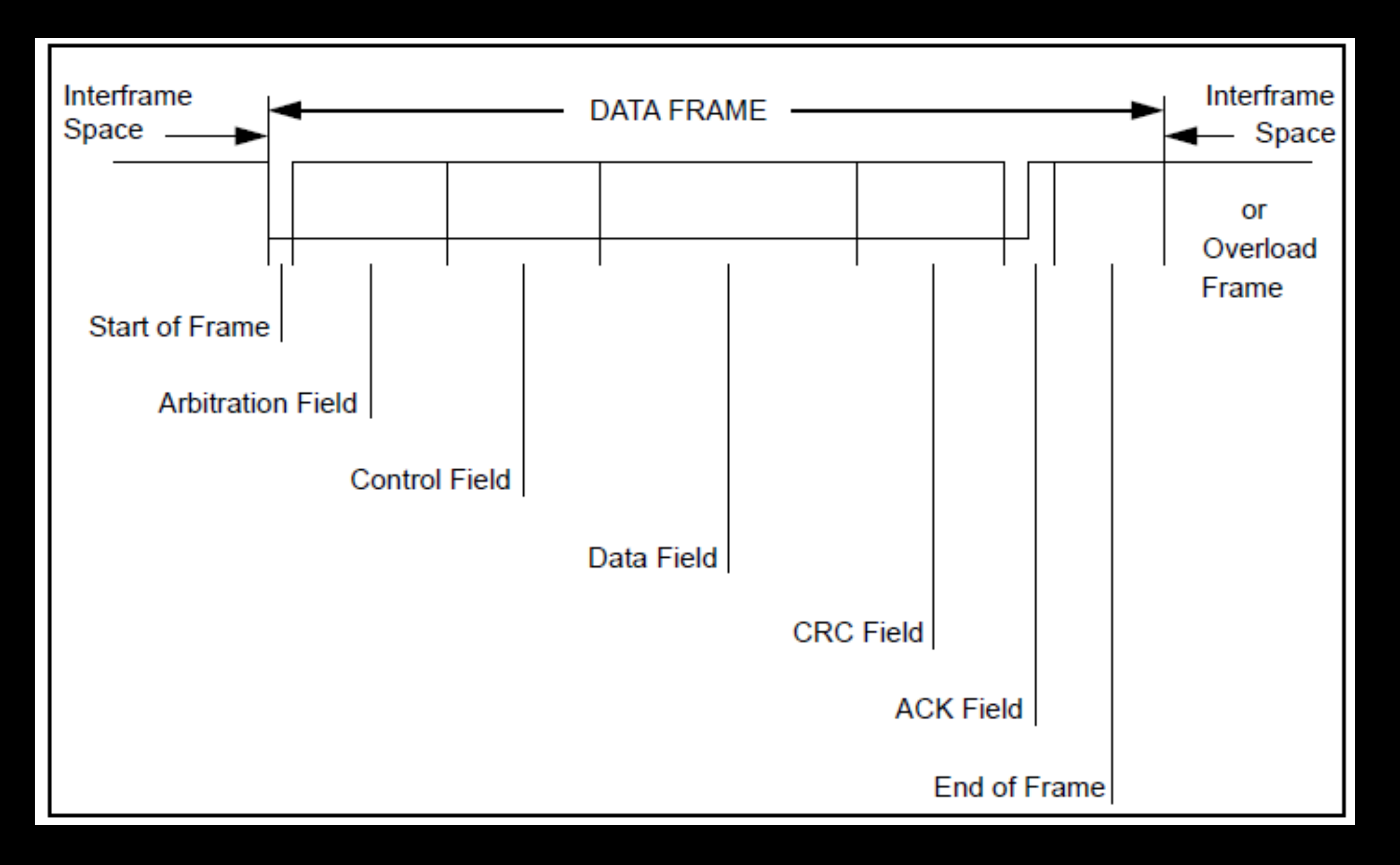

# **Data Frame**

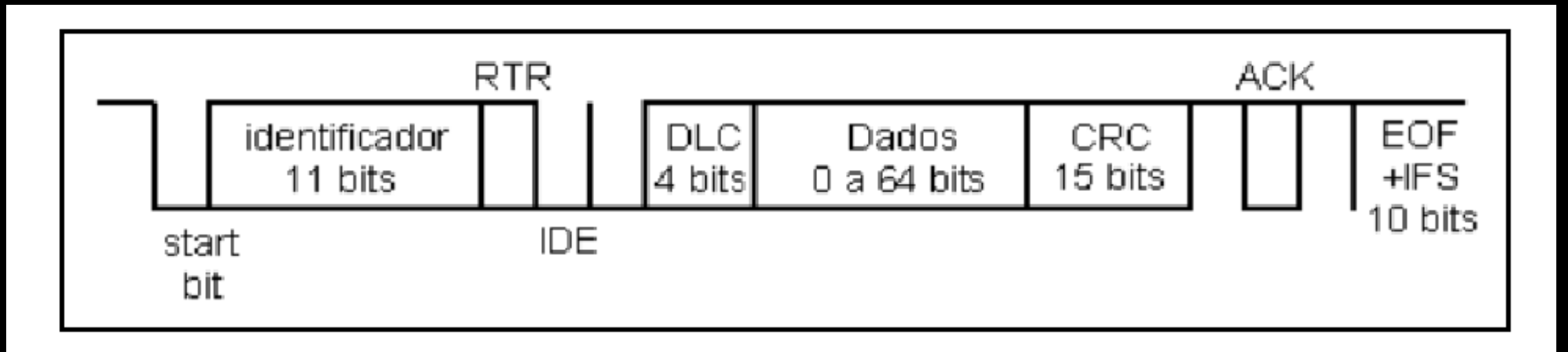

### **CAN 2.0A** Pode-se ter até 2048 tipos distintos de mensagens

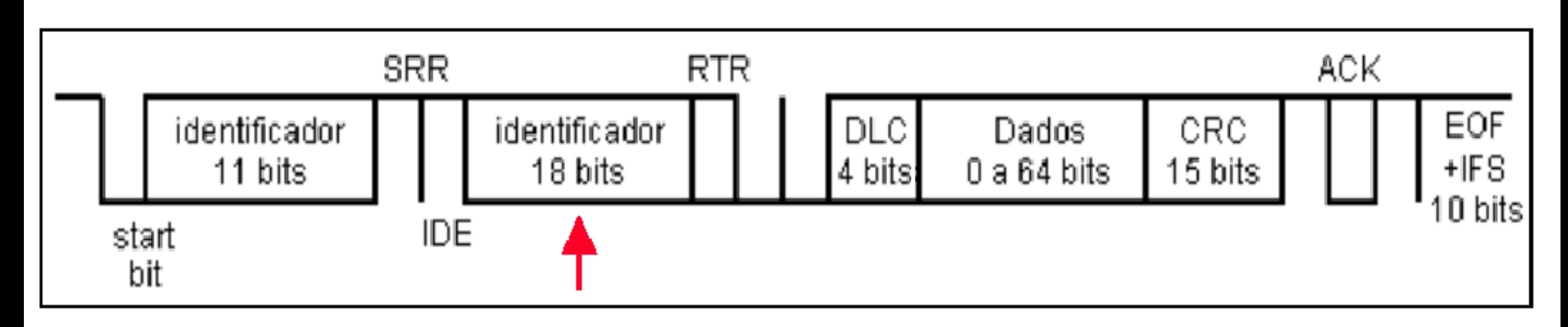

**CAN 2.0B** Pode-se ter até 537 milhões de tipos distintos de mensagens

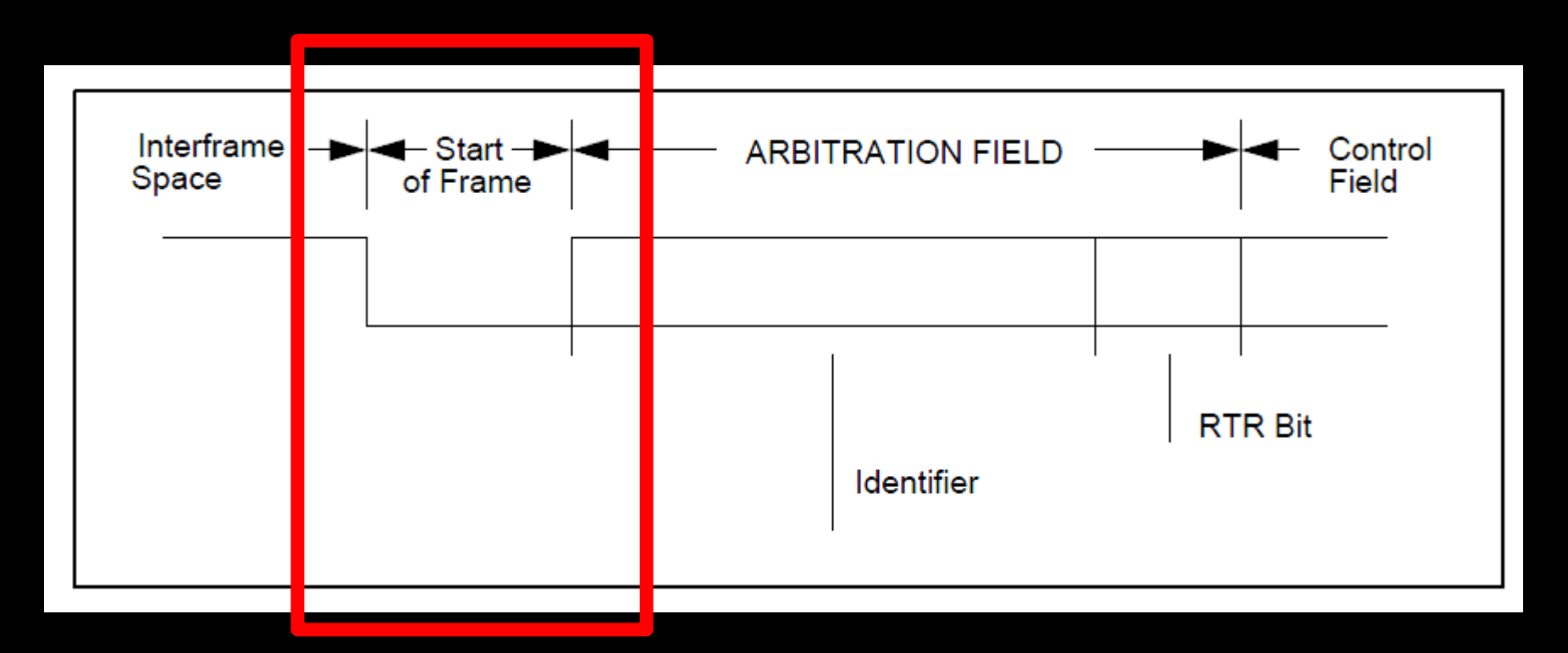

- START OF FRAME (1 bit dominante): marca o início do DATA FRAME
- Um estação só pode iniciar uma transmissão quando o Barramento estiver livre (BUS IDLE).
- Uma vez que uma estação inicia a transmissão, todas as demais estações devem se sincronizar (a partir do START OF FRAME).

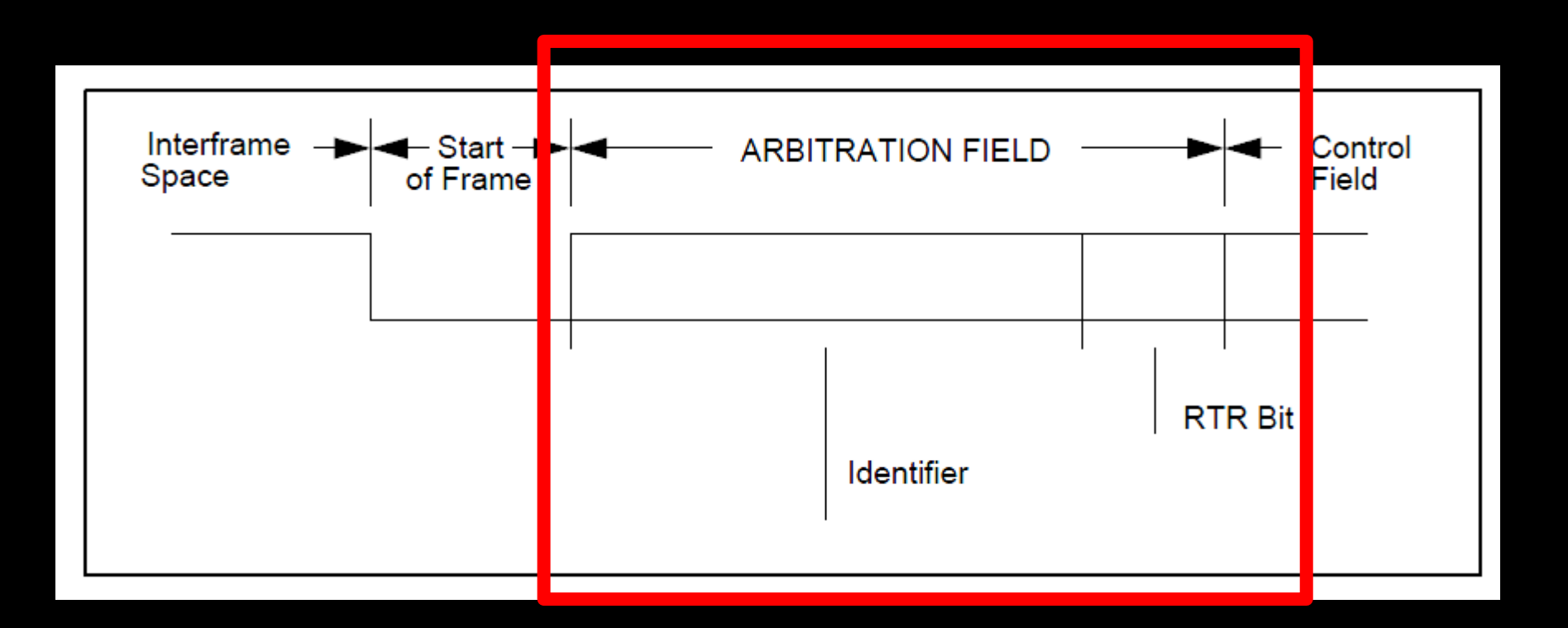

- **ARBITRATION FIELD** consiste de um IDENTIFICADOR e o RTR-bit.
- **IDENTIFICADOR** consiste de 11 bits. São transmitidos de ID-10 a ID-0. O bit menos significativo é o ID-0. Os 7 bits mais significativos (ID-10 a ID-4) não podem ser todos recessivos.
- **RTR-bit** (Remote Transmission Request). Nos casos de DATA FRAME o RTR-bit deve ser "dominante". No caso de REMOTE FRAME o RTR-bit deve ser "recessivo".

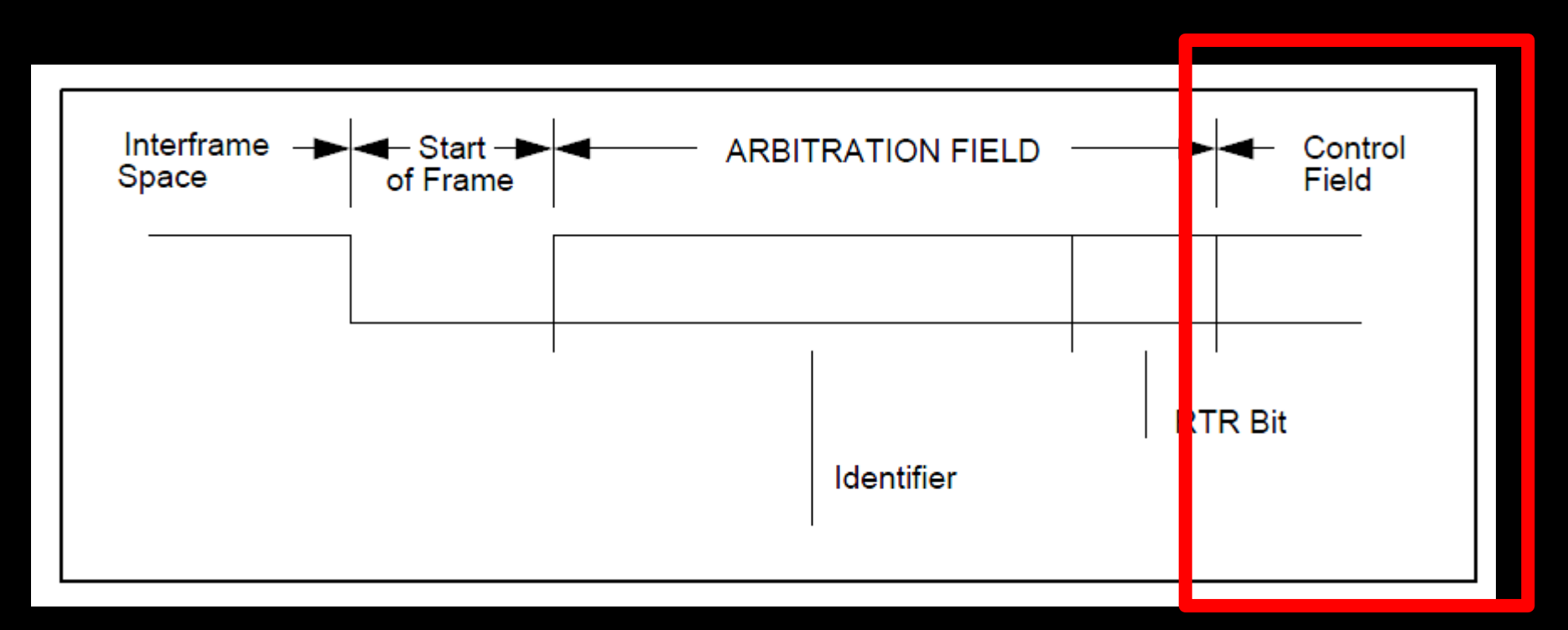

- **CONTROL FIELD** consiste de 6 bits. Inclui DATA LENGTH CODE e dois bits reservado para expansão futura. O bit reservado deve ser enviado como bit "dominante".
- **DATA LENGTH CODE** consiste de 4 bits e indica o tamanho do dado em termo de número de bytes (0 a 8). É transmitido dentro do campo CONTROL FIELD.

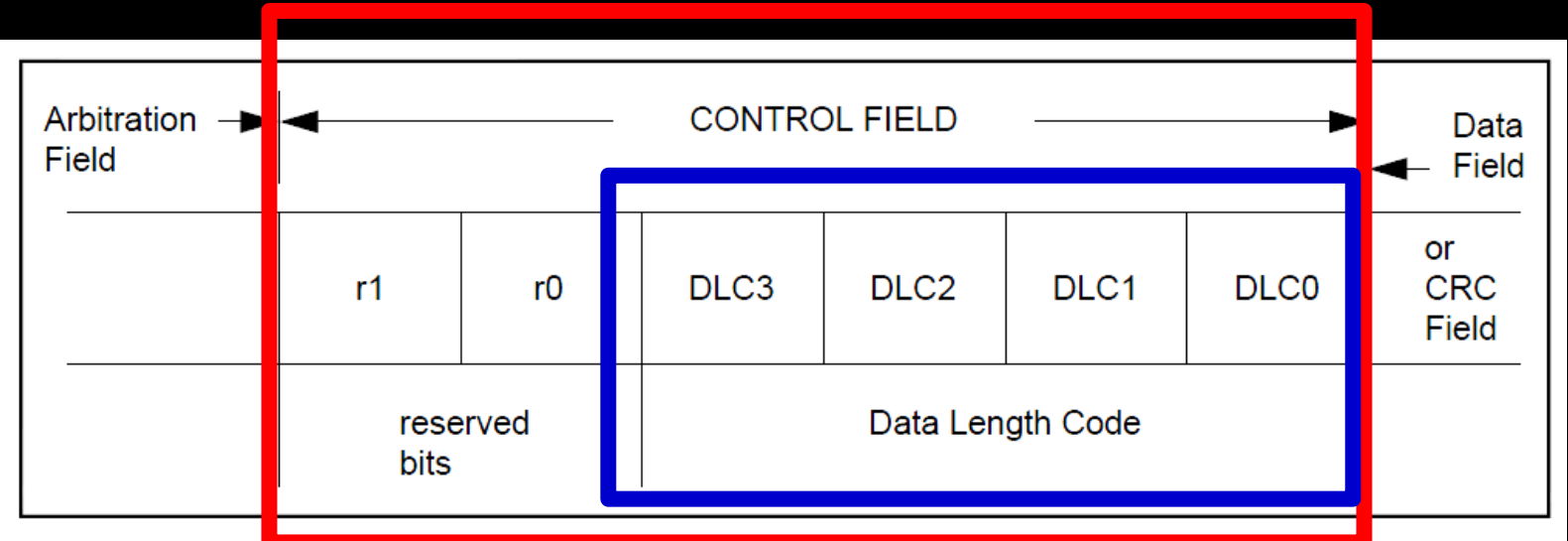

Número de bytes do Data Frame: 0 a 8

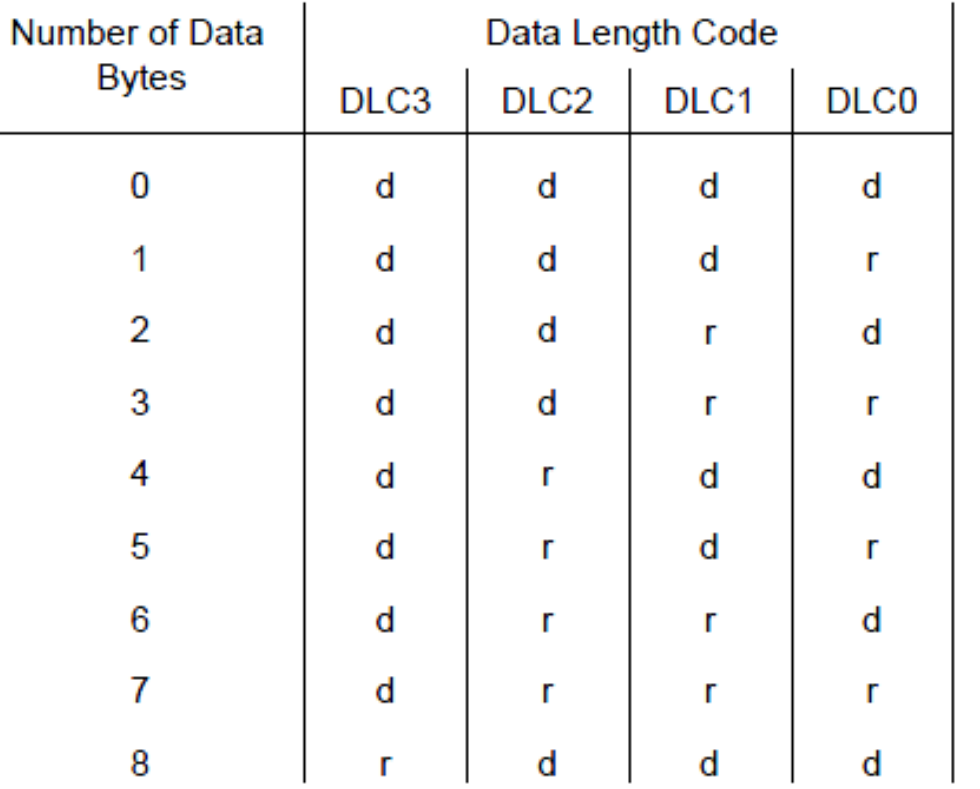

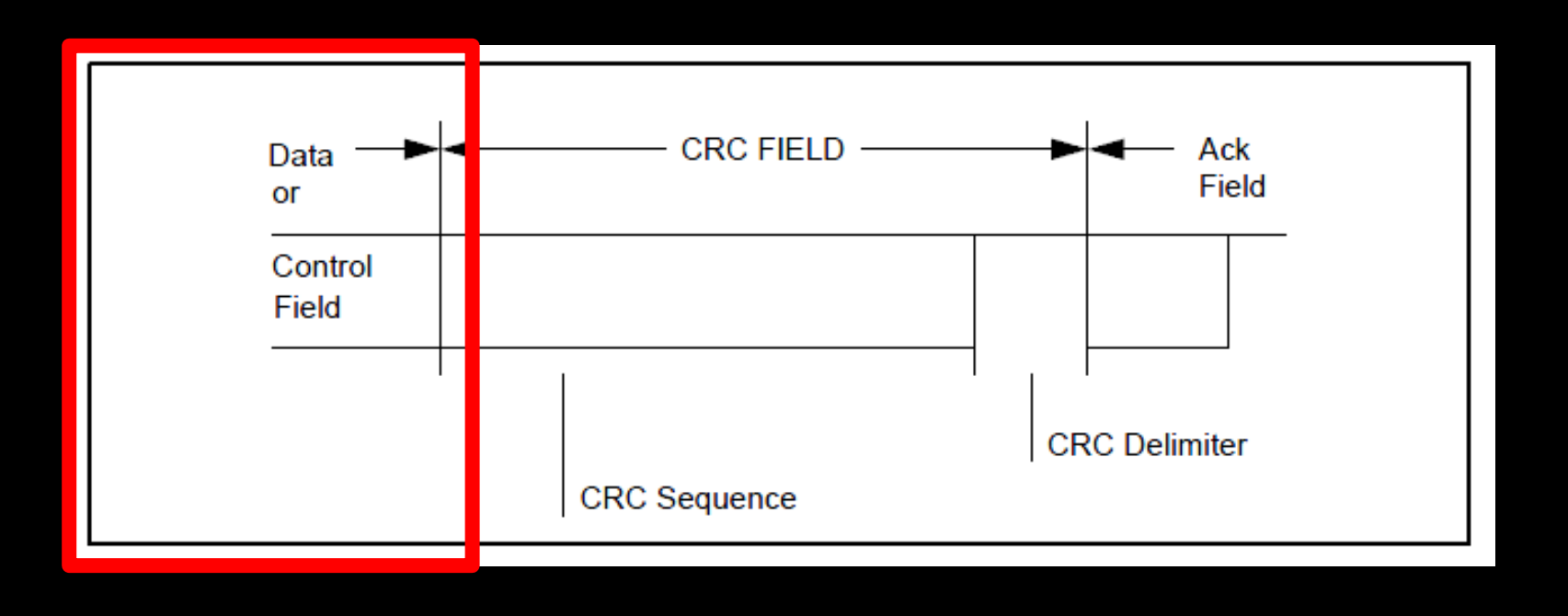

**E DATA FIELD** consiste de dados a serem transferidos dentro do DATA FRAME. Pode conter de 0 a 8 bytes sendo que o MSB transmitido primeiro.

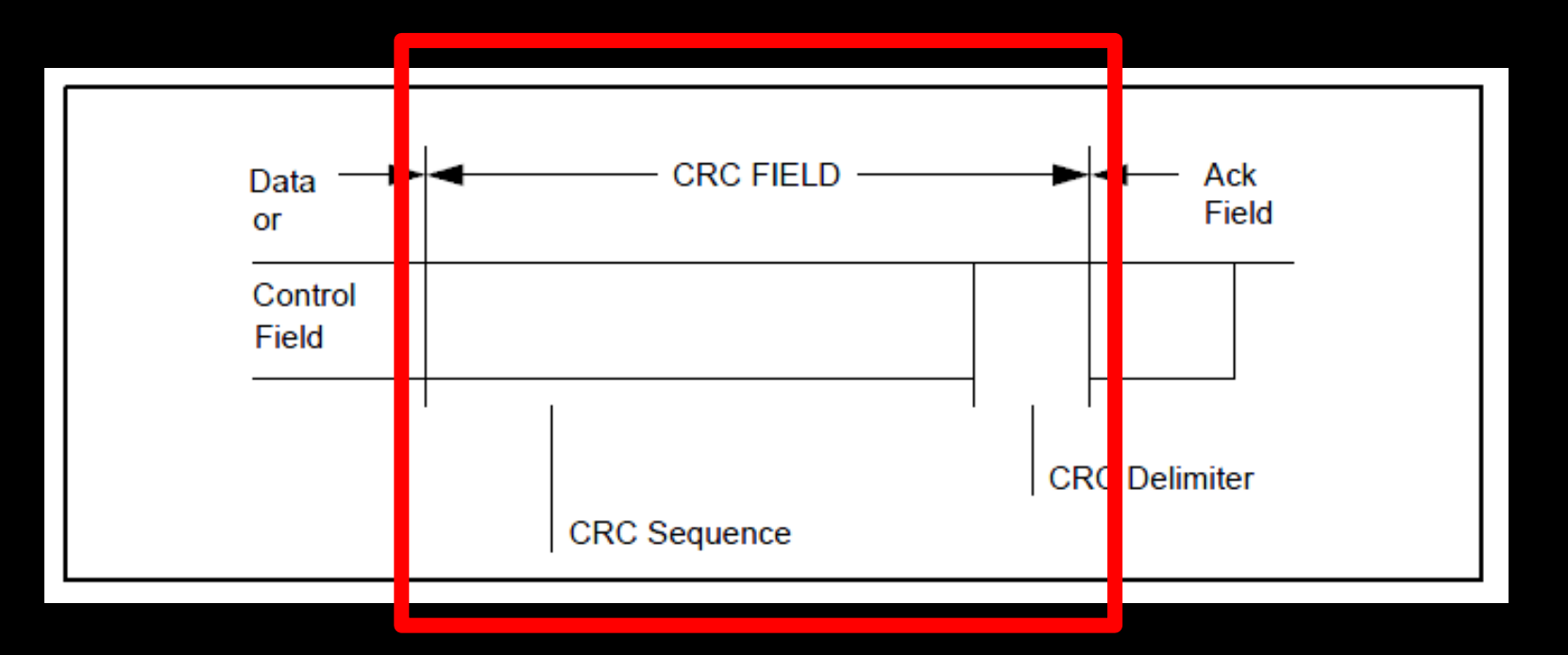

- **E CRC FIELD** contém CRC SEQUENCE seguido pro CRC DELIMITER (bit recessivo).
- **CRC SEQUENCE** visa garantir a consistência do frame por meio da de código de redundância cíclica (CRC) obtida através de um cálculo polinomial. É obtido calculando o resto da divisão polinomial entre:
	- Polinômio com os coeficientes formados por: STF, ARBITRATION, CONTROL e DATA.
	- Polinômio gerador:  $X^{15} + X^{14} + X^{10} + X^8 + X^7 + X^4 + X^3 + 1$

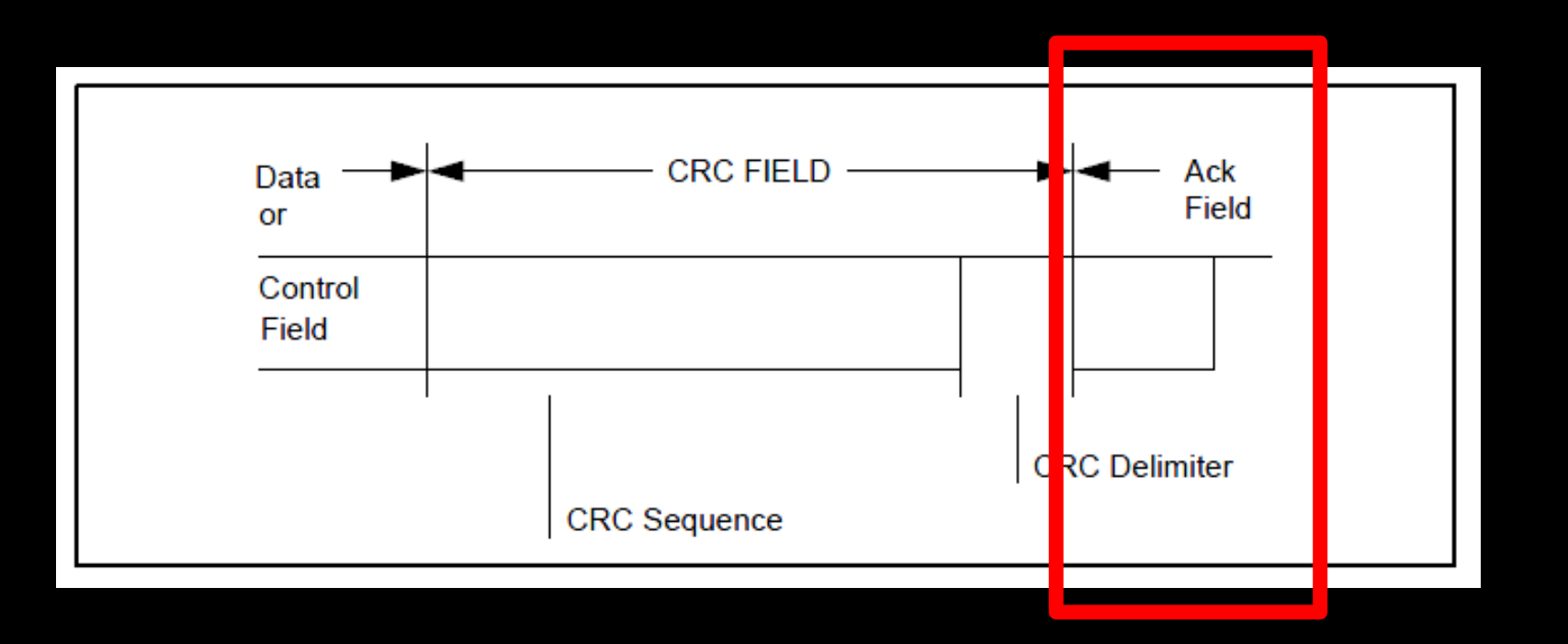

**ACK FIELD -** tem dois bits de comprimento e contém o ACK SLOT e o ACK DELIMITER.

- No campo ACK FIELD o transmissor envia dois bits "recessivos".
- **O receptor** que receber uma mensagem válida corretamente, reporta isto ao transmissor, enviando um bit "dominante" durante o ACK SLOT (corresponde a um ACK).

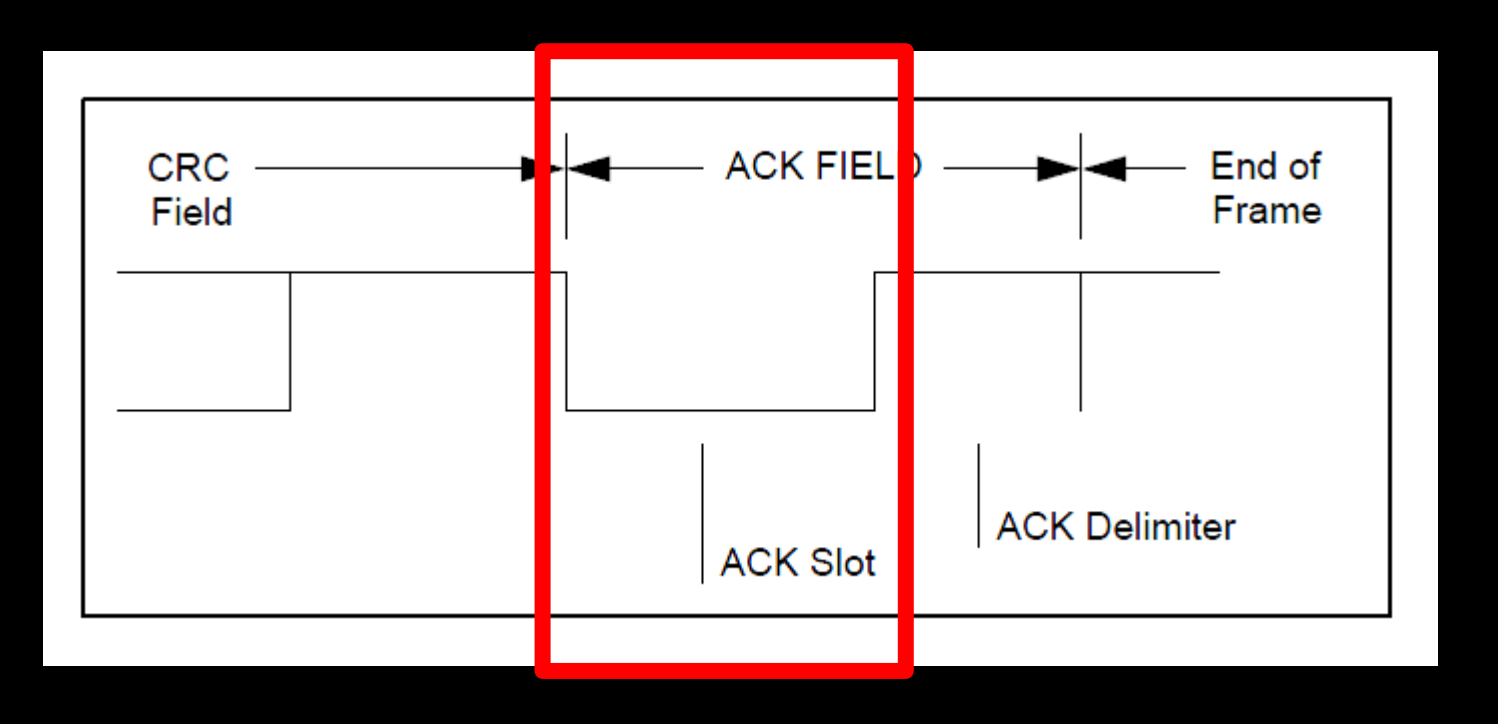

**E ACK SLOT -** todas estações que receberem CRC SEQUENCE válido reporta este fato durante o ACK SLOT sobrescrevendo o bit "recessivo" do transmissor com um bit "dominante".

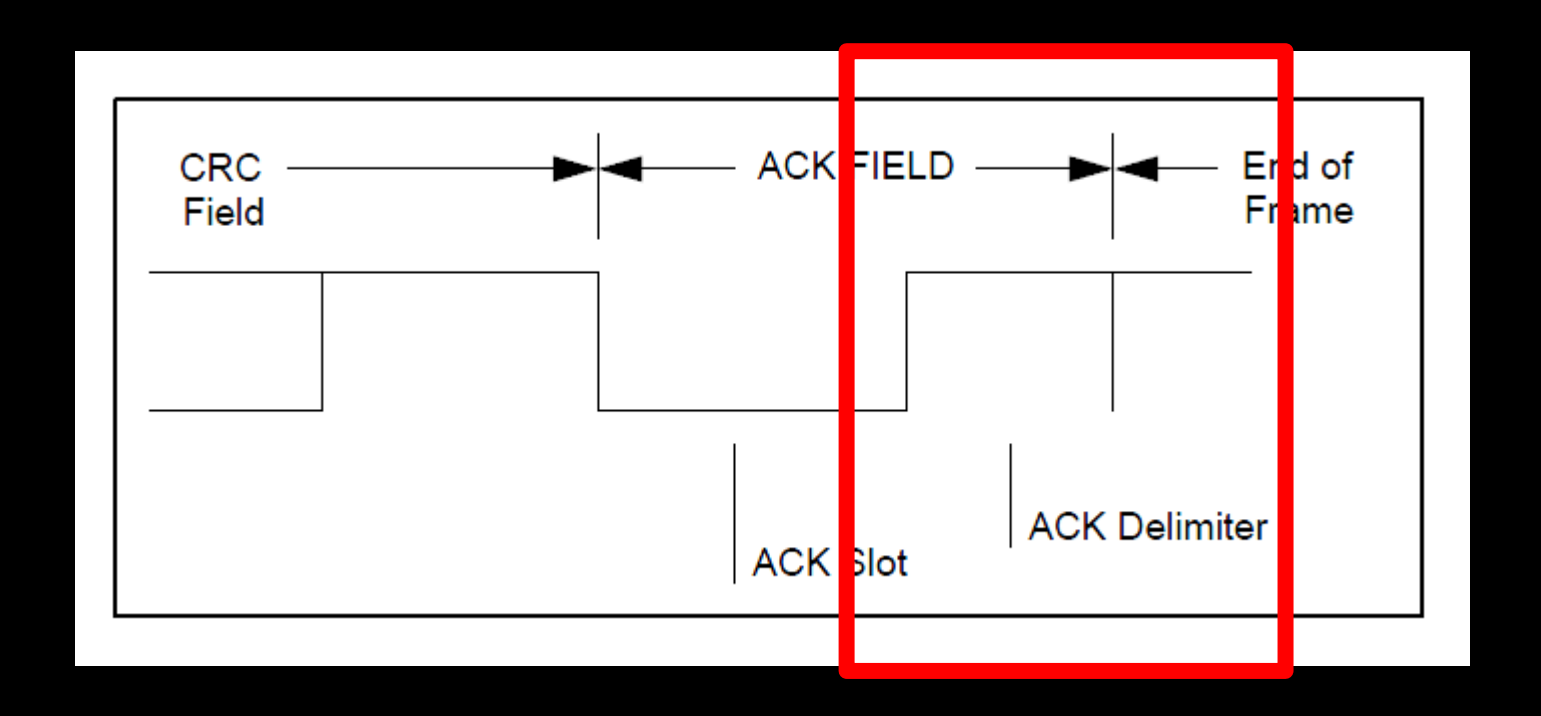

**EXACK DELIMITER -** é o segundo bit do ACK FIELD e deve ser um bit "recessivo". Como consequência o ACK SLOT é cercado por dois bits recessivos (CRC DELIMITER e o ACK DELIMITER).

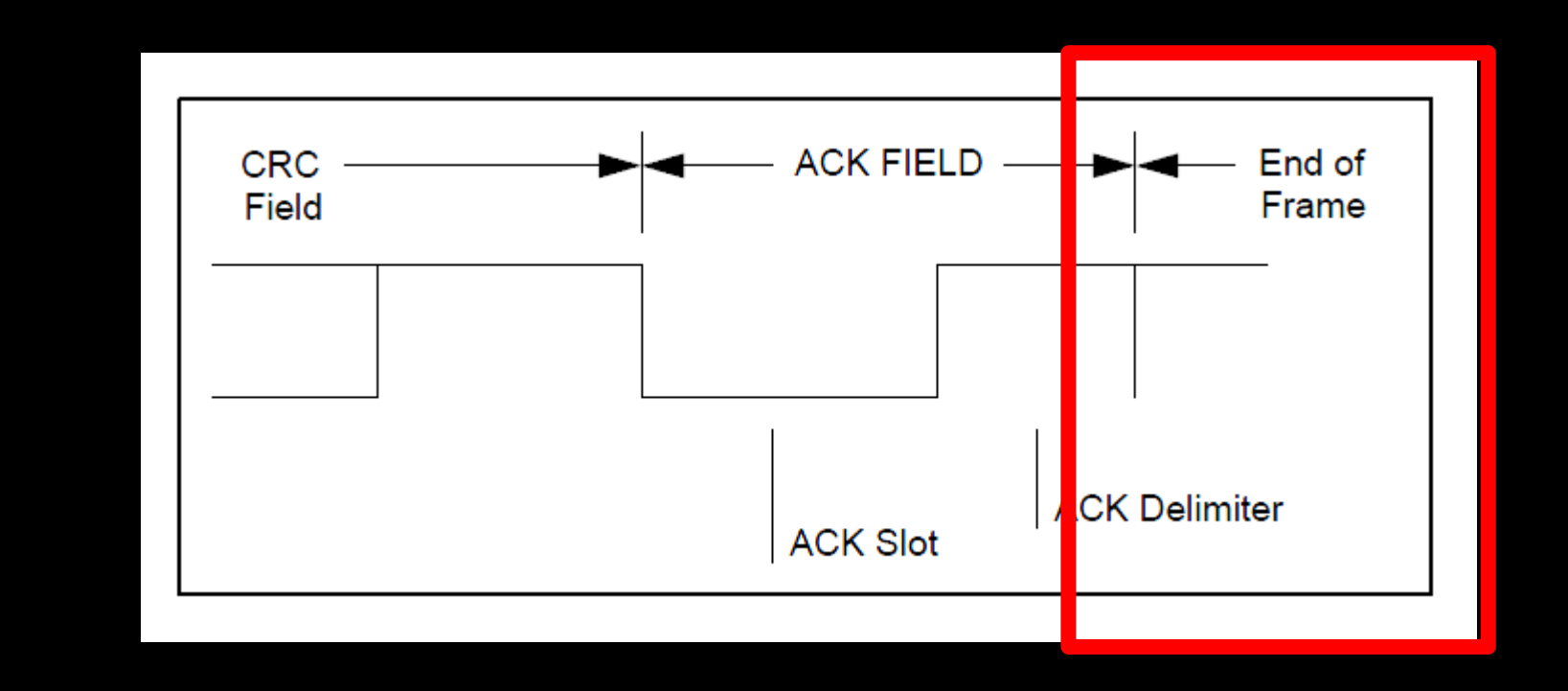

▪ **END of FRAME -** cada DATA FRAME e o REMOTE FRAME é delimitado por uma sequência de sinalização (flags) consistindo de sete bits recessivos.

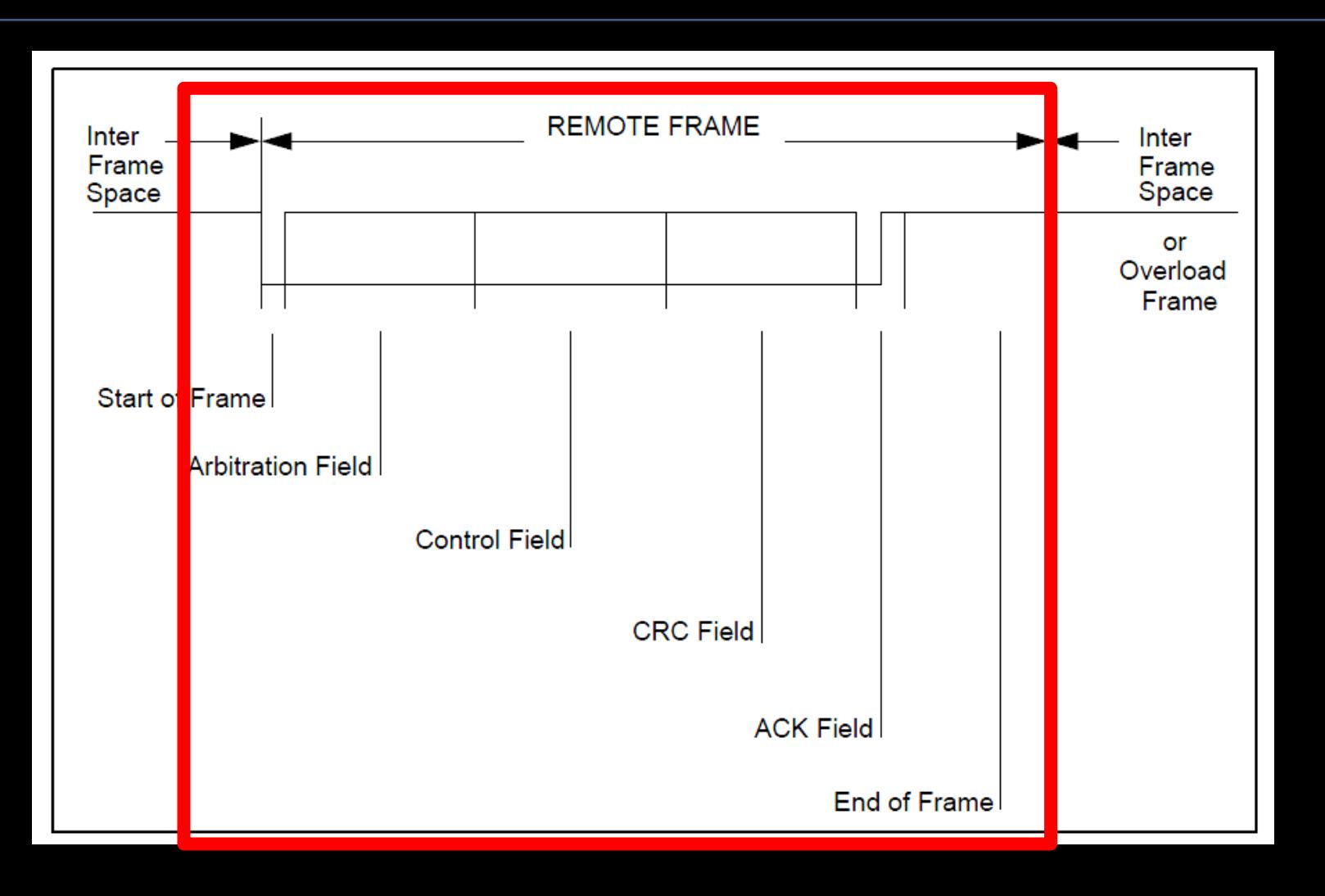

**E REMOTE FRAME - Não possui o campo DATA FIELD, independentemente do valor do** DATA LENGTH CODE que pode possuir qualquer valor admissível entre 0 e 8. O valor do DATA LENGTH é o mesmo do DATA FRAME correspondente. A polaridade do RTR bit serve para indicar se o frame é um DATA FRAME ou um REMOTE FRAME.

# **Processo de Arbitragem:**

- O que fazer quando 2 ou mais nós querem transmitir dados ao mesmo tempo?
- A rede CAN resolve a situação utilizando um processo denominado "Arbitragem".
- Arbitragem consiste num processo de determinação da mensagem mais prioritária.

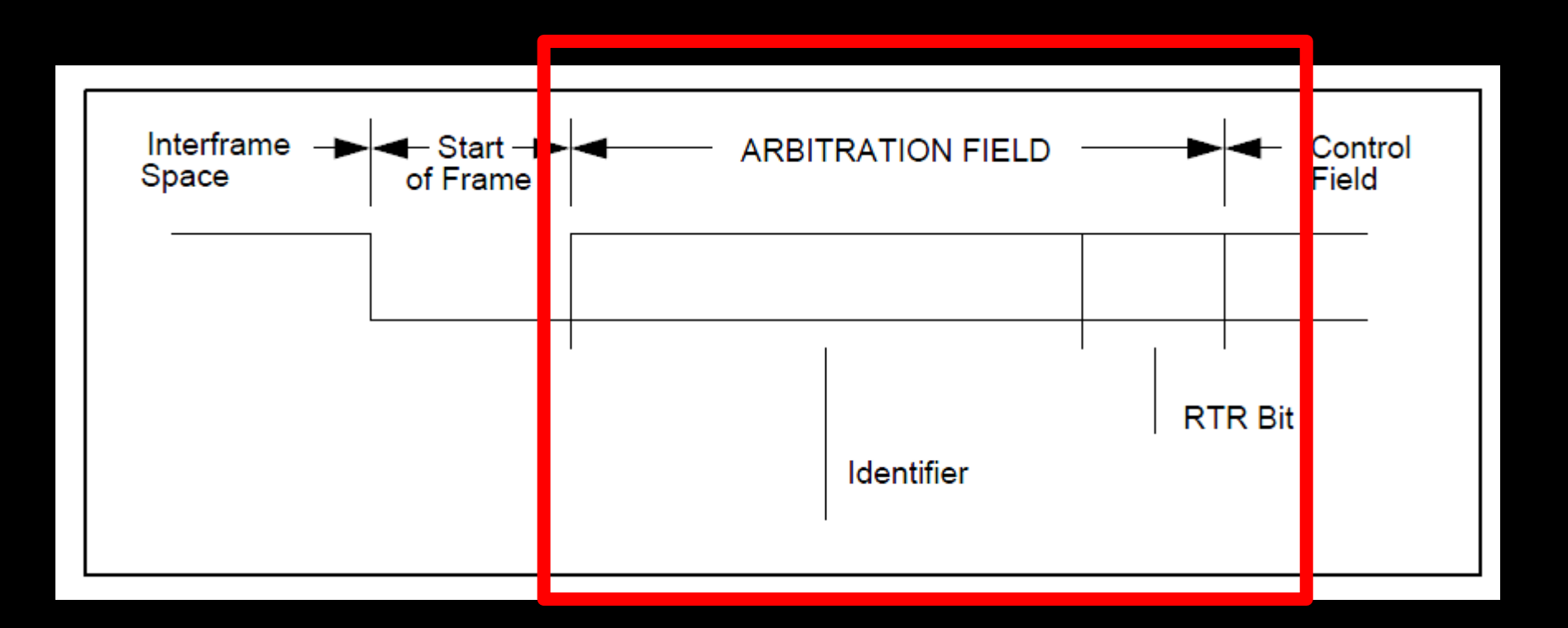

- **ARBITRATION FIELD** consiste de um IDENTIFICADOR e o RTR-bit.
- **IDENTIFICADOR** consiste de 11 bits. São transmitidos de ID-10 a ID-0. O bit menos significativo é o ID-0. Os 7 bits mais significativos (ID-10 a ID-4) não podem ser todos recessivos.
- **RTR-bit** (Remote Transmission Request). Nos casos de DATA FRAME o RTR-bit deve ser "dominante". No caso de REMOTE FRAME o RTR-bit deve ser "recessivo".

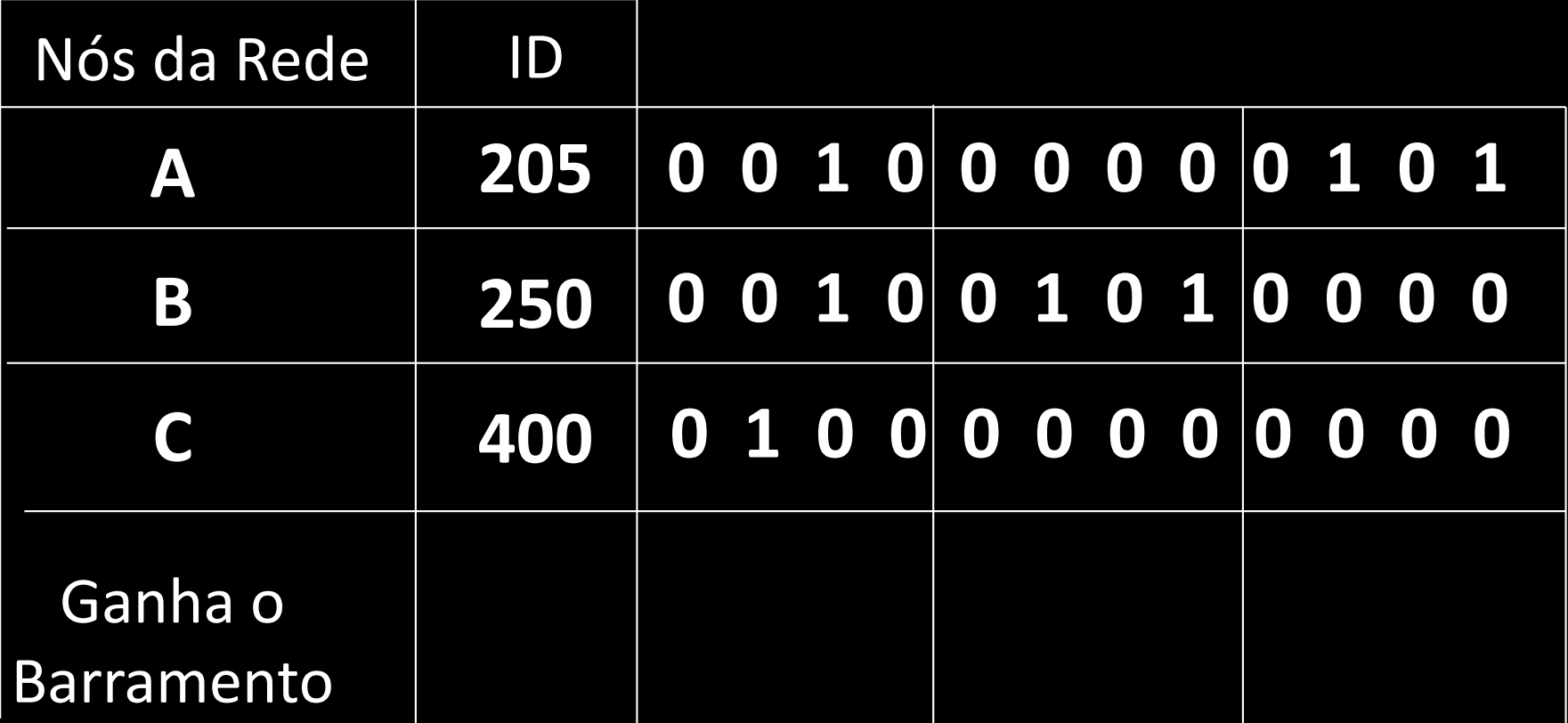

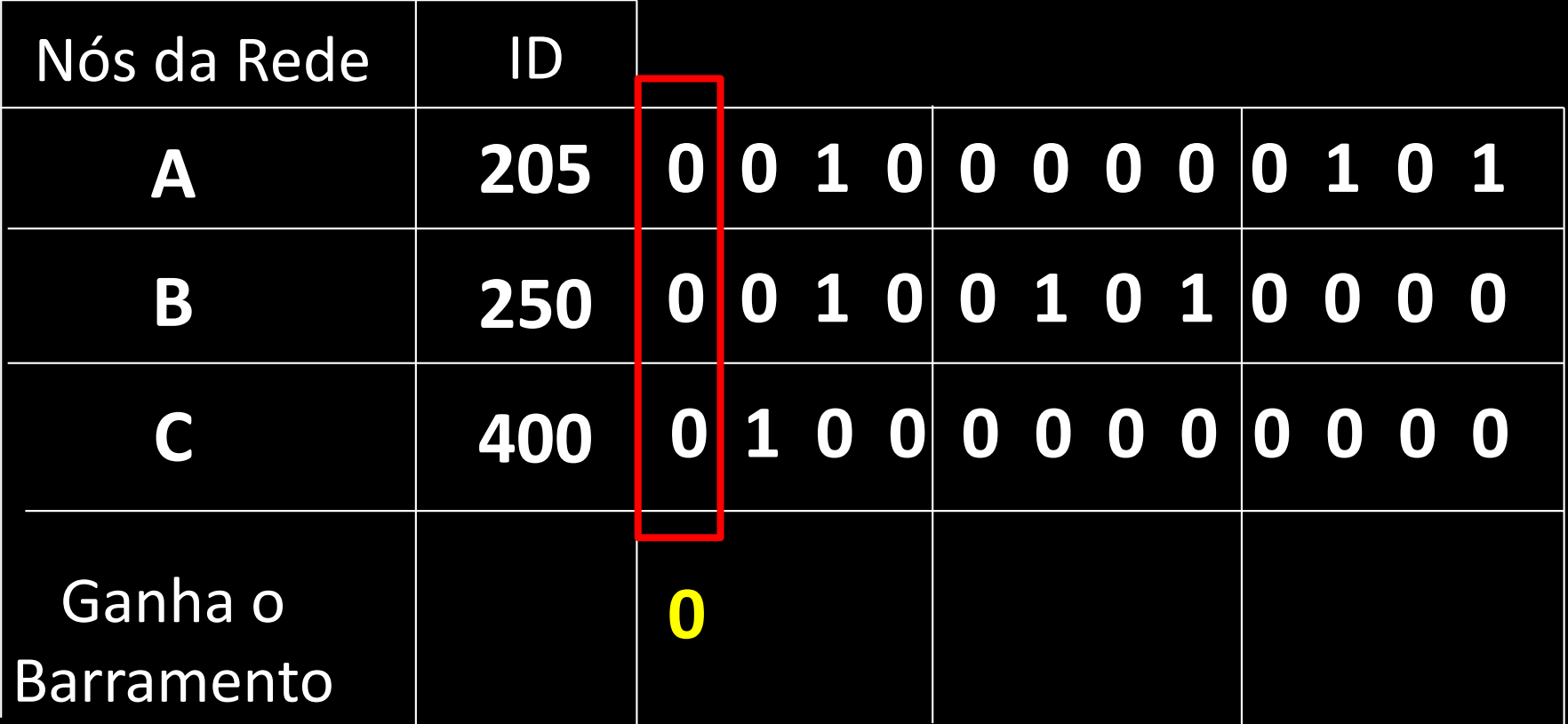

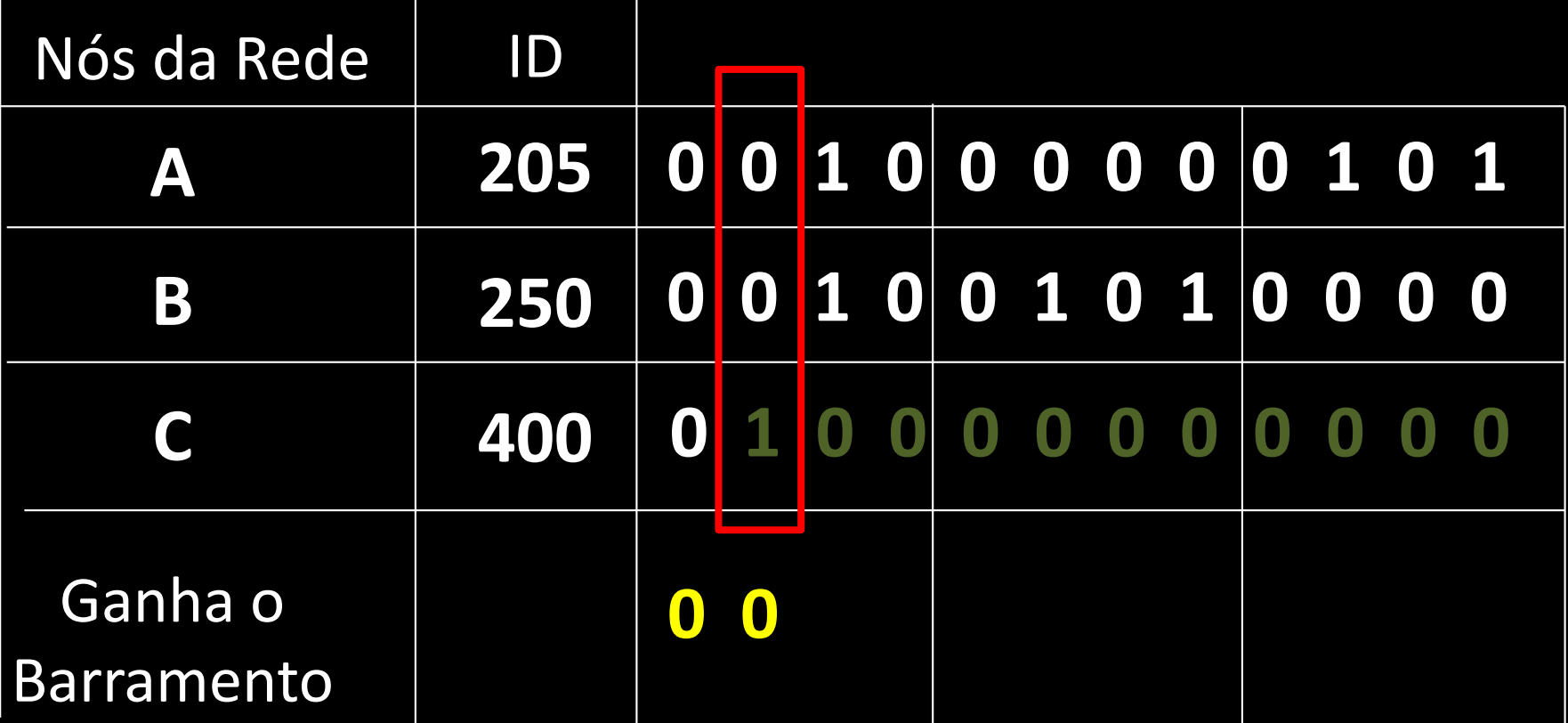

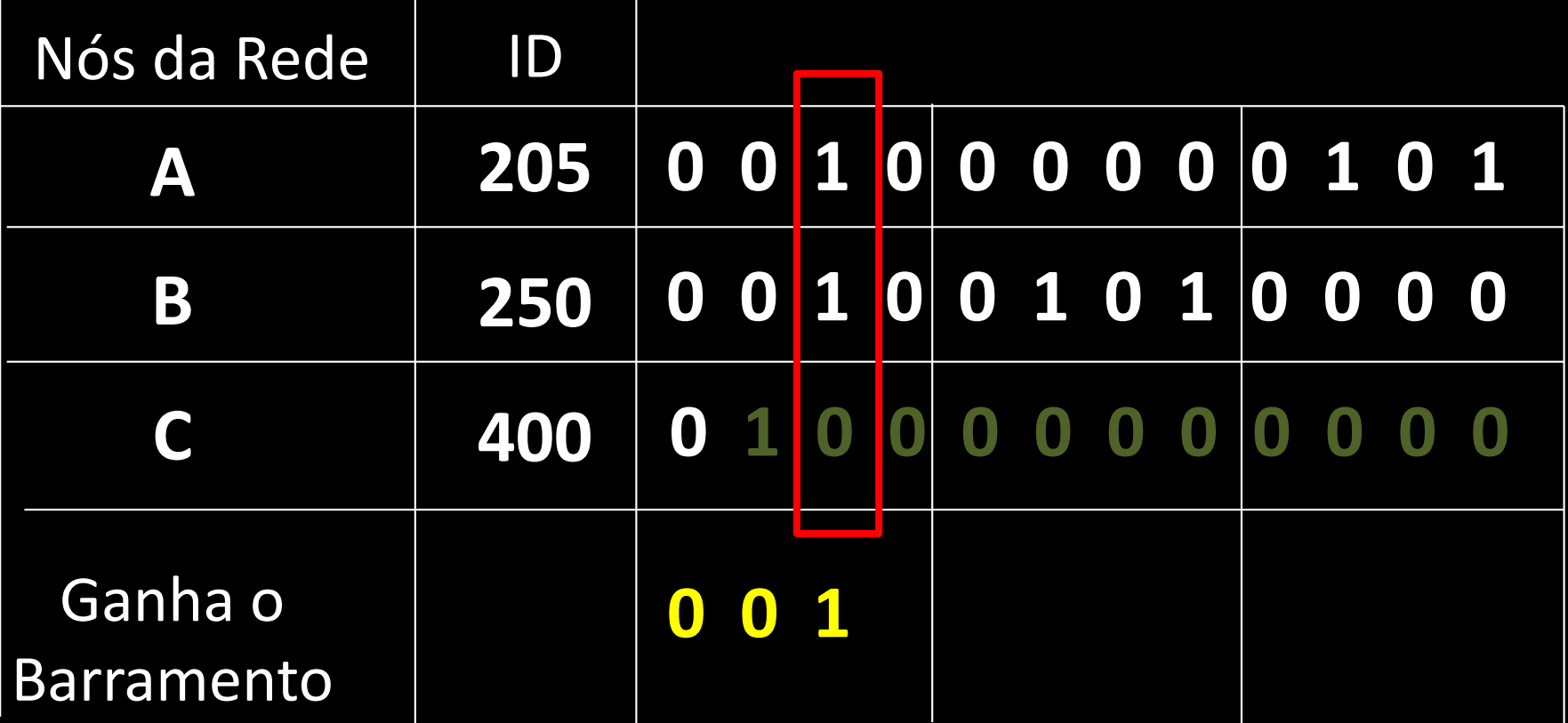

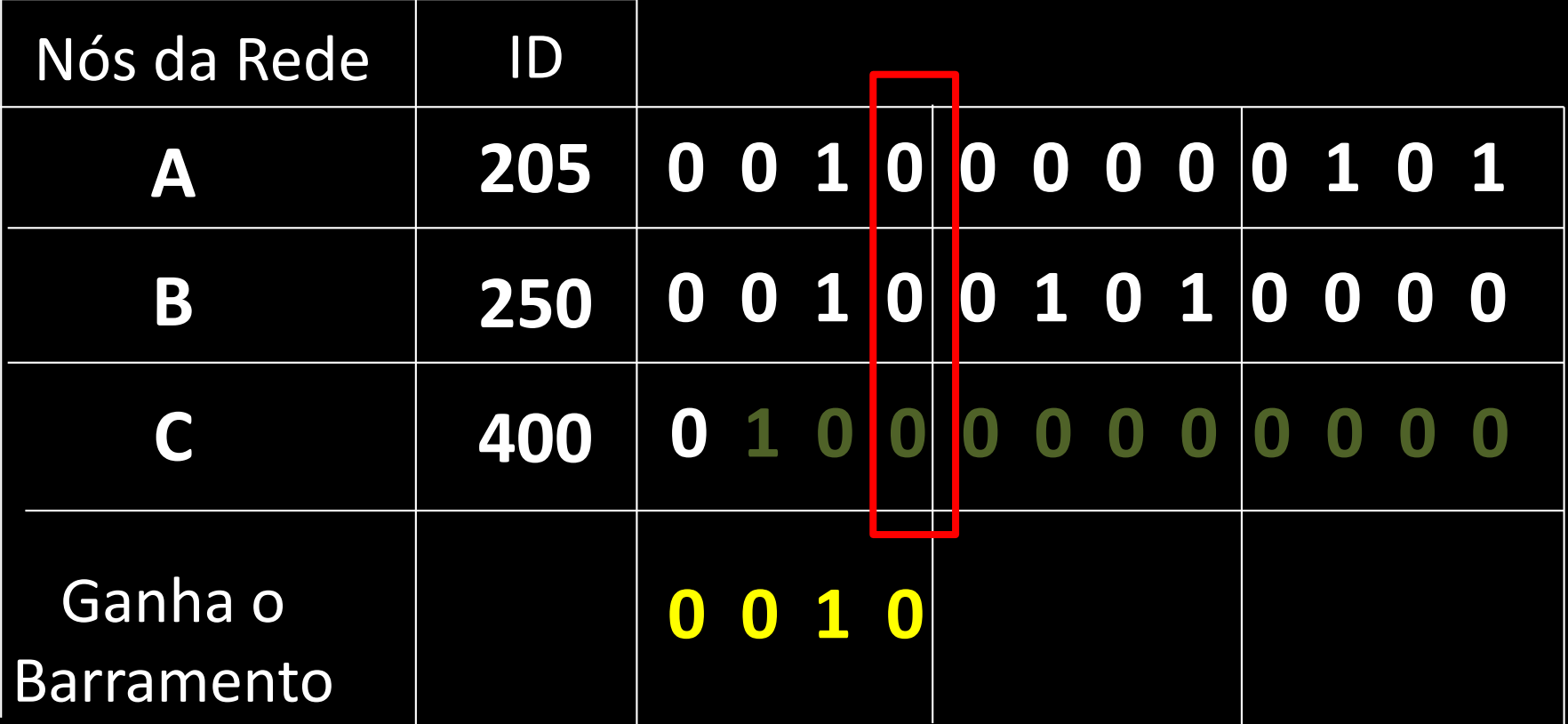

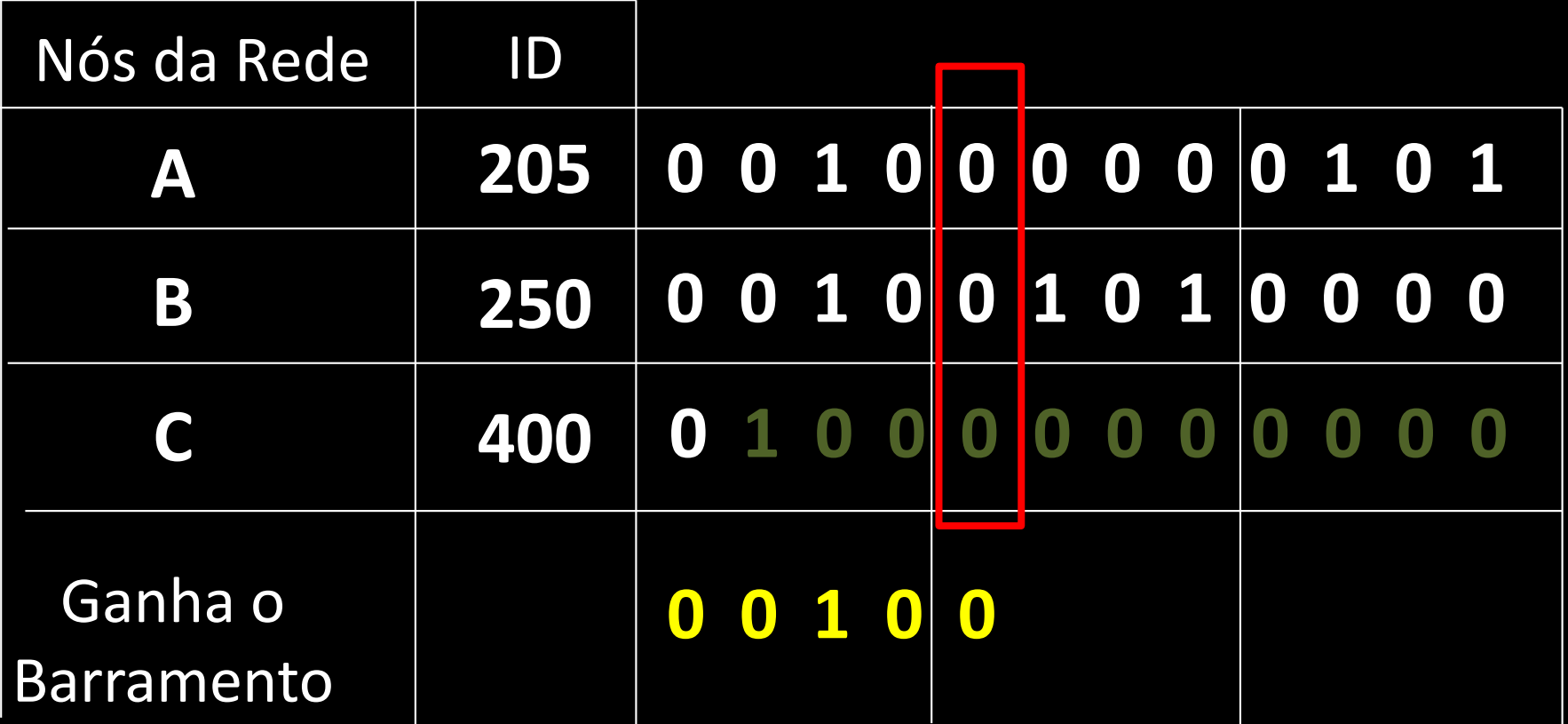

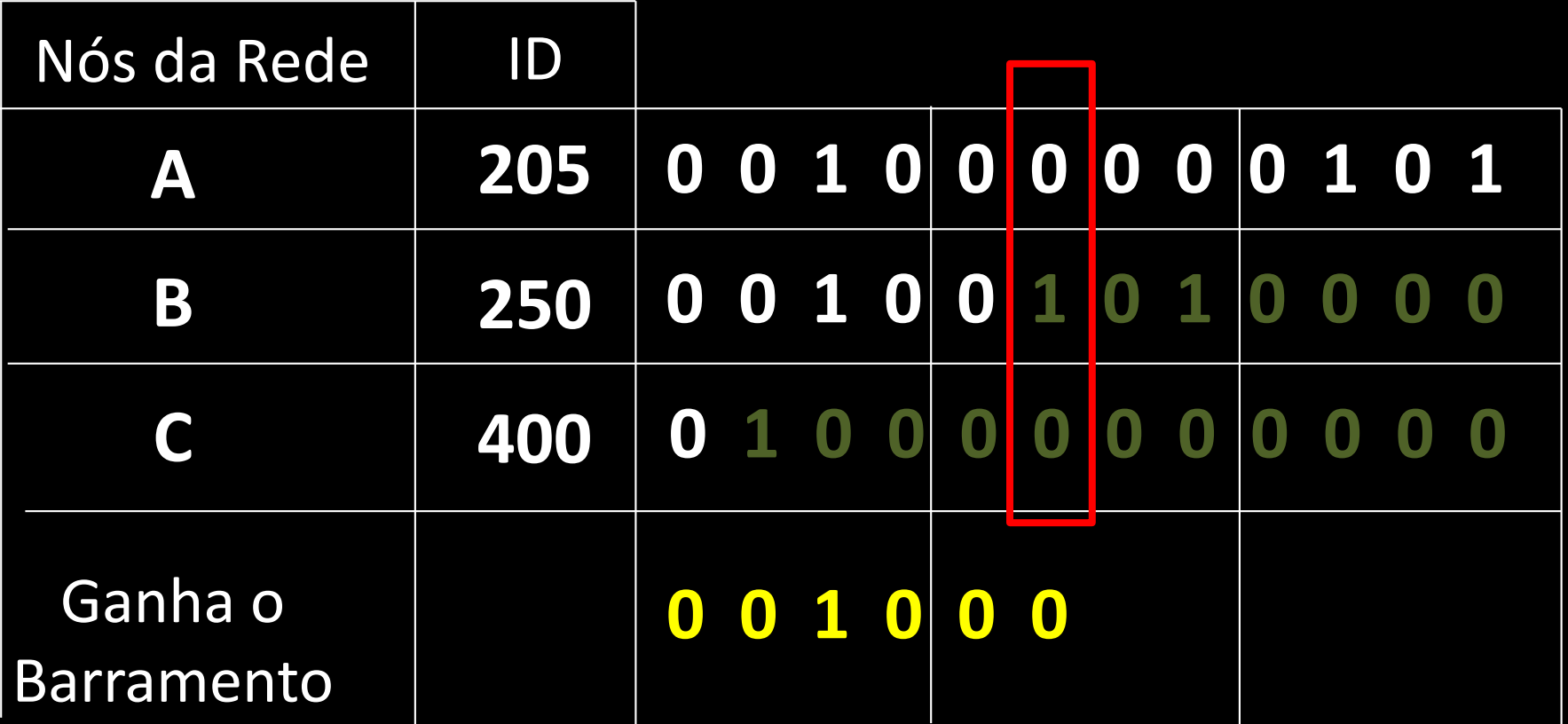

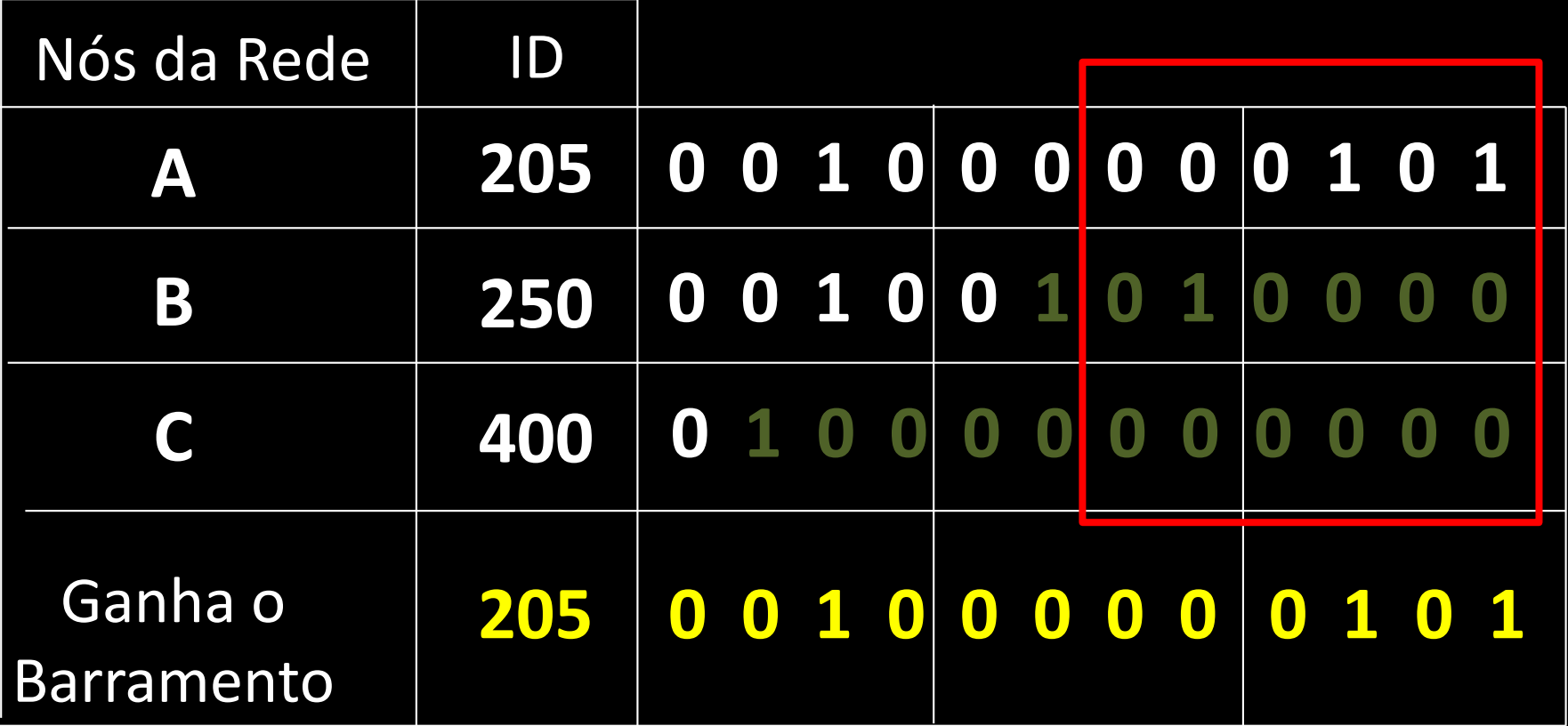

### **No processo de Arbitragem:**

- um bit Dominante sobrescreve eletricamente um bit Recessivo.
- Um módulo interrompe a sua transmissão caso perceba que existe outro módulo está transmitindo uma mensagem com prioridade maior (quando o seu bit recessivo for sobrescrito por um dominante.
- **O módulo com maior prioridade prossegue a transmissão.**

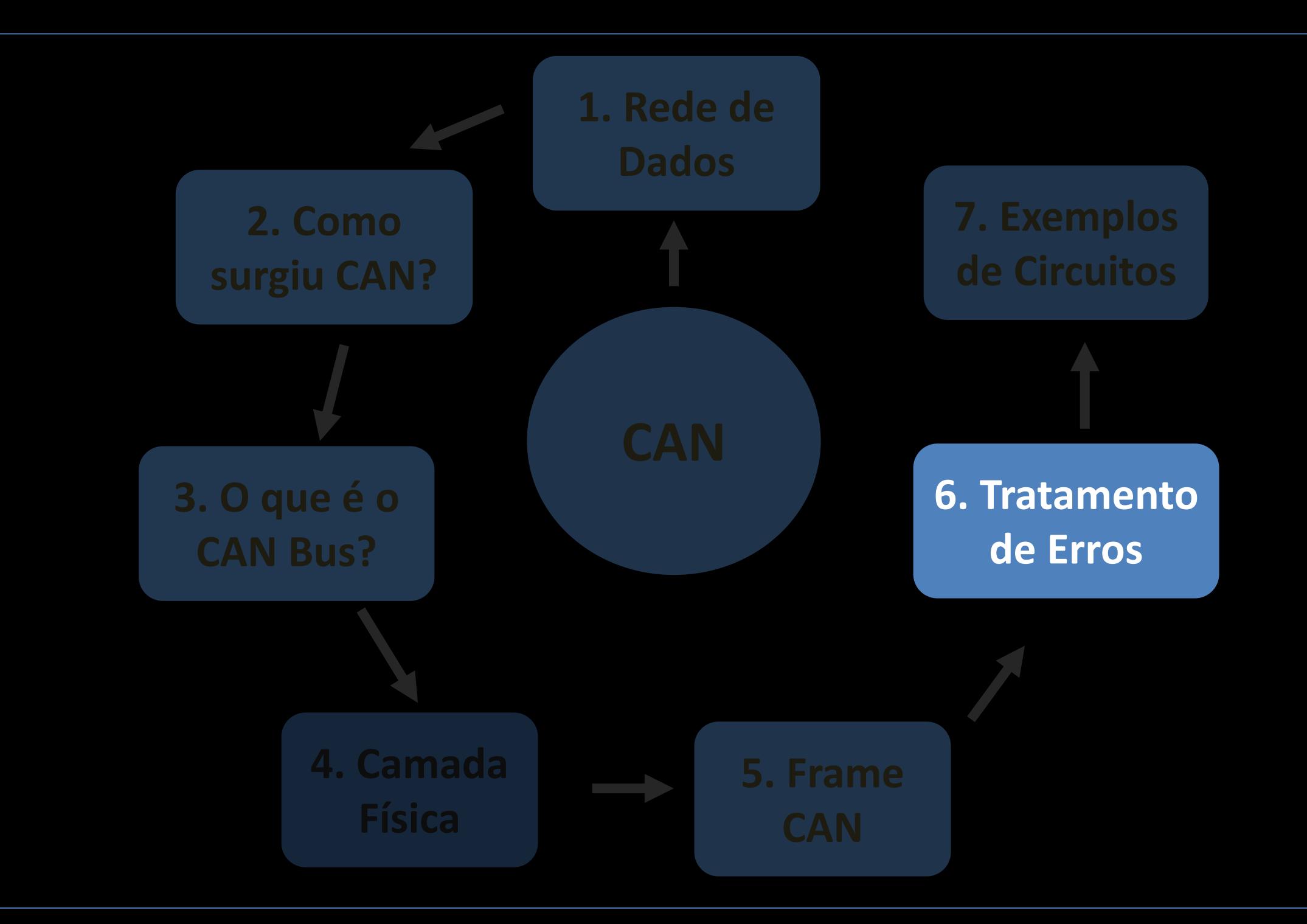

### **TIPOS DE MENSAGENS:**

São 4 os tipos de mensagens trafegando nas redes **CAN**. São elas:

- Mensagens enviadas quando o sistema esta num estado funcional: o Data Frame o Remote Frame
- **E** Mensagens enviadas quando o sistema esta num estado característico de erro:
	- o Overload Frame
	- o Error Frame

### **DATA FRAME:** transporta informações correntes do sistema, dados normais. Por exemplo, sinalizar temperatura do óleo).

- **EREMOTE FRAME:** mensagem solicitando informação do sistema. Por exemplo, quando um dispositivo precisa verificar se há água no reservatório do sistema de limpeza do pára-brisa, este envia uma mensagem para o controlador do reservatório solicitando o estado atual do mesmo.
- **OVERLOAD FRAME**: mensagem que serve para indicar um estado ocupado do sensor, ou seja, quando um dispositivo envia uma mensagem de REMOTE FRAME para um dispositivo ocupado é devolvido uma mensagem OVERLOAD FRAME indicando que o dispositivo está congestionado.
- **ERROR FRAME:** mensagem que indica que não foi possível enviar uma mensagem de controle por ser recessiva. Serve também para indicar que um dispositivo apresenta falhas.
- **DATA FRAME:** transporta informações correntes do sistema, dados normais. Por exemplo, sinalizar temperatura do óleo).
- **EREMOTE FRAME:** mensagem solicitando informação do sistema. Por exemplo, quando um dispositivo precisa verificar se há água no reservatório do sistema de limpeza do pára-brisa, este envia uma mensagem para o controlador do reservatório solicitando o estado atual do mesmo.
- **OVERLOAD FRAME**: mensagem que serve para indicar um estado ocupado do sensor, ou seja, quando um dispositivo envia uma mensagem de REMOTE FRAME para um dispositivo ocupado é devolvido uma mensagem OVERLOAD FRAME indicando que o dispositivo está congestionado.
- **ERROR FRAME:** mensagem que indica que não foi possível enviar uma mensagem de controle por ser recessiva. Serve também para indicar que um dispositivo apresenta falhas.
- **E DATA FRAME:** transporta informações correntes do sistema, dados normais. Por exemplo, sinalizar temperatura do óleo).
- **REMOTE FRAME**: mensagem solicitando informação do sistema. Por exemplo, quando um dispositivo precisa verificar se há água no reservatório do sistema de limpeza do pára-brisa, este envia uma mensagem para o controlador do reservatório solicitando o estado atual do mesmo.
- **EXEGAD FRAME:** mensagem que serve para indicar um estado ocupado do sensor, ou seja, quando um dispositivo envia uma mensagem de REMOTE FRAME para um dispositivo ocupado é devolvido uma mensagem OVERLOAD FRAME indicando que o dispositivo está congestionado.
- **ERROR FRAME:** mensagem que indica que não foi possível enviar uma mensagem de controle por ser recessiva. Serve também para indicar que um dispositivo apresenta falhas.
- **E DATA FRAME:** transporta informações correntes do sistema, dados normais. Por exemplo, sinalizar temperatura do óleo).
- **REMOTE FRAME**: mensagem solicitando informação do sistema. Por exemplo, quando um dispositivo precisa verificar se há água no reservatório do sistema de limpeza do pára-brisa, este envia uma mensagem para o controlador do reservatório solicitando o estado atual do mesmo.
- **OVERLOAD FRAME:** mensagem que serve para indicar um estado ocupado do sensor, ou seja, quando um dispositivo envia uma mensagem de REMOTE FRAME para um dispositivo ocupado é devolvido uma mensagem OVERLOAD FRAME indicando que o dispositivo está congestionado.
- **ERROR FRAME:** mensagem que indica que não foi possível enviar uma mensagem de controle por ser recessiva. Serve também para indicar que um dispositivo apresenta falhas.

### **DETECÇÃO DE ERRO (ERROR HANDLING)**

- Faz parte intrínseca do protocolo CAN, e é uma parte essencial do desempenho da rede CAN.
- O mecanismo de error handling visa detectar a ocorrência de mensagens erradas no barramento CAN. Assim, o transmissor pode retransmitir uma mensagem com erro.
- **· Todo controlador CAN pertencente ao barramento sempre está tentando** detectar erros numa mensagem.
- Se um erro é encontrado, o nó descobridor irá transmitir um ERROR FLAG, avisando outros nós de que há um destruidor de tráfego de rede.
- **· Os outros nós irão detectar o erro causado pelo ERROR FLAG (caso ainda** não tenham detectado antes o erro original), e tomará uma ação apropriada, ou seja, descartará a mensagem com erro.

## **DETECÇÃO DE ERRO (ERROR HANDLING) (cont.)**

- Cada nó mantém dos contadores de erros. O Contador de Erros de Transmissão e o Contador de Erros de Recepção.
- Existem várias regras governando como esses contadores serão incrementados e/ou decrementados.
- Em essência, o transmissor com falha irá incrementar o seu Contador de Erros de Transmissão mais rapidamente do que os receptores irão incrementar os seus Contadores de Erros de Recepção.
- Isto ocorre porque há uma boa chance de que o ele próprio é o causador de falha.
- Quando um Contador de Erro ultrapassa um certo valor, o nó irá se tornar "ERROR PASSIVE", ou seja, desligar-se-á do barramento, o que significa que esse nó não participará do tráfego do barramento.
- O uso de contadores de erro, não só permite ao nó CAN detectar a falha como também confinar o erro.

### **MECANISMOS DE DETECÇÃO DE ERRO**

O protocolo CAN define cinco maneiras distintas de detectar erros. Duas delas funcionam ao nível de bits, e outros três no nível de mensagens.

- Bit Monitoring
- Bit Sutuffing
- Frame Check
- Acknowledgement Check
- Cyclic Redundant Check (CRC)

#### **Bit Monitoring**

■ Cada transmissor da rede CAN monitora a sua própria mensagem (ou seja, lê a própria mensagem). Se o nível do bit lido for diferente do que transmitiu, um BIT ERROR é sinalizado. ( menos durante o processo de arbitragem).

### **Bit Stuffing**

- Quando cinco bits consecutivos de mesmo nível for transmitido por um nó, ele irá adicionar automaticamente um sexto bit de nível oposto à sequência de bits repetidos. O receptor irá remover esse bit extra.
- Isto é feito para remover o excesso de componente DC do barramento, mas isso também cria uma oportunidade para o receptor detectar erros. Caso mais de cinco bits consecutivos de mesmo nível ocorrer num barramento, o STUFF ERROR é sinalizado.

#### **Bit Monitoring**

Cada transmissor da rede CAN monitora a sua própria mensagem (ou seja, lê a própria mensagem). Se o nível do bit lido for diferente do que transmitiu, um BIT ERROR é sinalizado. ( menos durante o processo de arbitragem).

### **Bit Stuffing**

- **· Quando cinco bits consecutivos de mesmo nível for transmitido por um nó, ele irá** adicionar automaticamente um sexto bit de nível oposto à sequência de bits repetidos. O receptor irá remover esse bit extra.
- **Elsto é feito para remover o excesso de componente DC do barramento, mas isso** também cria uma oportunidade para o receptor detectar erros. Caso mais de cinco bits consecutivos de mesmo nível ocorrer num barramento, o STUFF ERROR é sinalizado.

#### **Frame Check**

- Algumas partes da mensagem CAN tem formatos fixos, ou seja, o padrão define qual nível deve ocorrer e quando. Por exemplo: CRC DELIMITER, ACK DELIMITER, END OF FRAME etc.
- Se o CAN controller detecta um valor inválido em um desses campos fixo sinalizará com FORM ERROR.

#### **Acknokedgement Check**

- Todos nós que receberem uma mensagem corretamente (independente de estar ou não interessado no conteúdo) devem escrever um nível dominante no ACK SLOT da mensagem. O transmissor irá escrever um nível recessivo nesse lugar.
- Se o transmissor não conseguir detectar um nível dominante no ACK SLOT, um ACKNOWLEDGEMENT ERROR será sinalizado.
#### **Frame Check**

- Algumas partes da mensagem CAN tem formatos fixos, ou seja, o padrão define qual nível deve ocorrer e quando. Por exemplo: CRC DELIMITER, ACK DELIMITER, END OF FRAME etc.
- Se o CAN controller detecta um valor inválido em um desses campos fixo sinalizará com FORM ERROR.

#### **Acknokedgement Check**

- Todos nós que receberem uma mensagem corretamente (independente de estar ou não interessado no conteúdo) devem escrever um nível dominante no ACK SLOT da mensagem. O transmissor irá escrever um nível recessivo nesse lugar.
- Se o transmissor não conseguir detectar um nível dominante no ACK SLOT, um ACKNOWLEDGEMENT ERROR será sinalizado.

## **Cyclic Redundancy Check**

■ Cada mensagem contém 15 bits de código de verificação de erro do tipo CRC (Cyclic Redundancy Checksum);

Qualquer nó que detectar um CRC diferente daquela que ela mesma calculou irá gerar um CRC ERROR.

A norma ISSO 11898 enumera os seguintes modos de falha do barramento CAN:

- 1. CAN\_H interrompido
- 2. CAN\_L interrompido
- 3. CAN\_H em curto com a bateria (+)
- 4. CAN\_L em curto com o terra (-)
- 5. CAN\_H em curto com o terra (-)
- 6. CAN\_L em curto com a bateria (+)
- 7. CAN\_L em curto com o fio CAN\_H
- 8. CAN\_H e CAN\_L interrompido no mesmo local
- 9. Perde da conexão com o terminador de rede

Nesses casos a norma recomenda que o barramento deve sobreviver com S/N reduzido.

A norma ISSO 11898 enumera os seguintes modos de falha do barramento CAN:

- 1. CAN\_H interrompido
- 2. CAN\_L interrompido
- 3. CAN\_H em curto com a bateria (+)
- 4. CAN\_L em curto com o terra (-)
- 5. CAN\_H em curto com o terra (-)
- 6. CAN\_L em curto com a bateria (+)
- 7. CAN\_L em curto com o fio CAN\_H
- 8. CAN\_H e CAN\_L interrompido no mesmo local

Nesse caso os nós restantes devem sobreviver

9. Perde da conexão com o terminador de rede

A norma ISSO 11898 enumera os seguintes modos de falha do barramento CAN:

- 1. CAN\_H interrompido
- 2. CAN\_L interrompido
- 3. CAN\_H em curto com a bateria (+)
- 4. CAN\_L em curto com o terra (-)
- 5. CAN\_H em curto com o terra (-)
- 6. CAN\_L em curto com a bateria (+)
- 7. CAN\_L em curto com o fio CAN\_H

Nesse caso é "opcional" que o barramento sobreviva com S/N reduzido.

- 8. CAN\_H e CAN\_L interrompido no mesmo local
- 9. Perde da conexão com o terminador de rede

A norma ISSO 11898 enumera os seguintes modos de falha do barramento CAN:

- 1. CAN\_H interrompido
- 2. CAN\_L interrompido
- 3. CAN\_H em curto com a bateria (+)
- 4. CAN\_L em curto com o terra (-)
- 5. CAN\_H em curto com o terra (-)
- 6. CAN\_L em curto com a bateria (+)
- 7. CAN\_L em curto com o fio CAN\_H

Nesse caso é "opcional" que o barramento sobreviva com S/N reduzido.

- 8. CAN\_H e CAN\_L interrompido no mesmo local
- 9. Perde da conexão com o terminador de rede

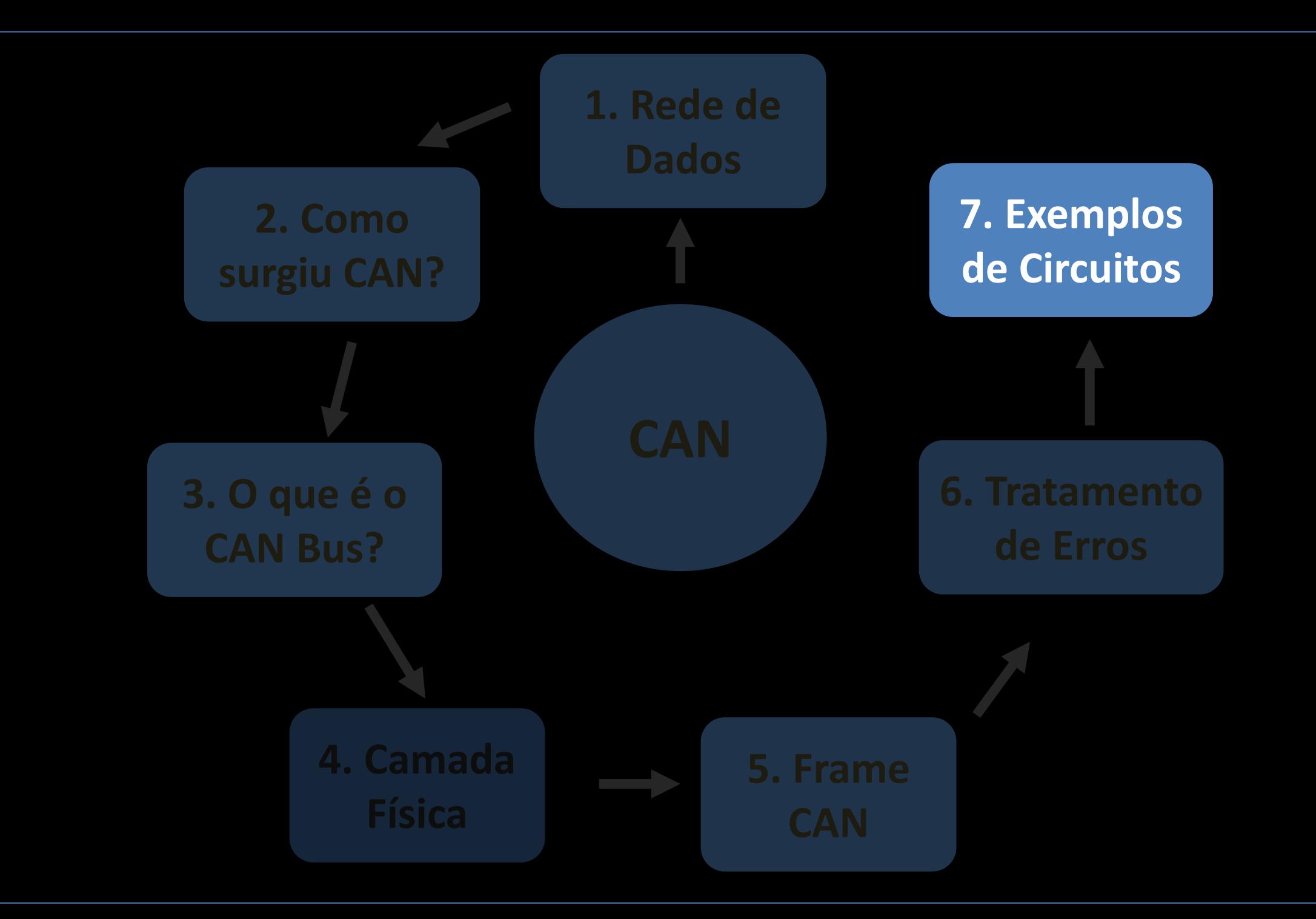

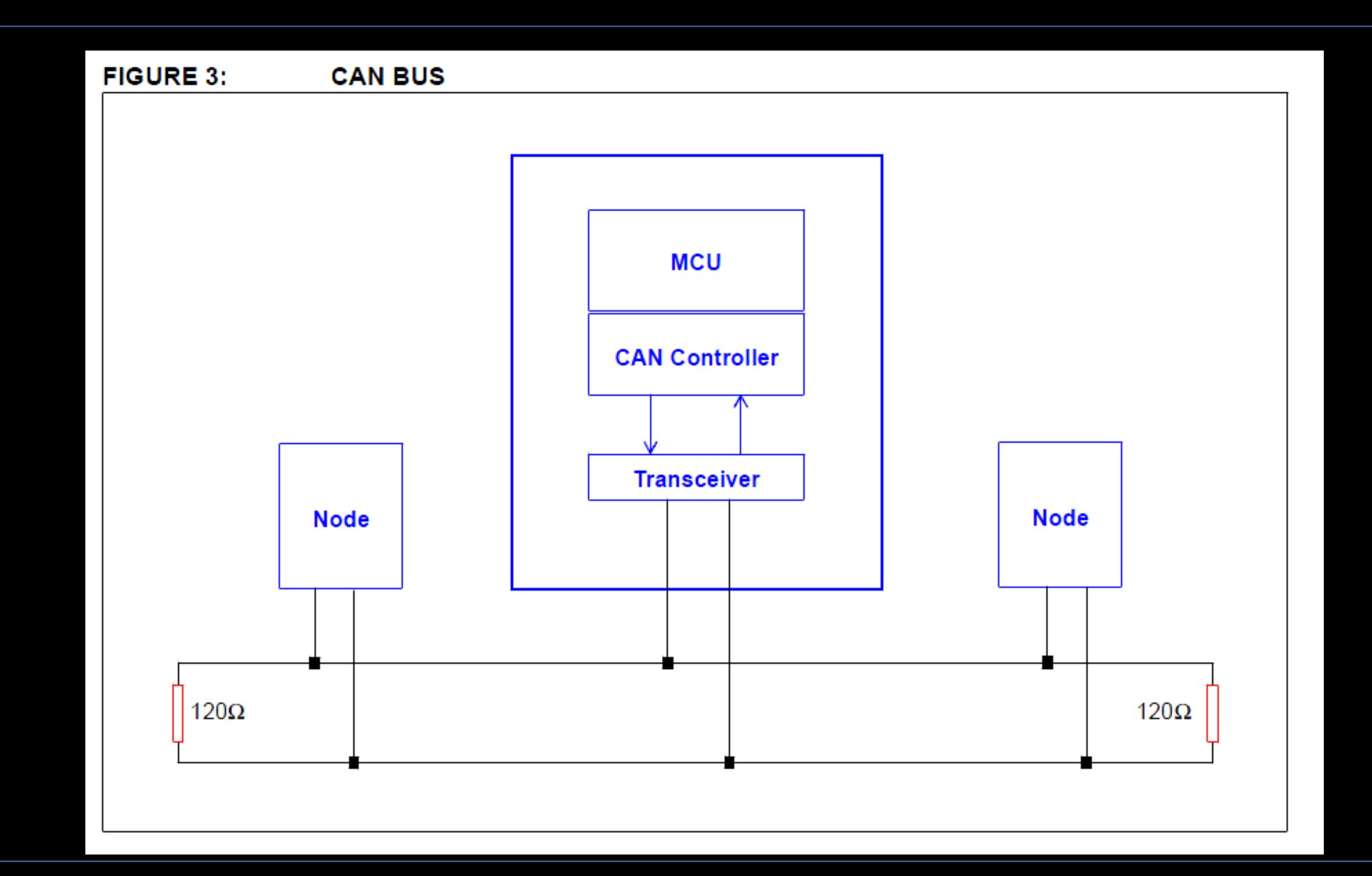

#### **FIGURE 1: CAN AND THE OSI MODEL**

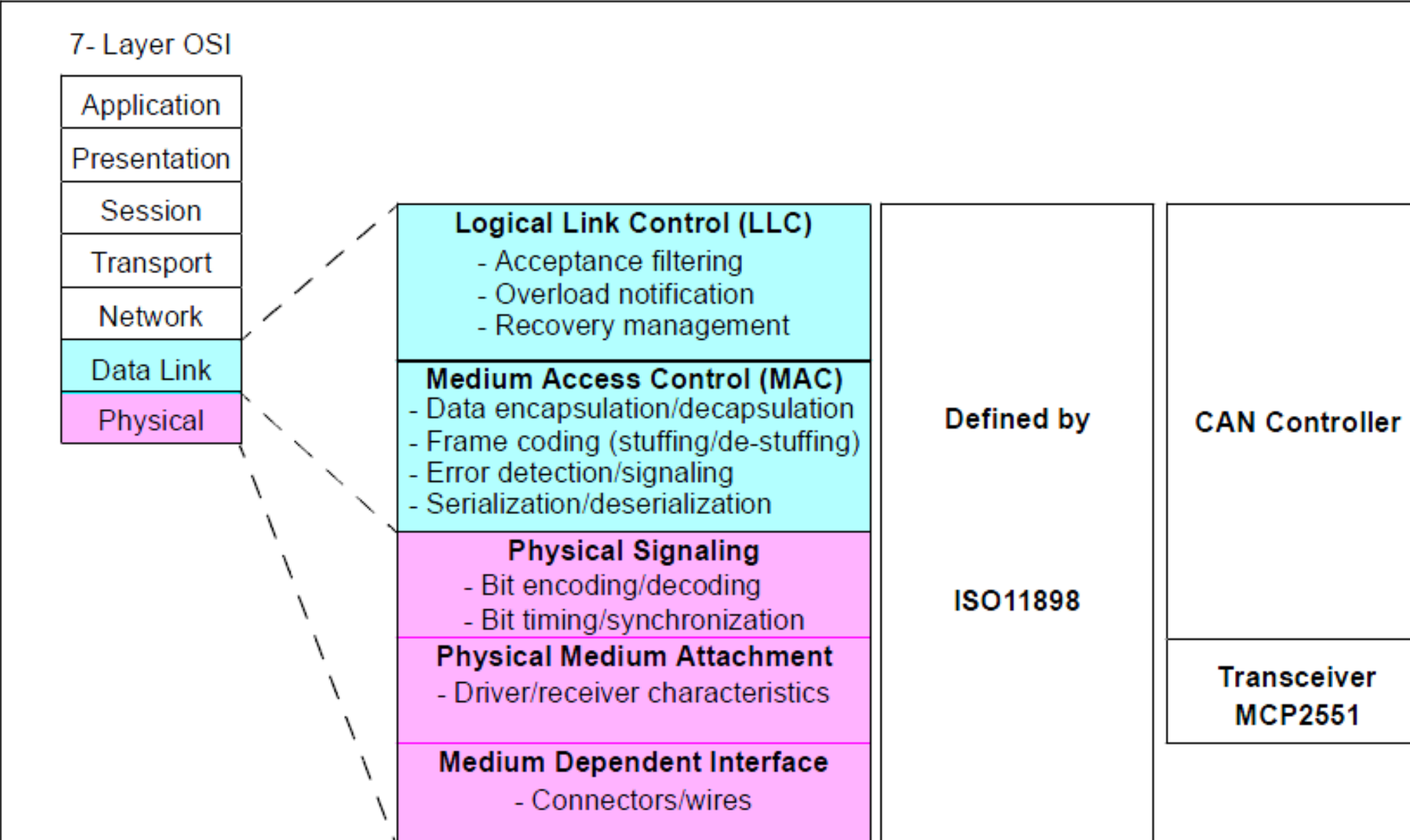

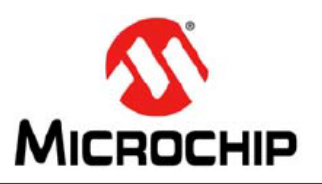

#### **Stand-Alone CAN Controller with SPI Interface**

#### **Features:**

- Implements CAN V2.0B at 1 Mb/s:
	- $-0 8$  byte length in the data field
	- Standard and extended data and remote frames
- Receive Buffers, Masks and Filters:
	- Two receive buffers with prioritized message storage
	- Six 29-bit filters
	- Two 29-bit masks
- Data Byte Filtering on the First Two Data Bytes (applies to standard data frames)
- Three Transmit Buffers with Prioritization and **Abort Features**
- High-Speed SPI Interface (10 MHz):
	- SPI modes  $0,0$  and  $1,1$
- One-Shot mode Ensures Message Transmission is Attempted Only One Time
- Clock Out Pin with Programmable Prescaler:
	- Can be used as a clock source for other  $device(s)$
- Start-of-Frame (SOF) Signal is Available for Monitoring the SOF Signal:
	- Can be used for time-slot-based protocols and/or bus diagnostics to detect early bus degradation
- Interrupt Output Pin with Selectable Enables
- Buffer Full Output Pins Configurable as:
	- Interrupt output for each receive buffer
	- General purpose output
- Request-to-Send (RTS) Input Pins Individually Configurable as:
	- Control pins to request transmission for each transmit buffer
	- General purpose inputs
- Low-Power CMOS Technology:
	- Operates from  $2.7V 5.5V$
	- 5 mA active current (typical)
	- 1 µA standby current (typical) (Sleep mode)
- Temperature Ranges Supported:
	- Industrial (I): -40 $^{\circ}$ C to +85 $^{\circ}$ C
	- Extended (E): -40 $^{\circ}$ C to +125 $^{\circ}$ C

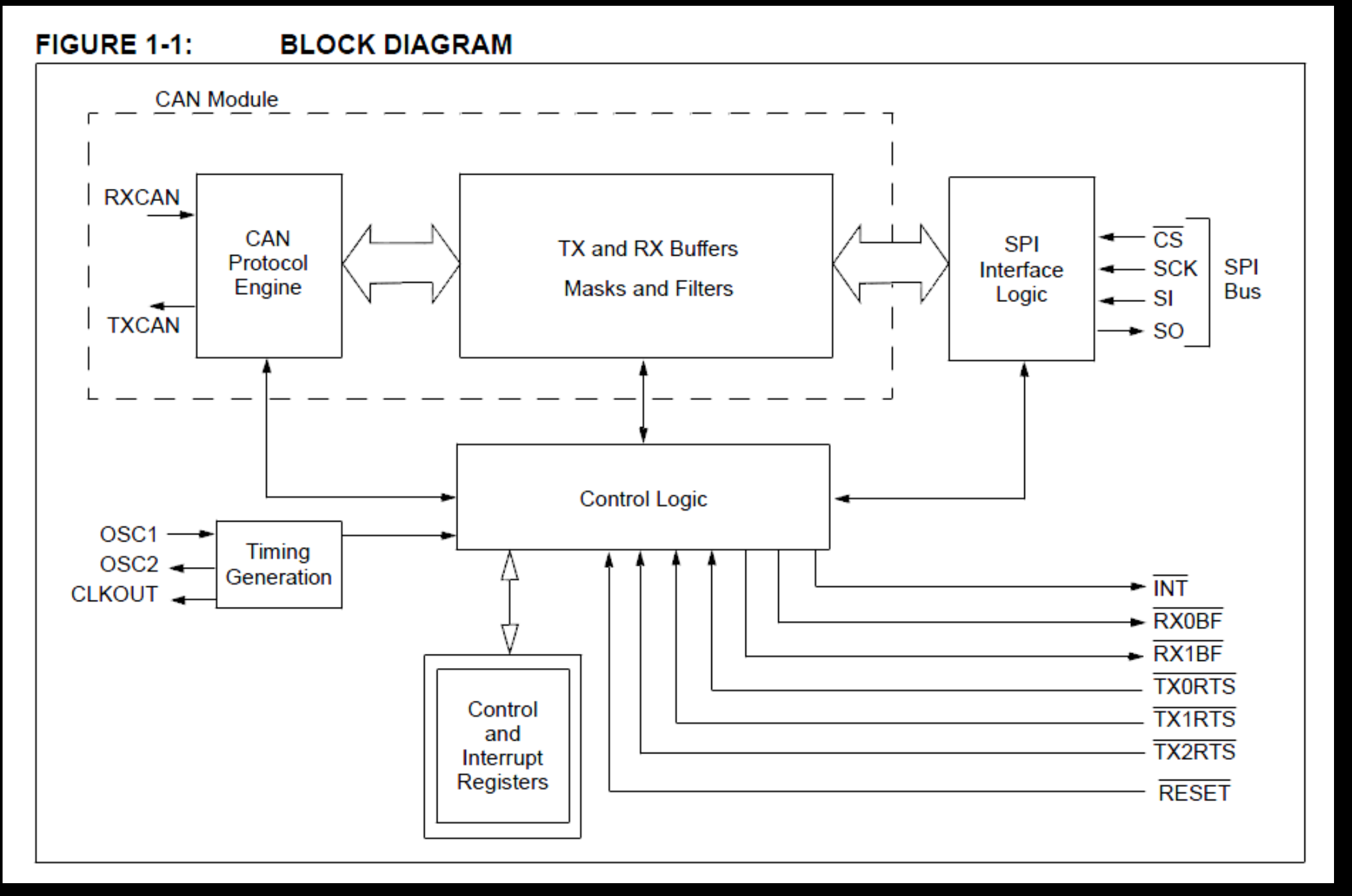

#### **FIGURE 1-1: BLOCK DIAGRAM MCP2515 CAN Module CAN RXCAN Controller** $-\overline{\text{cs}}$ CAN **SPI TX and RX Buffers** Protocol  $\leftarrow$  SCK **SPI** Interface Engine **Masks and Filters Bus** Logic  $\leftarrow$  SI **TXCAN**  $\div$  SO **Control Logic**  $OSC1 -$ Timing  $OSC2 -$ Generation  $\overline{I}$  in  $\overline{I}$ CLKOUT <  $\blacktriangleright$  RX0BF  $\overline{\mathsf{RX1BF}}$ **TX0RTS** Control **TX1RTS** and **TX2RTS** Interrupt Registers **RESET**

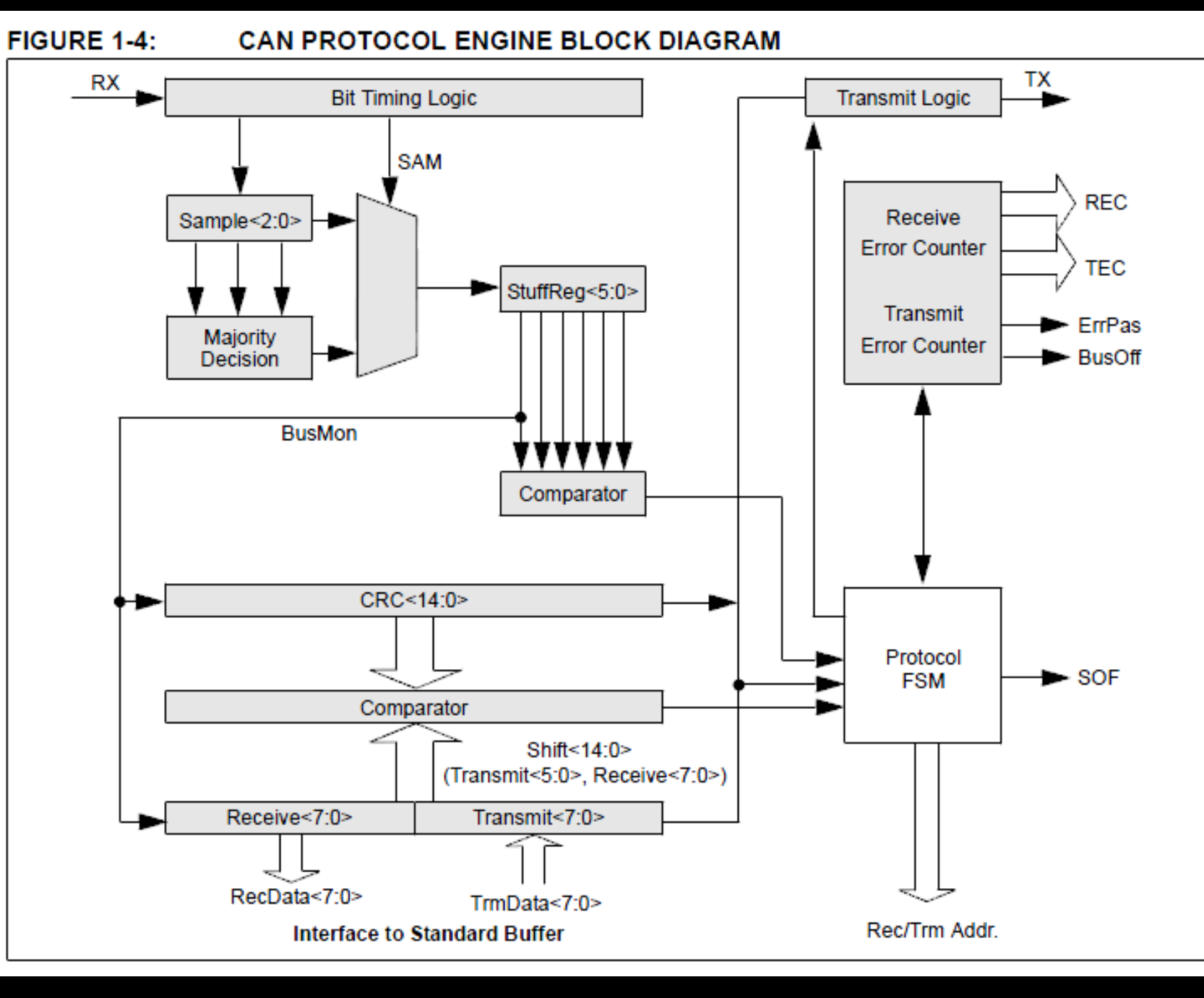

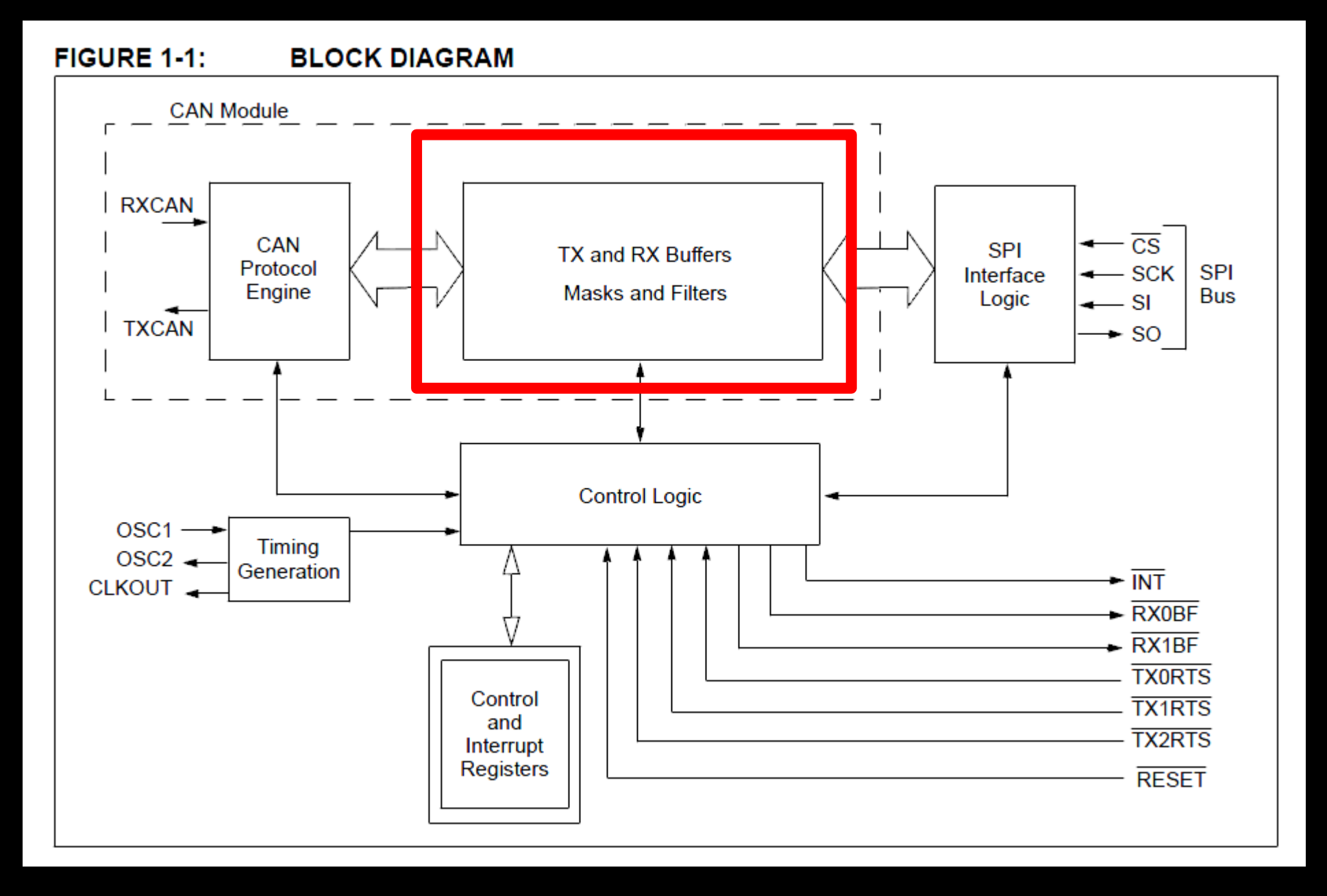

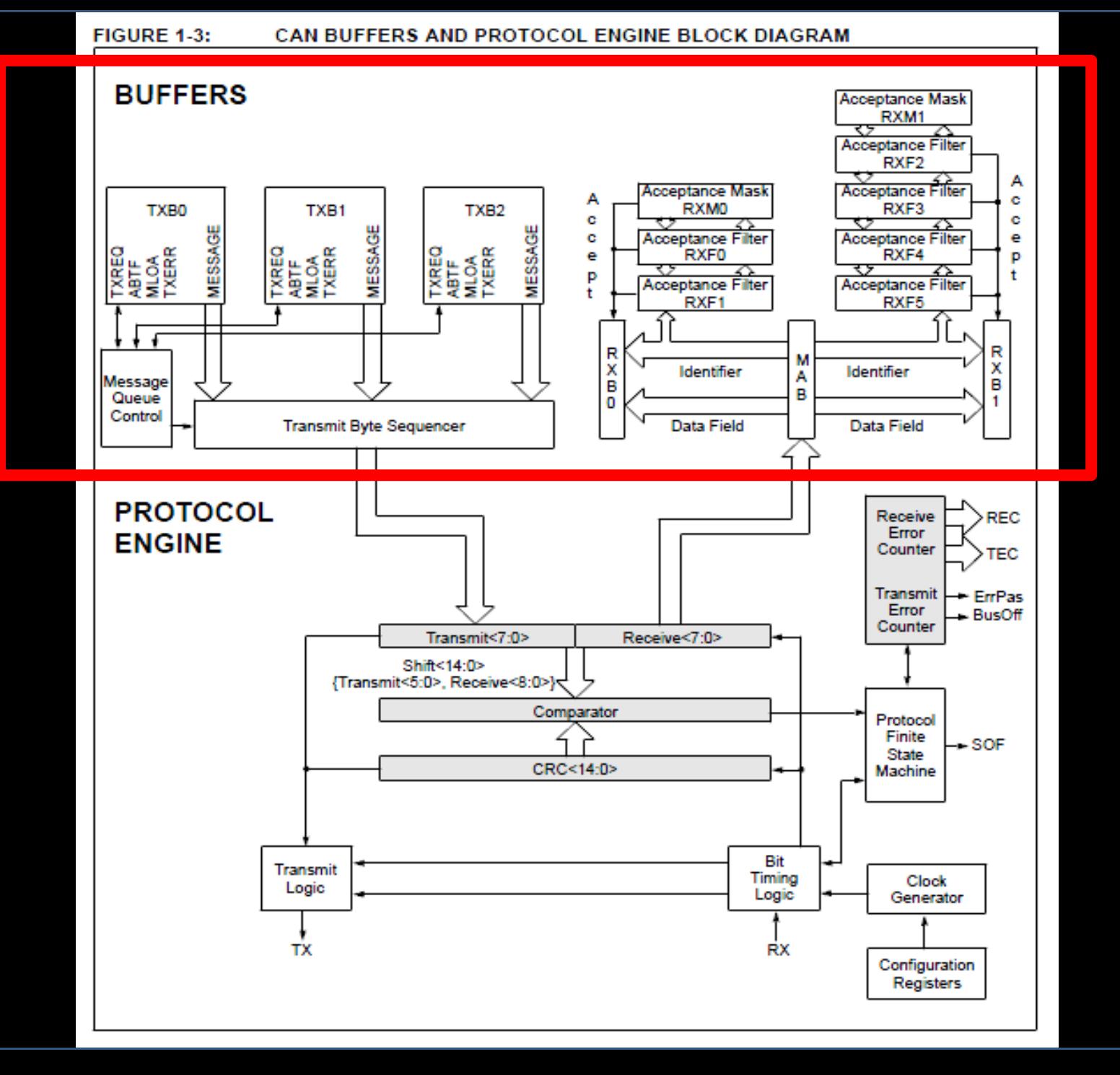

## **CAN** Tranceiver

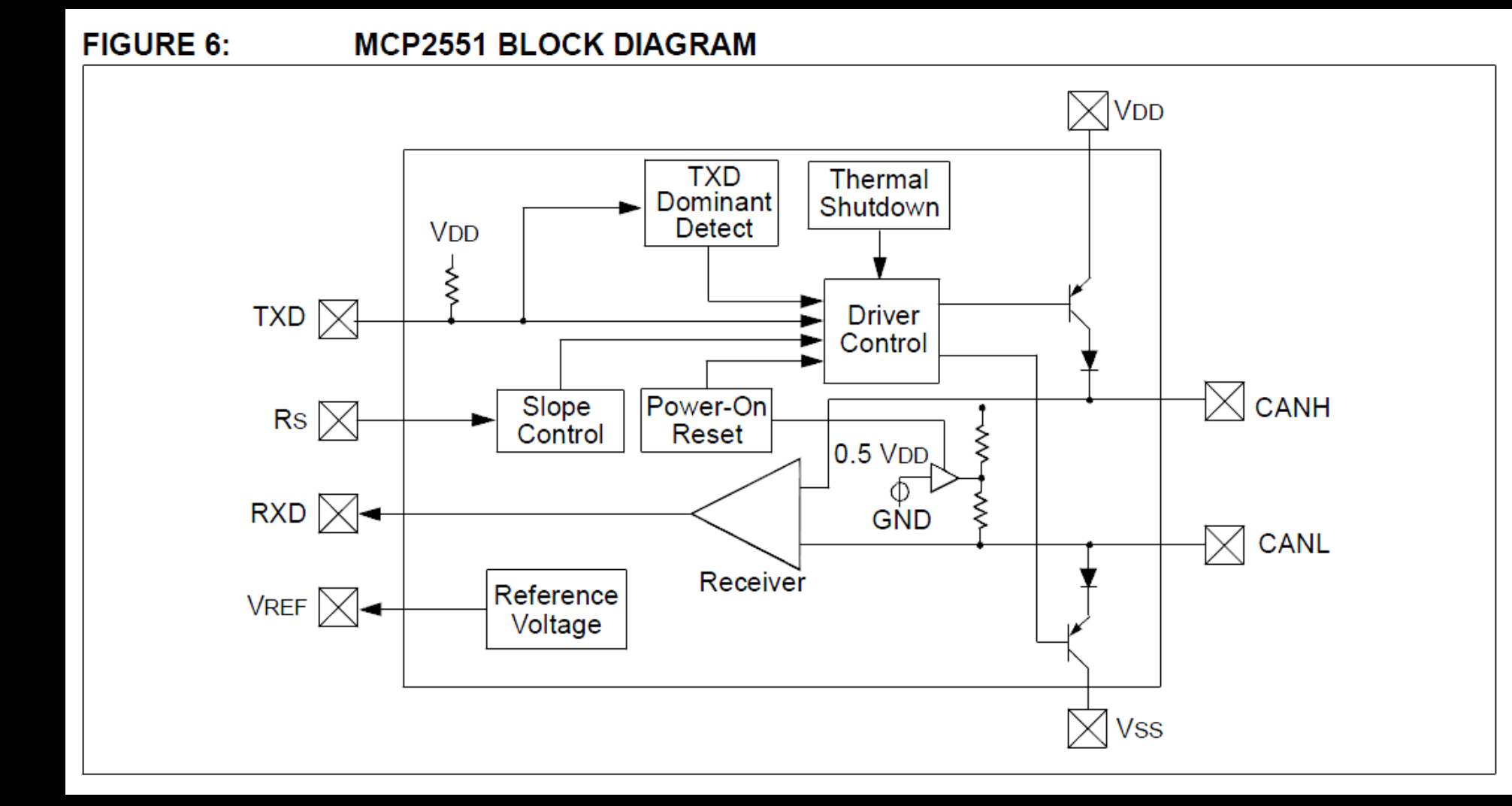

#### **FIGURE 1-2: EXAMPLE SYSTEM IMPLEMENTATION**

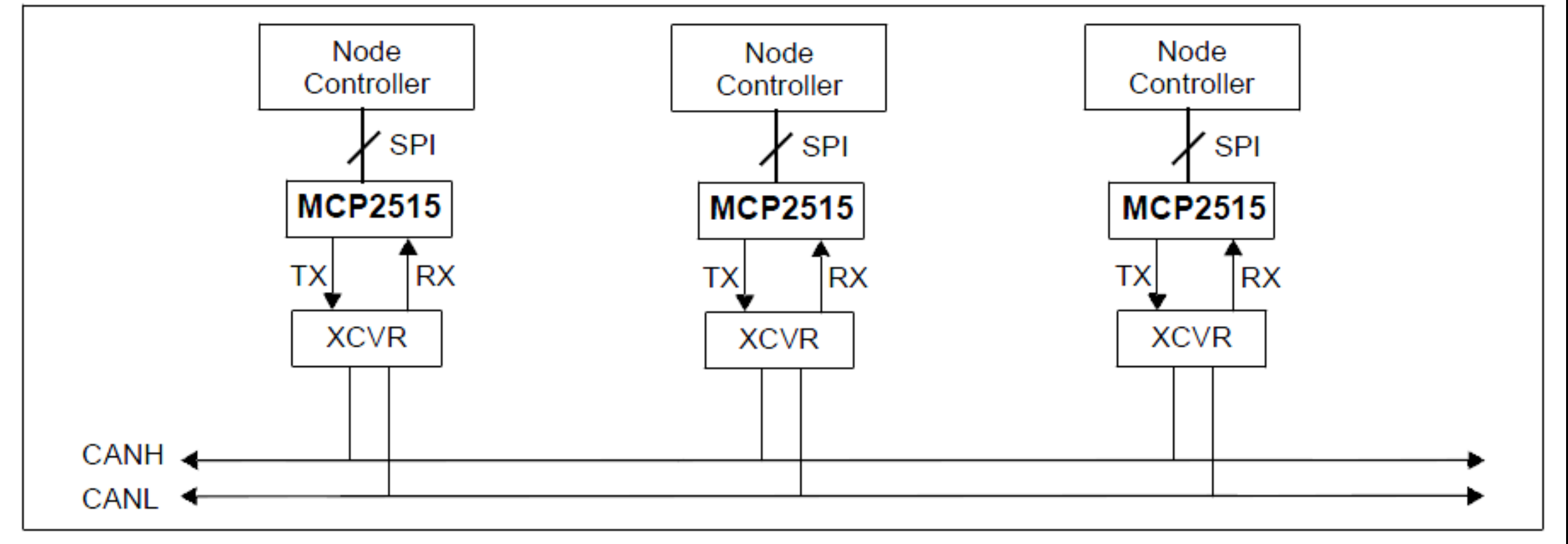

#### **Exemplo de Diagrama Esquemático de uma placa de uma placa de um nó CAN**

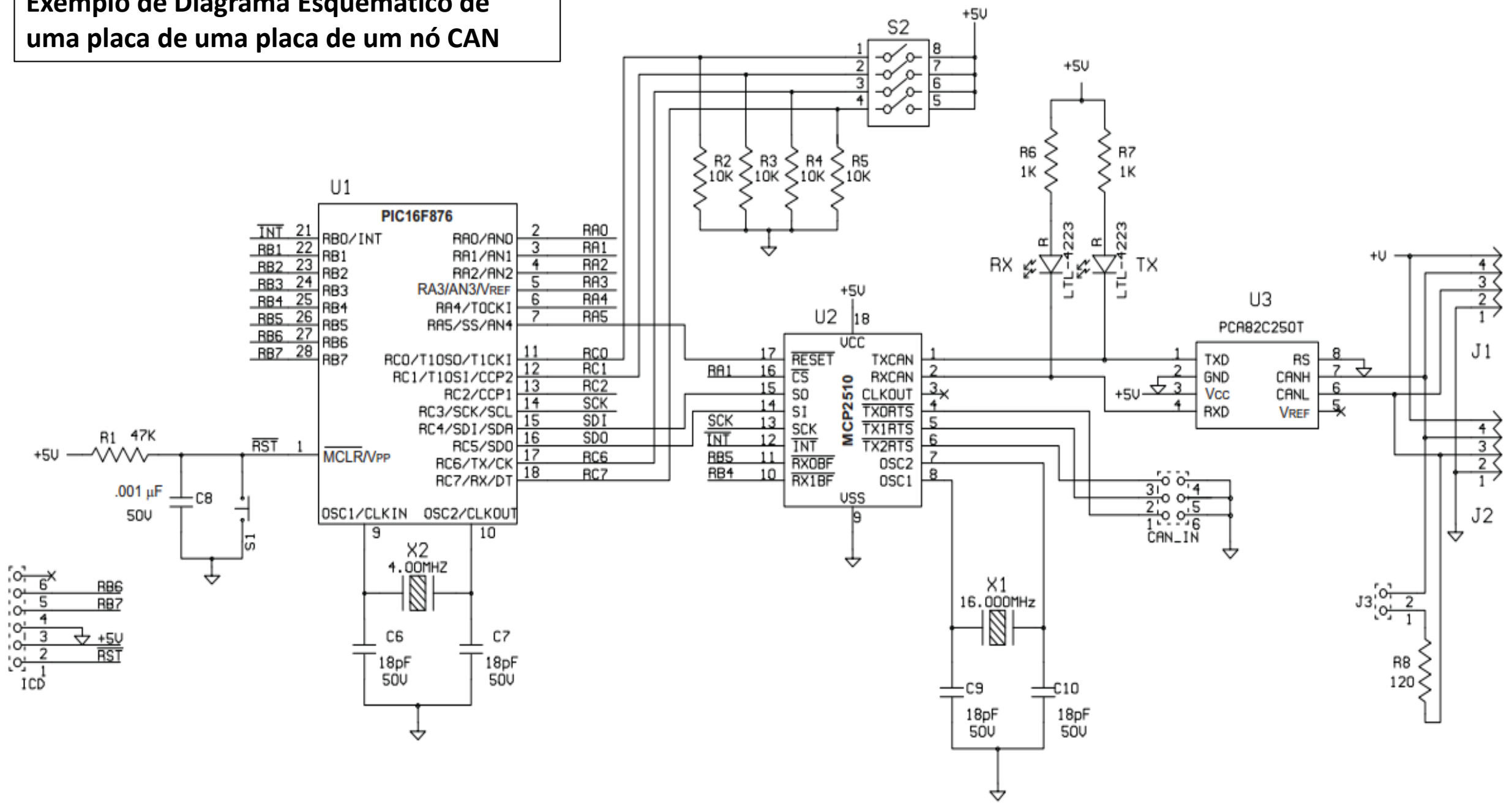

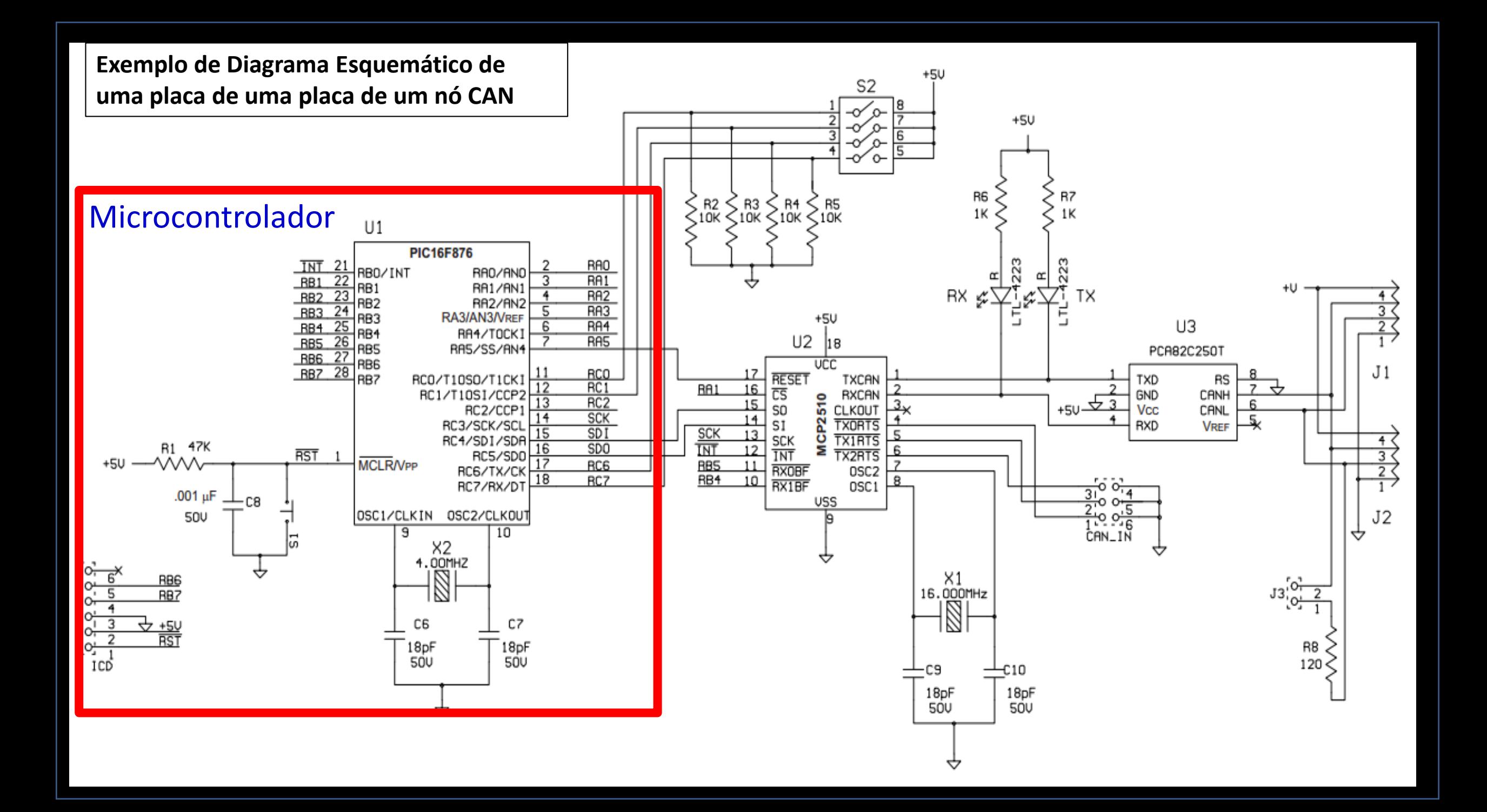

#### **Exemplo de Diagrama Esquemático de uma placa de uma placa de um nó CAN**

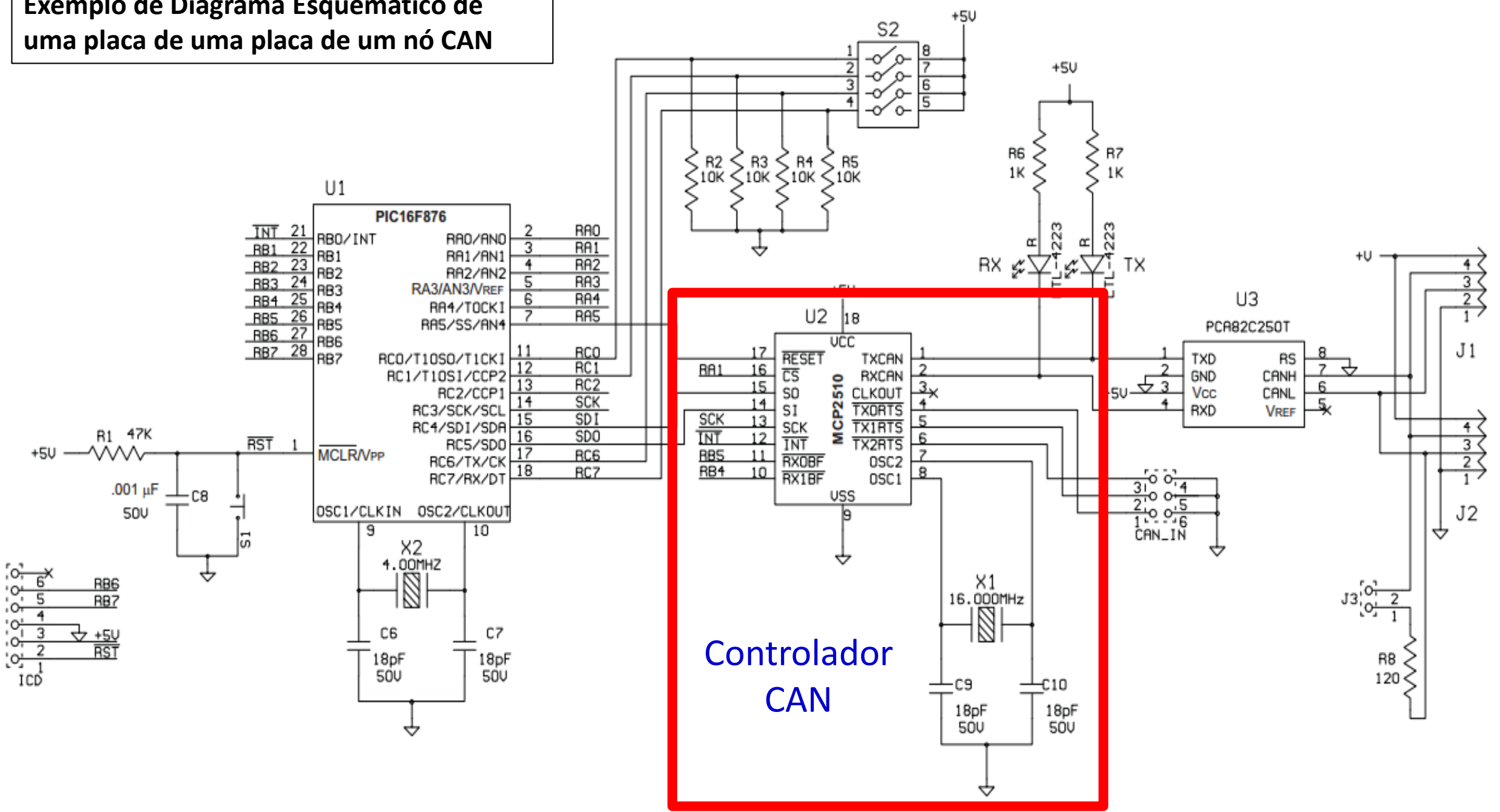

#### **Exemplo de Diagrama Esquemático de uma placa de uma placa de um nó CAN**

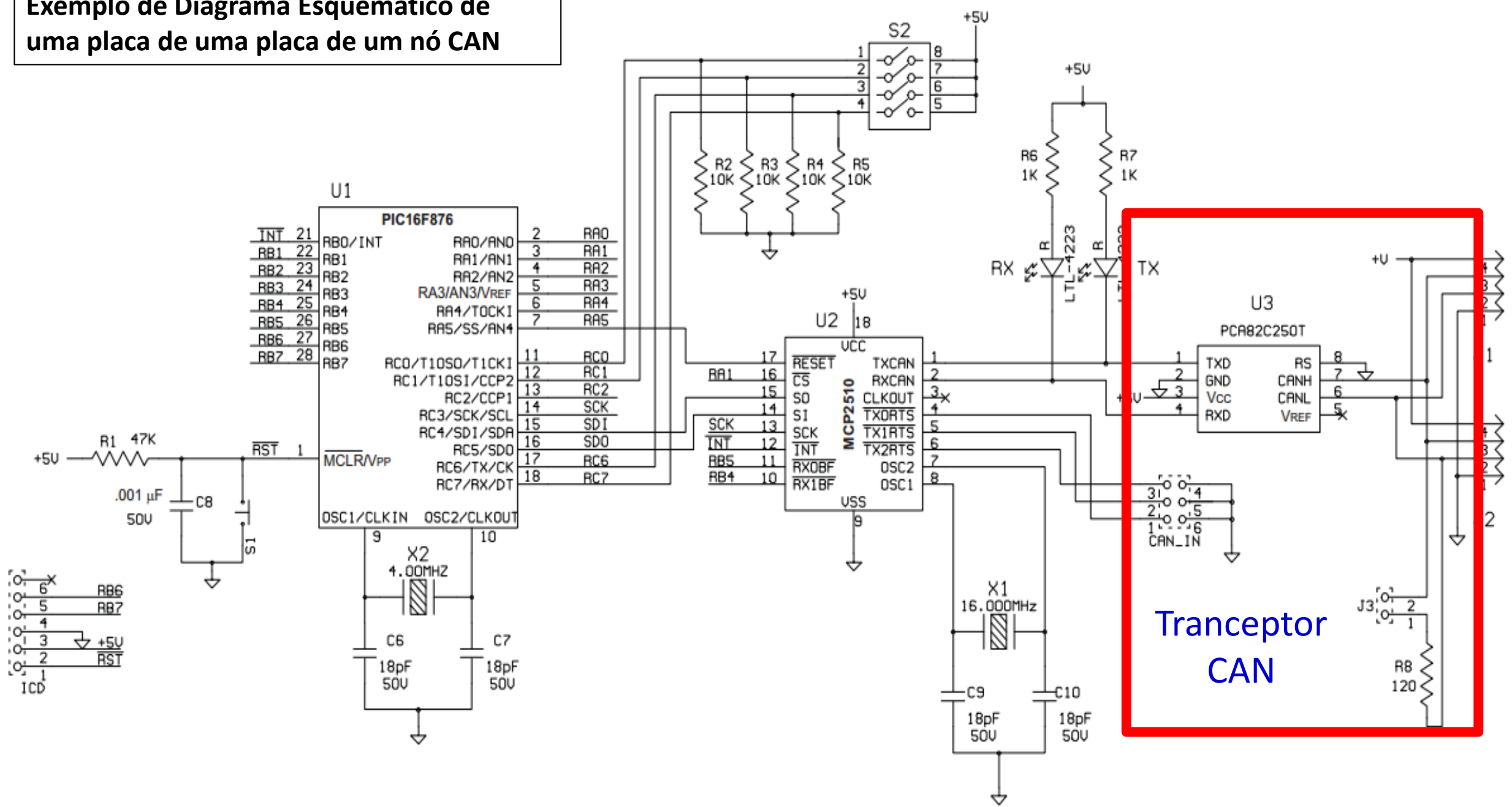

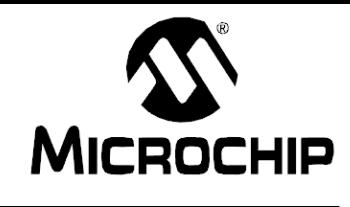

**MCP2515 Stand-Alone CAN Controller PICtail™ Demo Board User's Guide** 

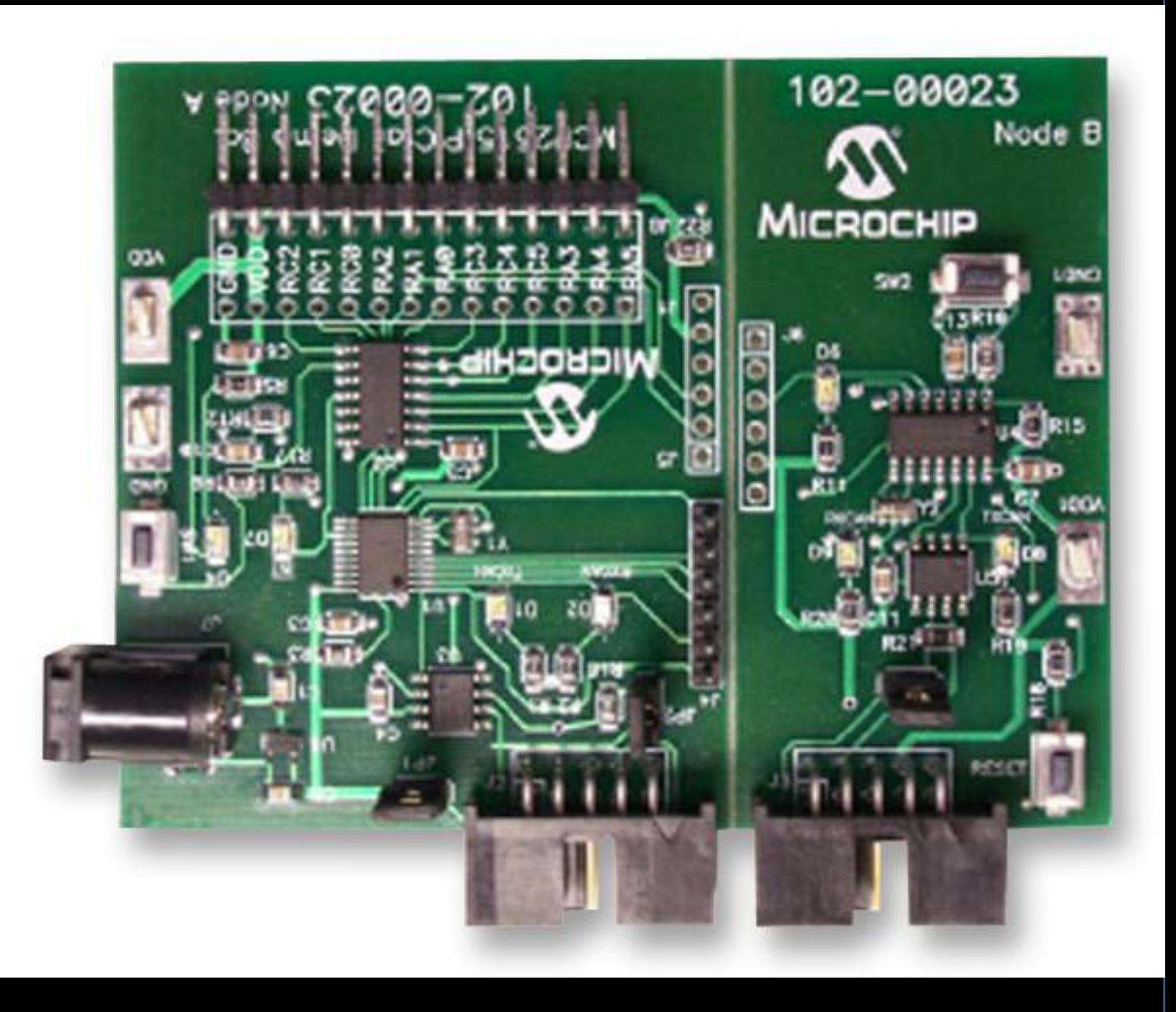

#### **FIGURE 2-2: FIRMWARE FLOW DIAGRAM**

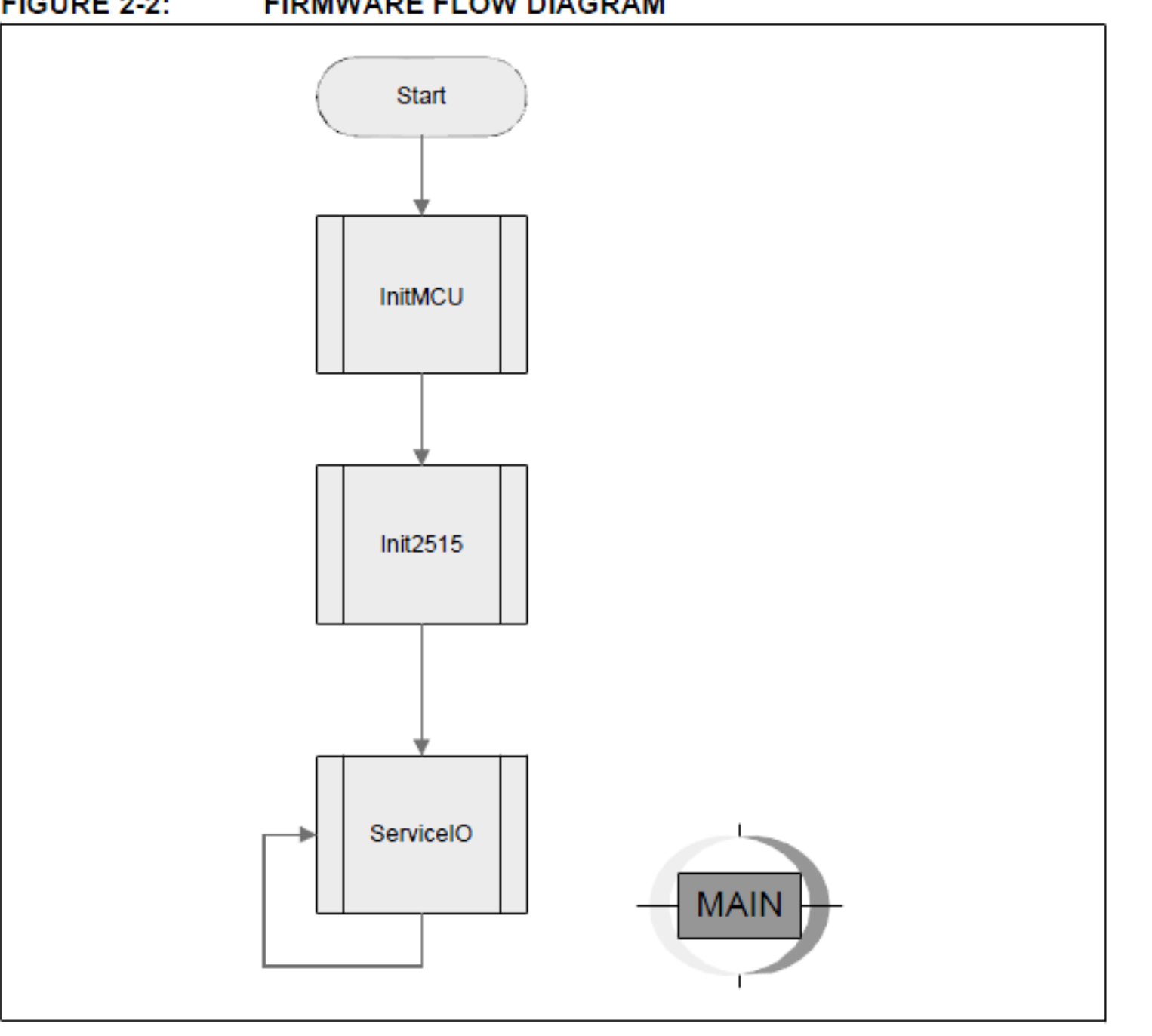

#### **FIGURE 2-3: SERVICE I/O FIRMWARE FLOW**

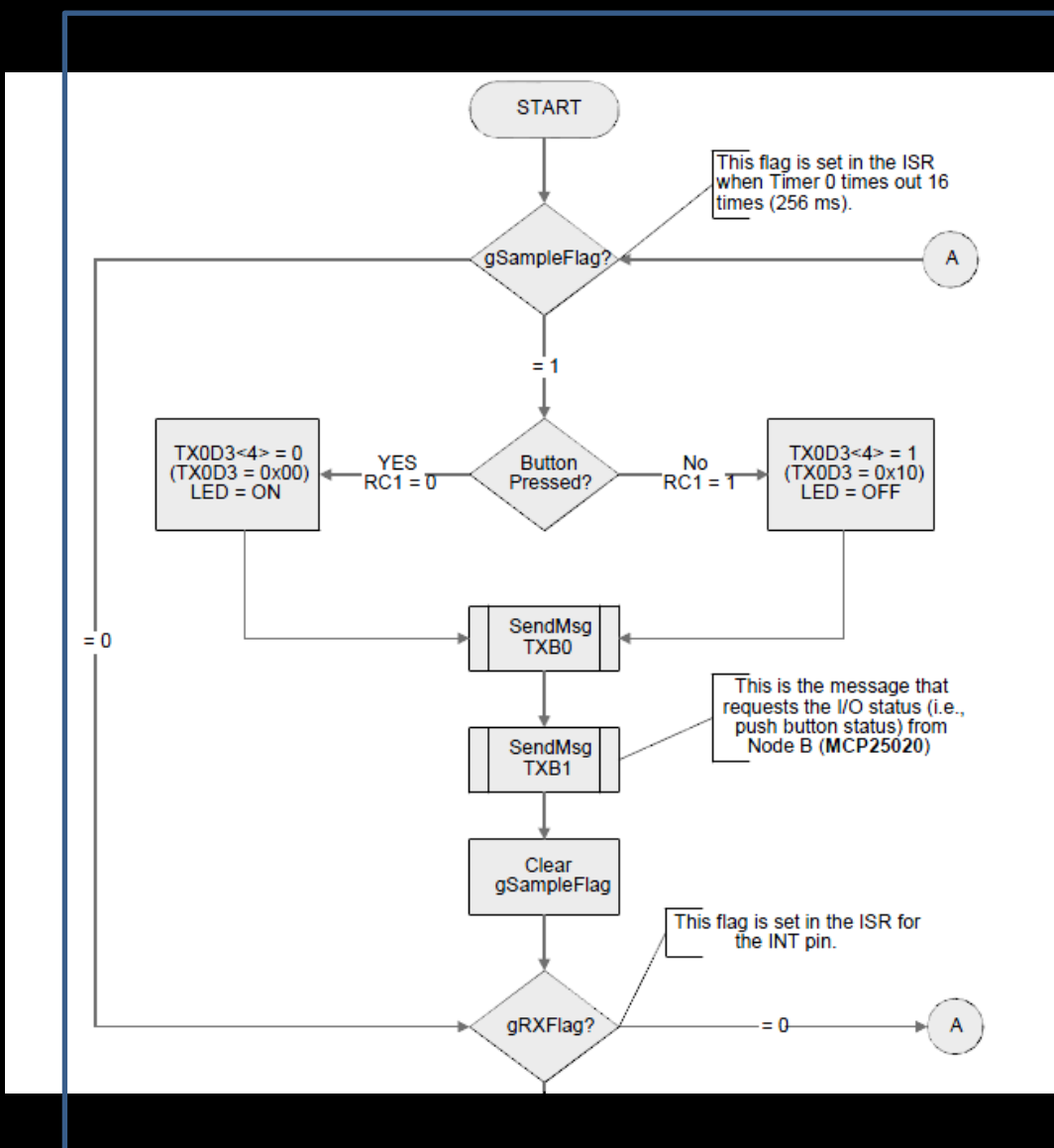

RXMsg LED Status?  $RC2 = 0$ -OFF- $-ON$  $RC2 = 1$ Clear gRXFlag ServiceIO  $\overline{A}$ 

#### **Comprimento do Barramento**

- A ISO 11 898 especifica que o tranceptor seja capaz de suportar um barramento de até 40 metros a uma taxa de 1 Mb/s.
- Um barramento mais longo pode ser alcançado reduzindo-se a taxa de transmissão. O maior limitação do comprimento do barramento é o atraso de propagação dos dados.
- O tempo de propagação é calculado por: **tp = 2.(tbus + tcomp + tdrv)**

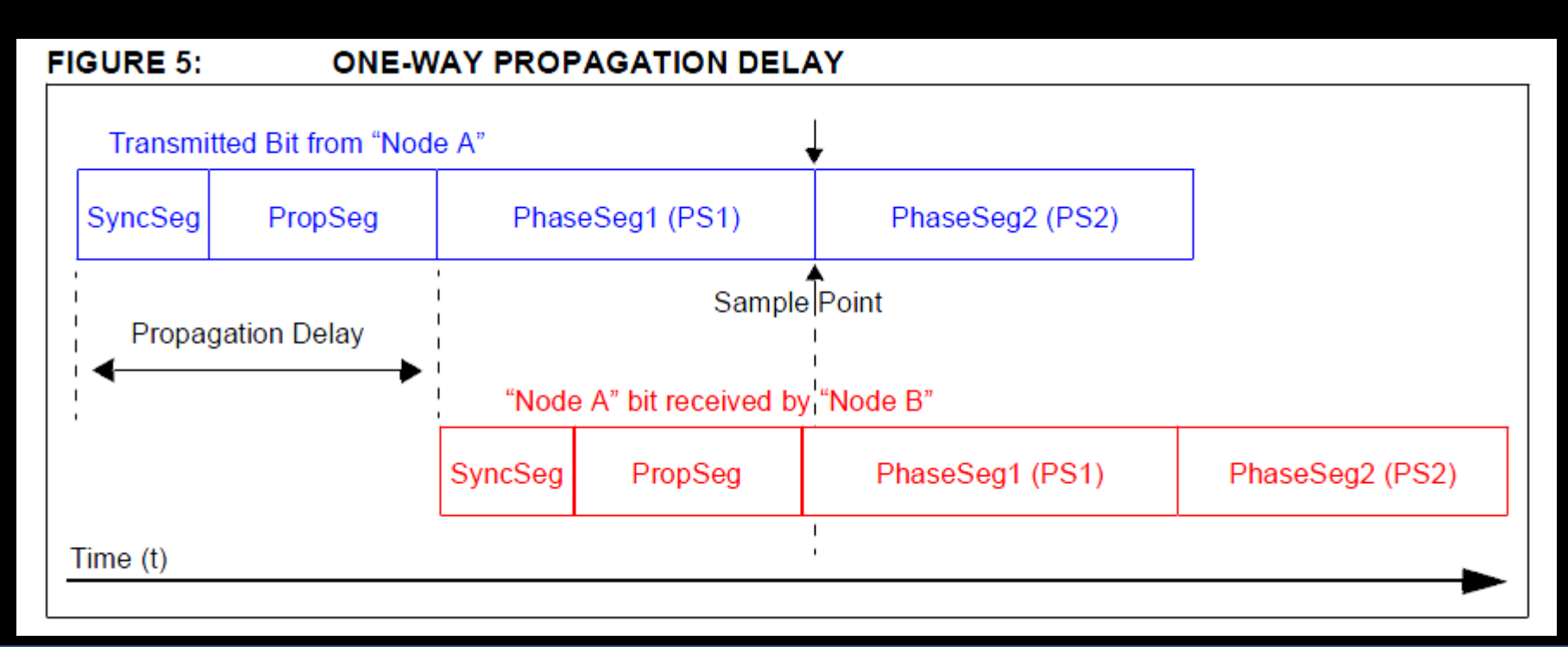

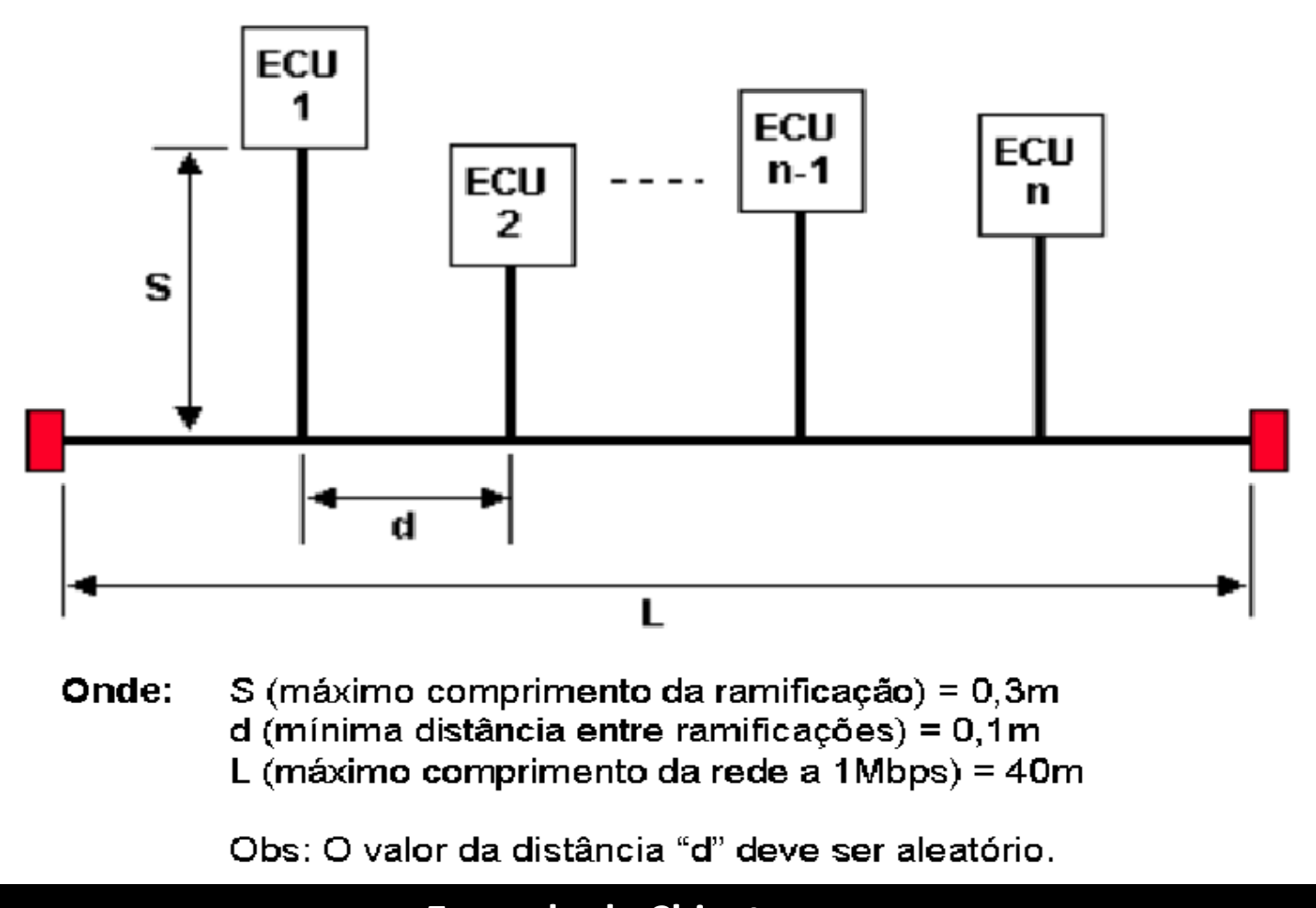

**Exemplo de Chicote**  (Alexandre Guimarães, GM)

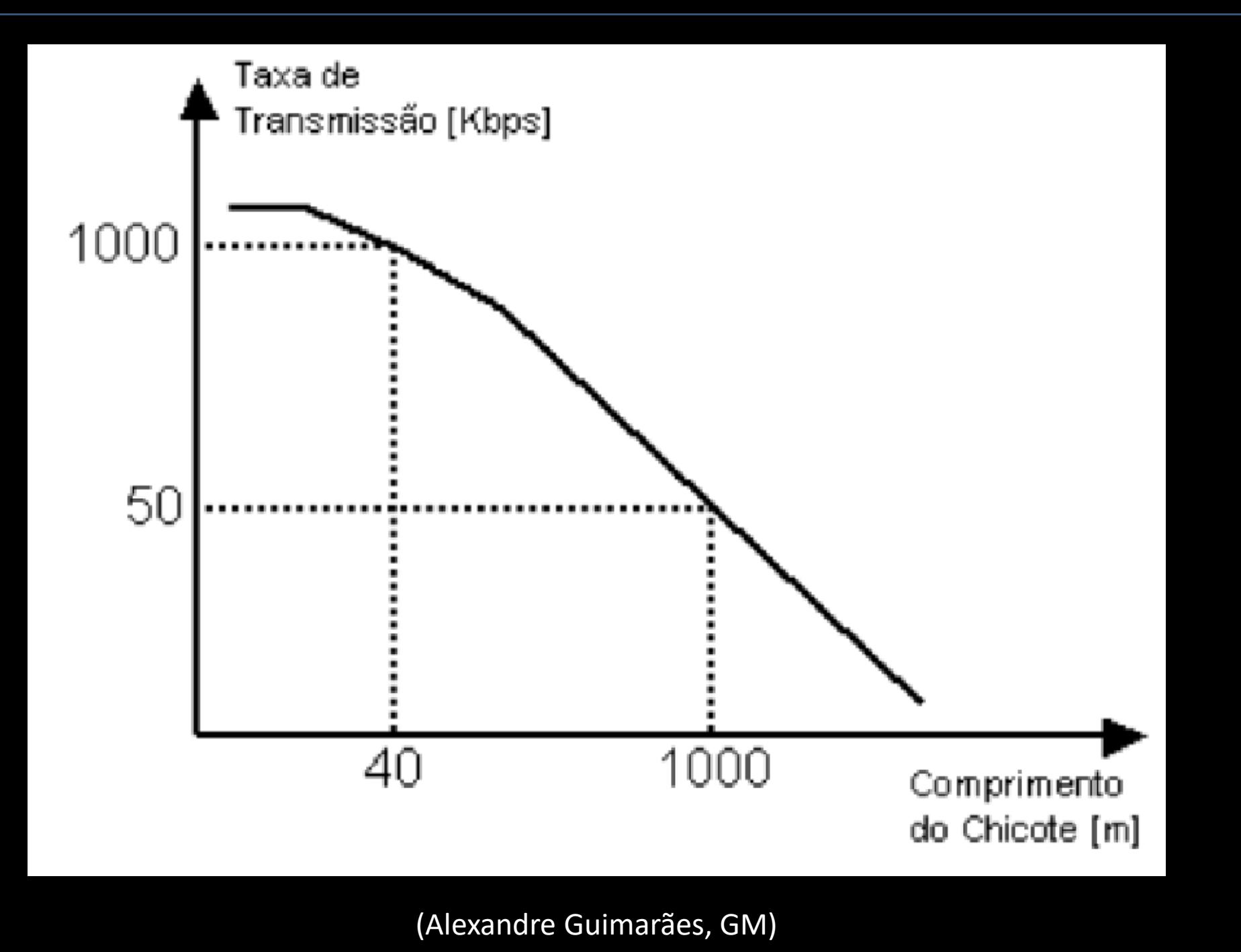

#### **Can Bus Maximum Length**

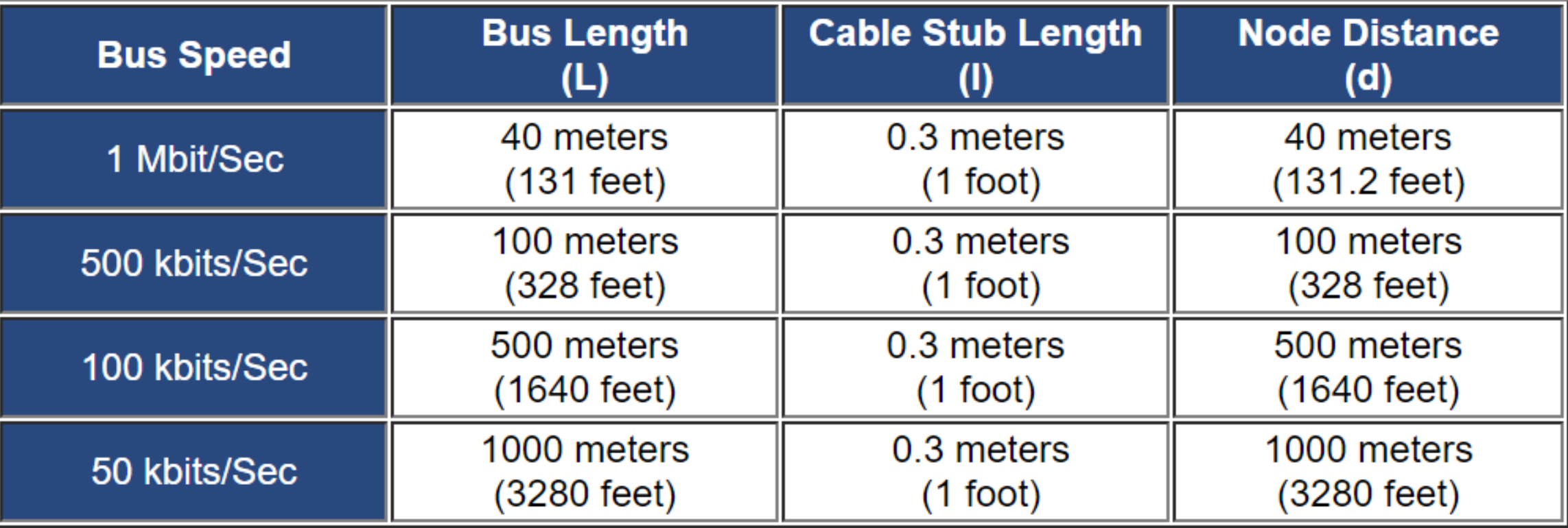

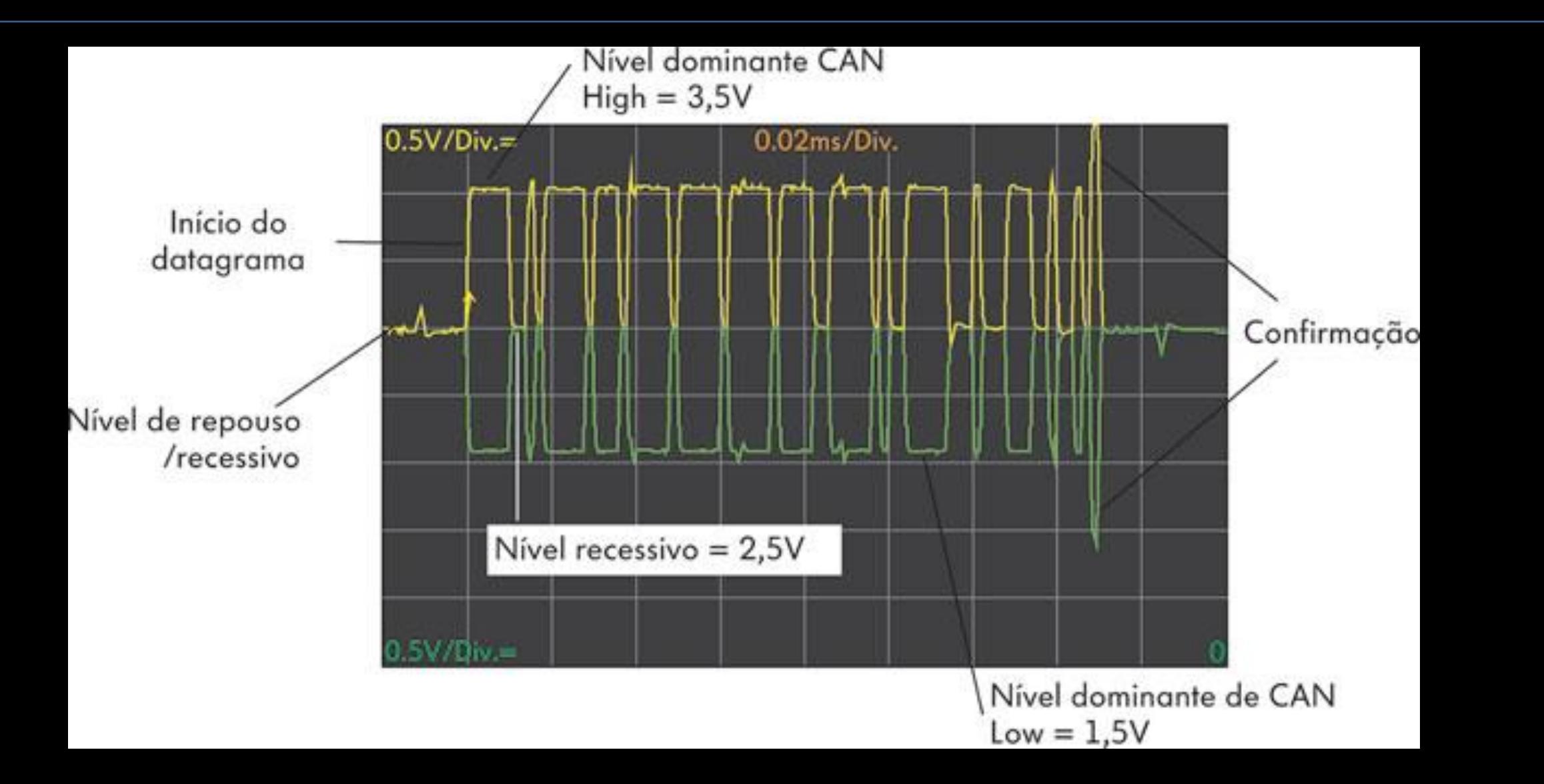

Através de um osciloscópio é possível capturar os sinais das redes CAN High e CAN Low e desta forma comprovar se os sinais estão plausíveis, comparando-os com os sinais padrões (tensões dominante e recessiva)

## Outras Redes:

## Table 2. Grouping of selected automotive bus systems

## Subbus Event-triggered Time-triggered Multimedia Wireless

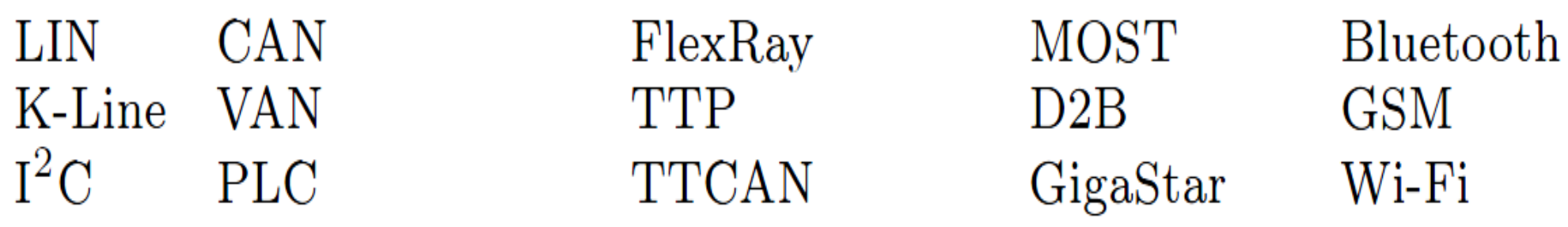

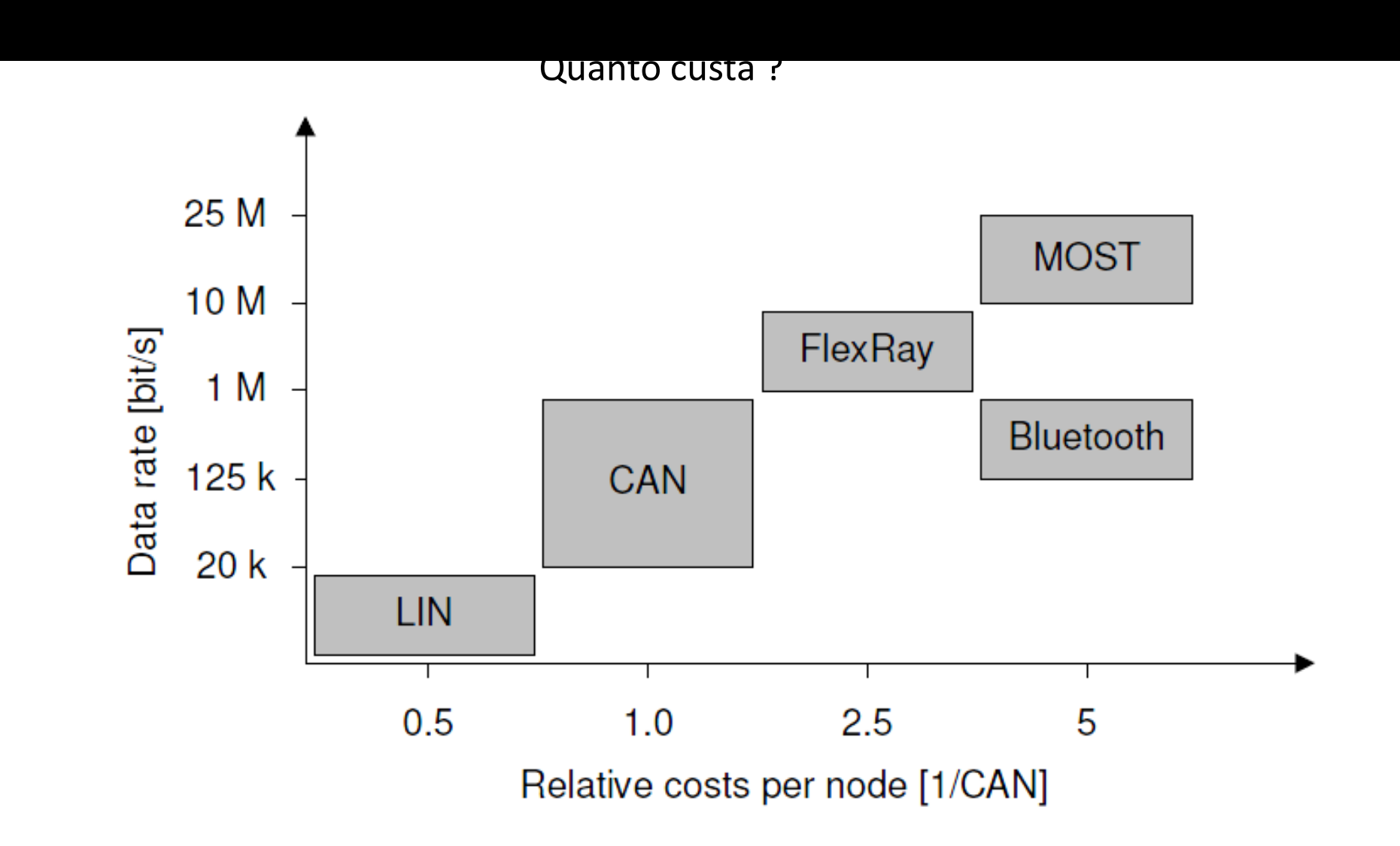

Fig. 1. Data rates and relative costs of automotive bus systems

## Table 3. Properties of selected automotive bus systems

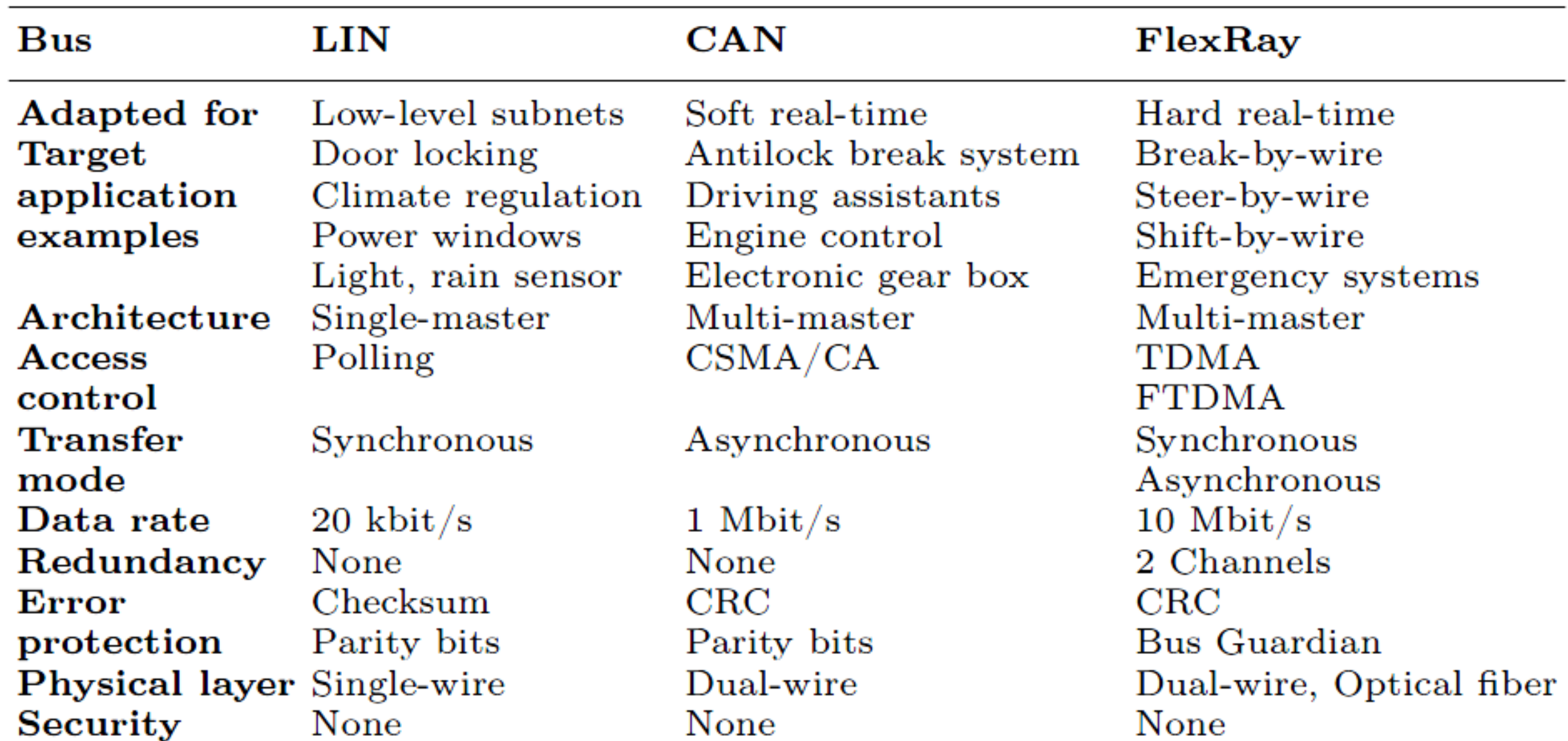

# **FIM**